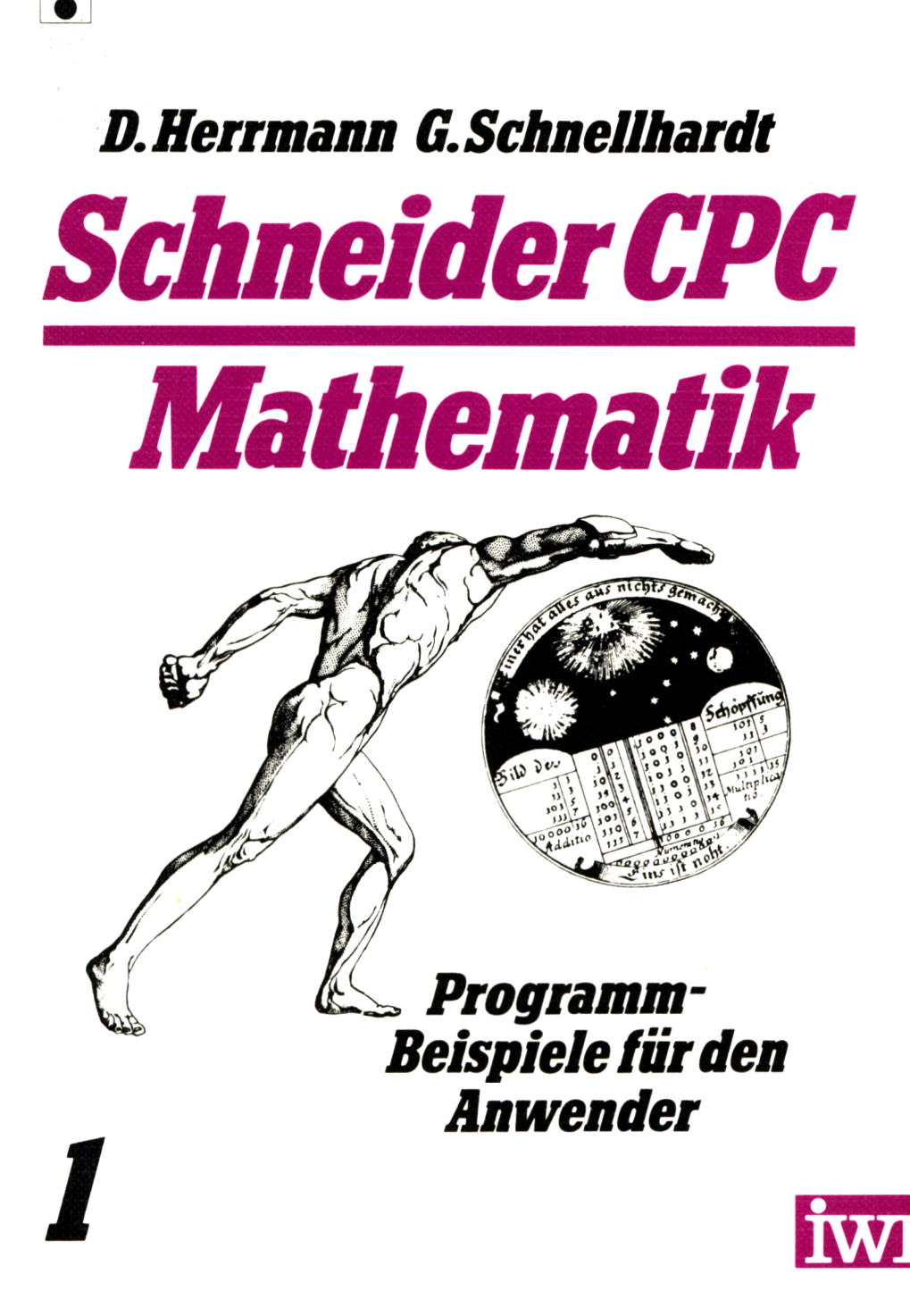

**Fiir Eva und Barbara**

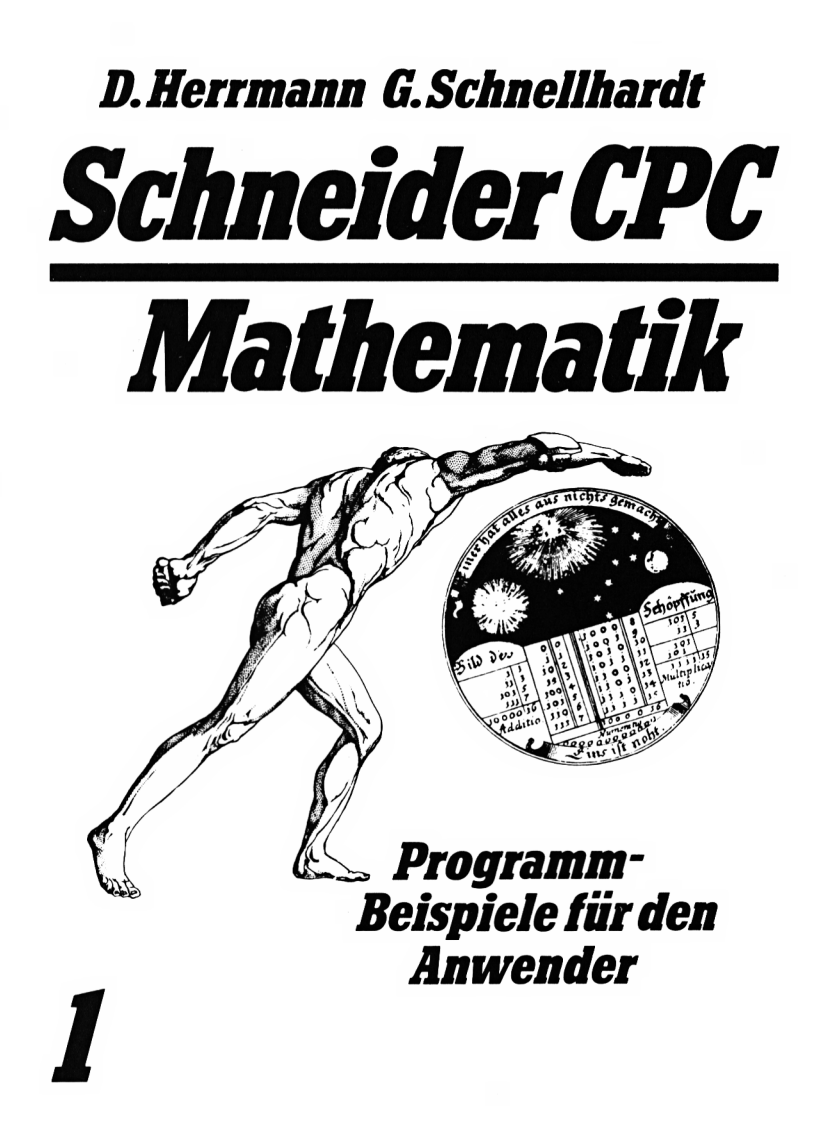

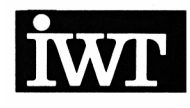

#### ISBN 3-88 322-152-X 1. Auflage 1985

Alle Rechte, auch die der Übersetzung, vorbehalten. Kein Teil des Werkes darf in irgendeiner Form (Druck, Fotokopie, Mikrofilm oder einem anderen Verfahren) ohne schriftliche Genehmigung des Verlages reproduziert oder unter Verwendung elektronischer Systeme verarbeitet, vervielfältigt oder verbreitet werden.

Der Verlag übernimmt keine Gewähr für die Funktion einzelner Programme oder von Teilen derselben. Insbesondere übernimmt er keinerlei Haftung für eventuelle, aus dem Gebrauch resultierende, Folgeschäden.

Schneider ist ein Warenzeichen der Schneider Rundfunkwerke GmbH & Co.

> Printed in Western Germany © Copyright 1985 by IWT-Verlag GmbH Vaterstetten bei München

Holdenrieds Druck- und Verlags-GmbH. Füssen Umschlaggestaltung: Kaselow und Partner, München

# <span id="page-6-0"></span>**VORWORT**

Dieser Band enthält 39 mathematische Programme aus den Bereichen

- Mehr-Register-Arithmetik
- Zahlentheorie
- Kombinatorik
- Algebra
- Geometrie
- Numerische Mathematik

Besonders nützlich werden Praktiker und Computerfans die hier neu vorgelegte Langzahl-Arithmetik finden, die die Grundrechenarten für Zahlen bis 255 Stellen gestattet!

Zahlreiche Anwendungen finden auch die hier angegebenen kombinatorischen Prozeduren: Wer wollte nicht schon mal alle Permutationen oder Kombinationen eines Problems durchspielen? Vielfältige Unterstützung findet auch das Rechnen mit Polynomen, Matrizen und komplexen Zahlen: Neben dem komplexen Hornerschemawerden insbesondere Algorithmen zur Polynomdivision und Matrizeninversion gegeben.

Anwendungsbezogen sind die Programme der Numerischen Mathematik. Hier werden Verfahren zur Lösung von linearen und nichtlinearen Gleichungen gegeben, zum Eigenwertproblem von Matrizen und zur numerischen Integration und Differentiation. Alle Programme werden durch vollständige Beispiele und komplette Programmausdrucke erläutert.

Dem Verlag danke ich für die Herausgabe des Bandes und für die stets freundliche Zusammenarbeit.

Anzing, im Juni 1984

# A C H T U N G

Bitte beachten Sie die folgenden Korrekturen!

Seiten 21 und 24 und 29, hier bitte jeweils die Programmzeile 220 wie folgt ändern:

220 IF M N THEN  $H$=A$: A$=B$: B$=H$: H=N:N=M:M=H$ 

Seite 82, hier ist das Ergebnis auf 6 Kommastellen gerundet.

# **INHALTSVERZEICHNIS**

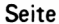

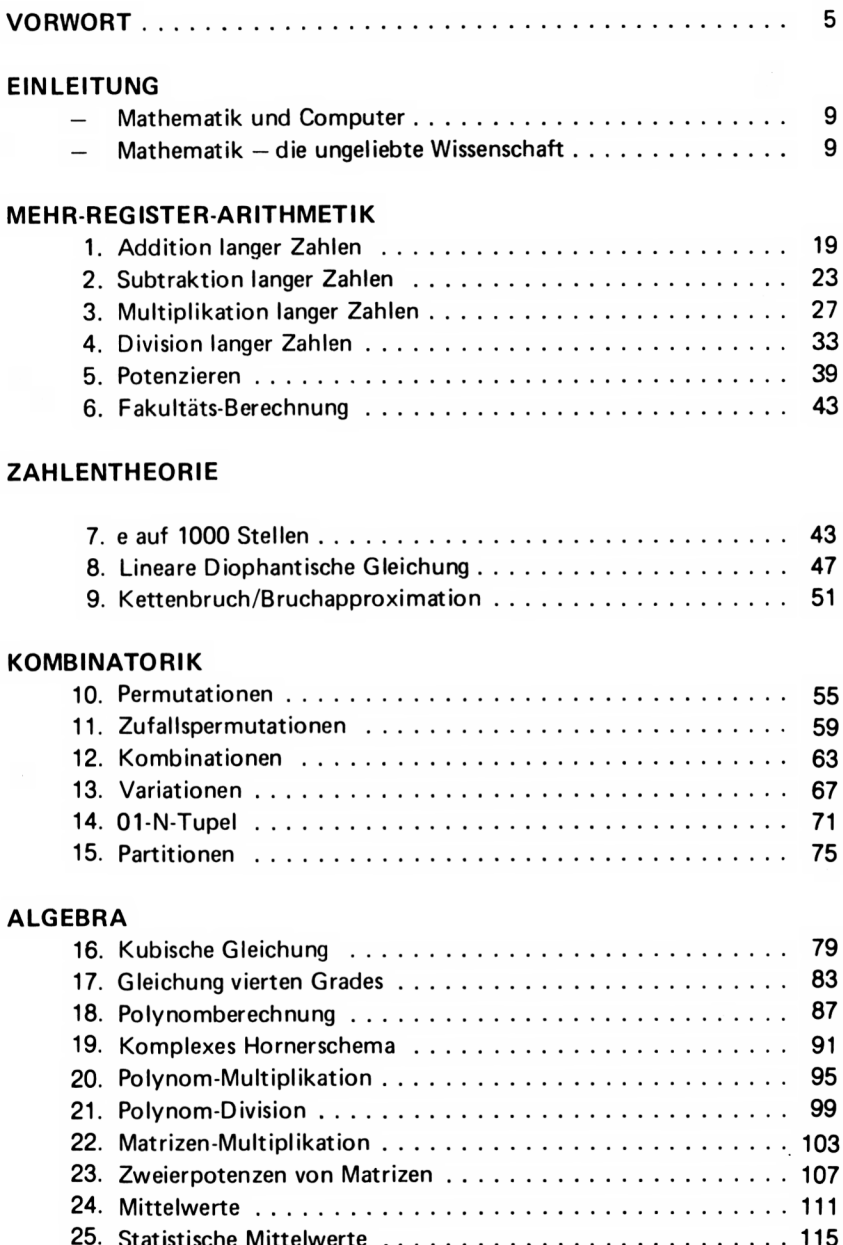

## Seite

### **GEOMETRIE**

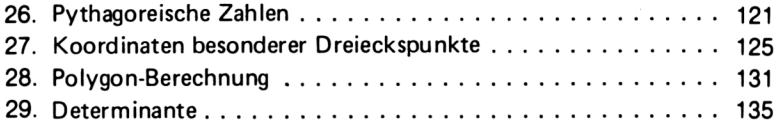

# **NUMERISCHE MATHEMATIK**

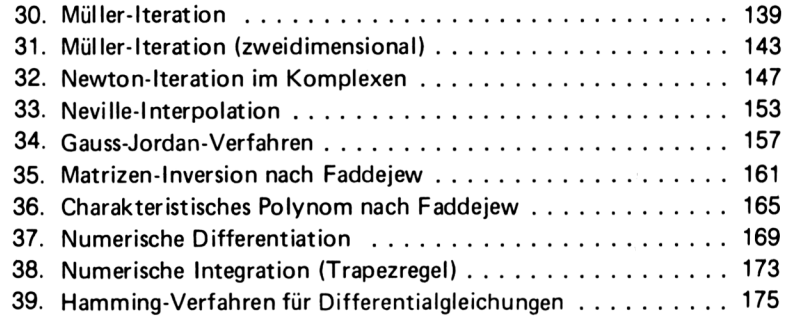

## **ANHANG**

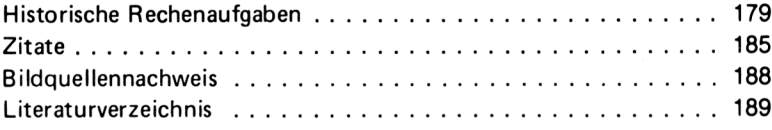

La machine arithmétique fait des effects qui approchent plus de la pensee que tout ce que font des animaux *Pascal*

Daß die niedrigste aller Geistestätigkeiten die arithmetische ist, wird dadurch belegt, daß sie die einzige ist, welche auch durch eine Maschine ausgeführt werden kann *Schopenhauer*

# <span id="page-10-0"></span>**EINLEITUNG**

#### **Mathematik und Computer**

Schon zu allen Zeiten hat es bemerkenswerte numerische Leistungen gegeben.

Die berühmte Stieraufgabe, mit der Archimedesdie Mathematiker von Alexandria zur Verzweiflung trieb, hatte keine kleinere Lösung als

10366482,7460514, 7358060 und 4149387.

Ähnlich schwierig war die Lösung  $x = 1.3688081075$  der Gleichung

 $x^3 + 2x^2 + 10x = 20$ 

die Leonardo von Pisa, Fibonacci genannt, um 1220 auf 10 Dezimalen genau berechnete.

Van Ceulen (1539—1610) benötigte mehralsdie Hälfte seines Lebens, um die Zahl pi auf 35 Dezimalen zu berechnen. Als Dank dafür hat man sie in seinen Grabstein in Leiden gemeißelt. Fermat (1601—1655) stellt in Briefen an seine armen Zeitgenossen mehrfach die Frage nach den Lösungen von

$$
x^2 - 149y^2 = 1
$$

deren kleinste Werte x = 25801741449 und  $y = 2113761020$  sind.

In mühevoller Arbeit berechnete W. Shanks 1873 die ersten 707 Dezimalstellen von pi. Ein Großteil dieser Mühe war jedoch vergeblich, da, wie sich später herausstellte, die 528ste Stelle bereits falsch war.

An dieser Stelle muß auch der immense Rechenaufwand bedacht werden, den Ptolemaeus für die Erstellung seiner Sehnentafel Buergi und Brigg mit ihren Logarithmentafeln und Kepler mit den Rudolffinischen Tafeln hatte.

Alle diese Probleme hätten in kurzer Zeit mit Hilfe eines Rechners gelöst werden können. Es erhebt sich die Frage, ob der Computer auch prinzipiell neue Fragestellungen in Angriff nehmen kann.

1976 kam es zu dem seltenen Ereignis, daß ein mathematischer Lehrsatz Schlagzeilen in der berühmten New York Times machte. Das sensationelle Ereignis war, daß der Beweis des Vierfarbensatzes mit Hilfe von Computern gelungen war.

K. Appel und W. Haken ernteten jedoch mit ihrem Beweis bei den meisten Mathematikern nur Kopfschütteln. Ein mathematischer Beweis war traditionell etwas, was man mit Papier und Bleistift nachvollziehen konnte.

Wer aber sollte das 460-seitige Computerprogramm von Appel und Haken nachprüfen? Dazu kamen weitere 133 Seiten des lllionis Journal of Mathematics, auf denen die Autoren ihr Computerprogramm erläuterten.

Das Vier-Farben-Problem, 1852 von Francis Guthrie aufgeworfen, besagt, daß jede ebene Landkarte mit 4 Farben so gefärbt werden kann, daß je 2 benachbarte Länder verschiedenfarbig sind. Trotz erheblicher Anstrengungen widerstand die Vermutung über 120 Jahre lang den Beweisbemühungen der Mathematiker.

Die Schwierigkeit war die, alle möglichen Lagemöglichkeiten der Länder in den Griff zu bekommen. Auf Grund der Vorarbeiten von Heesch (Hannover) gelang es Appel und Haken, alle möglichen Konfigurationen in einigen tausend Fallunterscheidungen zu erfassen und vom Computer überprüfen zu lassen.

Großen Aufschwung erfuhren die Teile der Mathematik, die sich mit endlichen Mengen befassen, wie die Kombinatorik, Endliche Geometrie, Graphenund Codierungstheorie, durch die Anwendung von Computern. Auch die Zahlentheorie erfuhr wesentliche Anregungen, so wurden z.B. sehr effektive Primzahltestverfahren entwickelt. Mit ihrer Hilfe konnte im September 1983 die z.Z. größte bekannte Primzahl

#### $2132049 - 1$

mit 39751 Stellen gefunden werden. Die Rechenzeit beträgt bei den hier benützen Lucas-Lehmer-Tests nur wenige Stunden.

Konträr ist auch die Meinung der Mathematiker zu den stochastischen Primzahltests, die Primzahlen nur einer gewissen Wahrscheinlichkeit nachweisen. Beim Rabintest läßt sich die Irrtumswahrscheinlichkeit bei einigem Aufwand auf

#### $10^{-60}$

senken. Kann man dies als Beweis der Primzahleigenschaft ansehen? Oder ist nicht schon die Irrtumswahrscheinlichkeit eines Menschen größer?

Bezeichnend ist die Geschichte von Rösser, Schönfeld und Yohe (Wisconsin), die bei ihrer Arbeit über die noch unbewiesene Riemannsche Hypothese einen Rechner benützten. Als "reine" Mathematiker mißtrauten sie dem Computer und überprüften in mühseliger Kleinarbeit dessen Betriebssystem. Tatsächlich fanden sie mehrere Fehler in der internen Rechnerlogik. Diese Fehler hatte bisher noch niemand bemerkt, obwohl der Computer bereits seit mehreren Jahren in Betrieb war.

Im Gegensatz zu den Primzahltests fehlt es bei der Primzahlfaktorisierung noch an effektiven Algorithmen. So weiß man seit langer Zeit, daß eine Zahl wie

#### $2256 + 1$

zerlegbar ist, man kennt jedoch bis heute noch nicht ihre Primzahlzerlegung.

Die Primfaktorisierung hat große Bedeutung in der Kryptologie gewonnen. Man kann nämlich damit Verschlüsselungsverfahren konstruieren und ihr Prinzip offenlegen, ohne befürchten zu müssen, daß es "geknackt" wird (Verfahren von Rivest, Shamir und Adleman). Die Rechenzeit zur Faktorisierung einer 1000stelligen Zahl beträgt z.Z. noch 4 Mrd. Jahre. Dies hat große politische Bedeutung, falls es einmal zu einem generellen Atomwaffen-Sperrvertrag kommen sollte und die Codierung der Beobachtungssonden bekanntgegeben werden müßte.

Ein weiteres bekanntes bisher ungelöstes Problem der Zahlentheorie ist der sog. große Fermat-Satz. Er besagt, daß es keine ganzzahlige Lösung der Gleichung  $\neq 0$ 

 $x^n + y^n = z^n$ 

für n>2 gibt. Gleichungen, von denen nur ganzzahlige Lösungen gesucht werden, nennt man Diophantisch. Vor kurzem (1983) konnte Faltings (Wuppertal) zeigen, daß Diophantische Gleichungen vom Grad >3 höchstens endlich viele Lösungen haben können (Mordellsche Vermutung). Durch die Reduzierung auf endlich viele Fälle scheint das Problem nun mit dem Computer greifbar.

Im Falle der sog. Catalanschen Vermutung ist dies tatsächlich der Fall. Diese besagt, daß es keine zwei Potenzen >2 von natürlichen Zahlen — außer 8 und 9 — gibt, deren Differenz <sup>1</sup> ist. Tijdemann konnte ebenfalls zeigen, daß das Problem höchstens endlich viele Lösungen hat. Durch umfangreiche Computerberechnungen glaubt er die Catalansche Vermutung mit an Sicherheit grenzender Wahrscheinlichkeit bewiesen zu haben. Was ist von einem solchen Beweis zu halten?

Auch viele Fragestellungen der Kombinatorik, die infolge des großen Rechenaufwandes bisher ungelöst waren, konnten seitdem beantwortet werden. Bekannt ist das Eulerische Offiziersproblem (1782): Ist es möglich, 6 verschiedene Offiziere aus 6 verschiedenen Regimentern so in einem Quadrat aufzustellen, daß in jeder Reihe und Spalte jeder Offiziersrang und jedes Regiment vertreten ist?

Eine solche Anordnung nennt man ein Paar von orthogonalen Lateinischen Quadraten. Euler vermutete, daß es keine orthogonalen Quadrate der Ordnung 6, 10, 14, usw. gäbe. Erst in den Jahren 1959/60 konnten Bose und Shrikhande nach umfangreichen Rechnungen orthogonale Lateinische Quadrate der Ordnung 10 und 14 angeben. Sie erhielten dafür den Spitznamen "the Euler Spoilers".

Verwandt mit den orthogonalen Lateinischen Quadraten sind die Blockpläne der Endlichen Geometrie. Ausgangspunkt war das Schulmädchenproblem des Geistlichen Kirkman (1851): Kann man 15 Schulmädchen an den 7 Wochentagen so in Dreierreihen spazieren führen, daß jedes Mädchenpaar an genau einem Tag zusammentrifft?

Spezielle Blockpläne sind die sog. Steinersysteme S(t,k,v). Dabei müssen <sup>v</sup> Dinge zu je t Stück in k Reihen angeordnet werden können. Die Lösung des Schulmädchen-Problems stellt somit ein (2, 3, 15)-Steinersystem dar. Es ist im Rahmen des Buches nicht möglich, die Vielzahl der ungelösten Probleme im Zusammenhang mit den Steinersystemen aufzuzählen. Erwähnt sei, daß die kleinsten Steinersysteme, deren Existenz bisher unbewiesen sind, folgende sind:

<sup>S</sup> (4,5, 17), <sup>S</sup> (4, 5,21), <sup>S</sup> (4, 5,27)

Durch umfangreiche Rechnung konnten Mendelsohn und Hung vor wenigen Jahren z.B. zeigen, daß das Steinersystem S (4, 5, 15) nicht existiert. Hier bleibt noch viel Forschungstätigkeit für künftige Mathematiker und viel Rechenarbeit für die nächste, noch schnellere Computergeration zu tun.

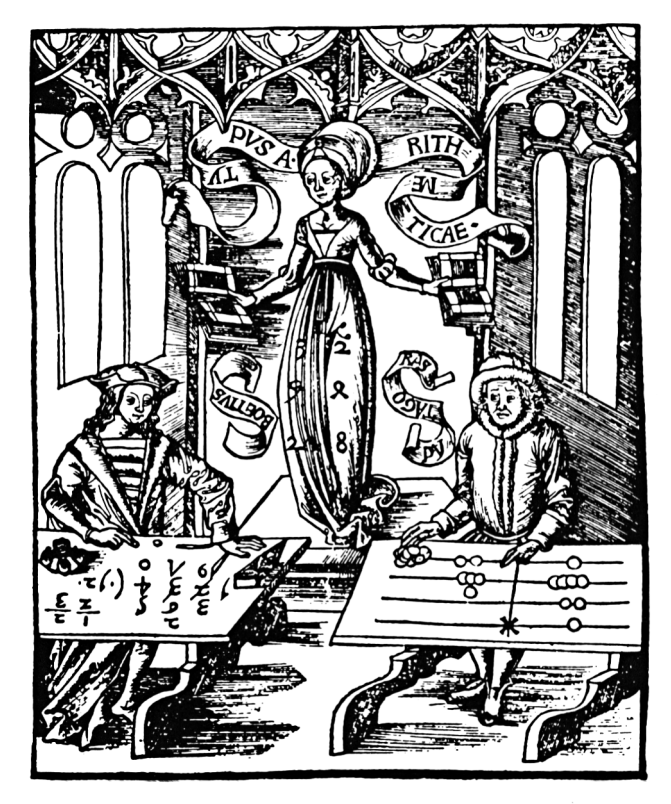

"Aus Margarita Philosophica des Gregor Reisch, Freiburg 1503. Boethius mit indischen Zahlen und Pythagoras als Linienrechner vor der Arithmetica sitzend"

Es macht mich traurig, daß gebildete Leute nicht einmal von der Existenz meines Fachgebietes wissen

*P. R. Haimos*

Die Furcht vor der Mathematik .. steht der Angst erheblich näher als die Ehrfurcht *F. Auerbach*

#### <span id="page-14-0"></span>**Mathematik — die ungeliebte Wissenschaft**

Kein Zweifel, die Mathematik war schon immer eine unpopuläre Wissenschaft.

Besonders dem Christentum waren die heidnischen Schriften eines Euklid-Diophant und Archimedes als heidnisch suspekt. Tertullian schreibt:

> "Nach Christus brauchen wir keinerlei Wissbegier mehr, nach den Evangelien sind keinerlei Forschungen mehr nötig".

Als Folge der Verketzerung der Heiden, wurde die berühmte Mathematikerin Hypathia, Tochter des Akademievorstehers Theon, 415 von einer fanatischen Menge zu Tode gemartert. Dies, obwohl der Kirchenlehrer Synesios von Kyrene, Bischof von Ptolemais, ein Hörer ihrer Vorlesung war. Sogar die Mathematik hatte den Beigeschmack des Heidnischen. So lautete eines der Gesetze des Justinian-Kodex: "de Maleficis, mathematicis et ceteris similis" (Über Übeltätern, Mathematikern und dgl.):

> "Vollständig verboten ist die verdammenswerte Kunst der Mathematik"

Die Mathematiker werden dort mit Giftmischern, Zauberern und Sterndeutern (Veneficis, Magis, Chaldeis) in einen Topf geworfen. Noch 1614 bezeichnete der Pater Caccini in einer Predigt, die gegen Galilei gerichtet war, die Mathematik als Teufelskunst und die Mathematiker als Urheber aller Ketzereien, die man aus allen Staaten vertreiben müsse.

Er stützte sich dabei auf den heiligen Augustinus, der in De genesi ad literam geschrieben hatte:

> "Es besteht die Gefahr, daß die Mathematiker mit dem Teufel im Bunde, den Geist trüben und in die Bande der Hölle verstricken".

Als 529 Kaiser Justinian die Athener Philosophenschule schloß, erlosch eine lange Tradition mathematischer Lehre. Noch bis 485 hatte an dieser Schule Proklos gelehrt, dem wir einen grundlegenden Euklid-Kommentar verdanken. Es ist ein ganz wesentlicher Verdienst der arabischen Kultur ab 800 die wichtigsten Werke des Apollonius, Archimedes, Heron, Euklid, Diophant, Ptolemaeus usw. in ihre Sprache übersetzt und somit der Nachwelt erhalten zu haben. Einige Übersetzungen aus dem Griechischen ins Lateinische führte auch Boethius (480 - 524) durch. Von ihm stammt auch die im Mittelalter übliche Einteilung der Künste in das Trivium (Grammatik, Rhetorik, Logik) und das Quadrivium (Arithmetik, Geometrie, Astronomie und Musik).

Um eine mathematische Allgemeinbildung in Gang zu bringen, führte der Schotte Alkuin von York, im Auftrag Karls des Großen, 789 eine Schulreform durch. Sie forderte, daß neben Psalmen, Noten und Grammatik insbesondere auch der Computus gelehrt werden solle. Unter dem Cornputus Ecclesiaticus verstand man die Berechnung der beweglichen Kirchenfeiertage. Es war nämlich der Kirche ein Dorn im Auge, daß wegen der mangelhaften Rechenfertigkeit der Geistlichen das Osterfest zu verschiedenen Zeitpunkten gefeiert wurde. Alkuin selbst schrieb ein Rechenbuch zu Unterrichtszwecken.

Der Rechenunterricht scheint — wie heute — nicht die besondere Freude der Schüler gewesen zu sein. Ein Mönch namens Strabo der Klosterschule Reichenau schreibt 822 in sein Tagebuch:

> "Zur Abwechslung und Unterhaltung lösten wir mathematische Rätsel, welche Alkuin für den großen Karl gefertigt hatte. Viele vermochten nicht allen diesen Rechnungen zu folgen, und bevor wir zur Geometrie übergingen, traten diejenigen aus, welche sich fortan den Studien der Medizin, Rechtswissenschaft und den Künsten der Malerei und der Bildhauerei widmen wollten".

Ein Mathematiker, Gerbert von Aurillac (940 - 1003) bestieg als Sylvester II 999 den Stuhl Petri. Gerbert hatte einige Jugendjahre in Spanien verbracht und dort von den Arabern den Abakus (Rechenbrett) kennengelernt. Als Lehrer der Domschule Reims verfaßte er ein Lehrbuch zum Rechnen am Abakus. Auch an den aus den Domschulen hervorgegangenen Universitäten Bologna (1088), Paris (1150), Salerno (1173) und Montpellier (1180) spielte die Mathematik keinerlei Rolle.

Von der Universität Erfurt weiß man aus Quellen, daß die dort wirkenden Humanisten die Anstellung eines Mathematikers strikt ablehnten. Noch Anfang des 16. Jahrhunderts legten an der Universität Paris die Kandidaten für den Grad des Magisters der Künste kein Examen im Fach Geometrie ab. Sie mußten lediglich beeiden (I), Vorlesungen über die ersten 6 Bücher des Euklid gehört zu haben.

Das Risiko einer wirklichen Prüfung wollte man nicht eingehen. Bezeichnend ist, daß der Lehrsatz des Pythagoras am Ende des 1. Kapitels den Namen "Magister Matheseus" trug und somit als Weisheit letzter Schluß galt.

Welche Schwierigkeiten das Rechnen damals machte, wird aus der Rede Philipp Melanchtons vor der Universität Wittenberg (1517) deutlich.

". . . Deshalb können ihre Anfangsgründe (der Rechenkünste) gar nicht dunkel und schwer sein; sie sind im Gegenteil so durchsichtig, daß Kinder sie begreifen können, weil ja alles so natürlich vor sich geht. Die Regeln des Vielfachen und Teilens allerdings erfordern viel mehr Fleiß, aber ihr Sinn wird schon bald von den aufmerksameren eingesehen werden. Übung und Anwendung erfordert diese Fertigkeit wie alle anderen."

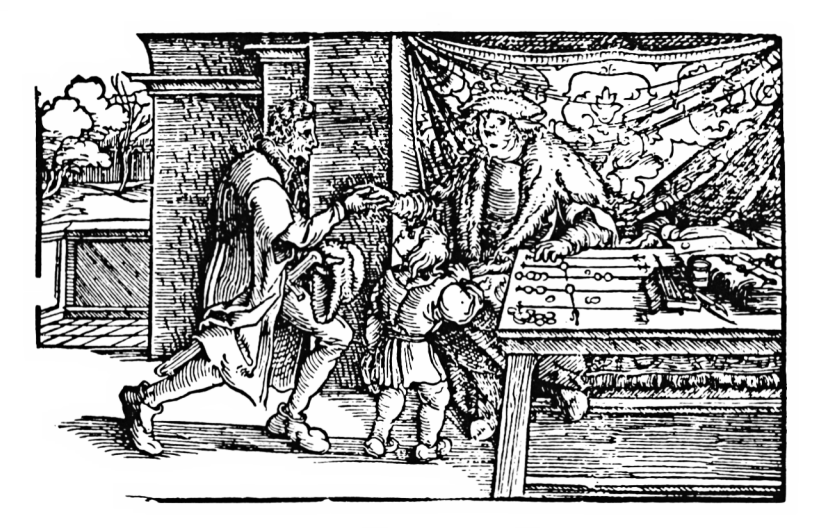

"Ein Vater meldet seinen Sohn bei einem Rechenmeister an. Holzschnitt von Hans Weiditz, 1535"

Die Mathematik-Kenntnisse dieser Studenten aus den Lateinschulen sind entsprechend schlecht gewesen. Der Rechenunterricht wurde in der Regel von einem externen Rechenmeister übernommen, die dazu meist eigene Rechenbücher verfaßten. Der bekannteste Rechenmeister war Adam Ries(e) in Erfurt und Annaberg.

Es dauerte noch sehr lange, bis Mathematik ein reguläres Unterrichtsfach war. So wurde noch 1805 (!) im Jahresbericht eines lutherischen Gymnasiums in Essen vermerkt, daß an der Schule kein Rechenunterricht erteilt werde. Dies sei der Fall, weil ältere Schüler den Lehrern bekannt gemacht hätten, "daß in der Stadt jetzt ein fertiger Rechenmeister sei, der eine kürzere Methode habe".

Oft wurde der Mathematik-Unterricht von nicht ausgebildeten Lehrkräften, z.B. von Theologen übernommen, die in Wartestellung auf eigene Pfarrpfründe waren. Ob es wohl diese Theologen waren, über die es in der Prüfungsordnung von 1820 für Preussen heißt: "Um das Eindringen untüchtiger Objekte in den Höheren Schulen Einhalt zu gebieten . . .". Auch in Bayern waren viele Mathematik-Lehrstühle im 19. Jahrhundert noch mit Theologen besetzt.

Daneben litt die mathematische Lehre noch unter anderen Schwierigkeiten. Mollweide in Leipzig erklärte es für unmöglich, neben der, für alle Fakultäten verbindlichen Mathesis pura, auch höhere Mathematik zu bringen, weil es dabei zuviel Schreibens an der Tafel gäbe.

Bezeichnend ist auch der Bericht von Neumann in Berlin von 1818: "Als ich mich beim Professor für Mathematik meldete, sagte dieser, ja ich habe die Vorlesung angezeigt, aber sie pflegt niemals zustande zu kommen. Ich verab-

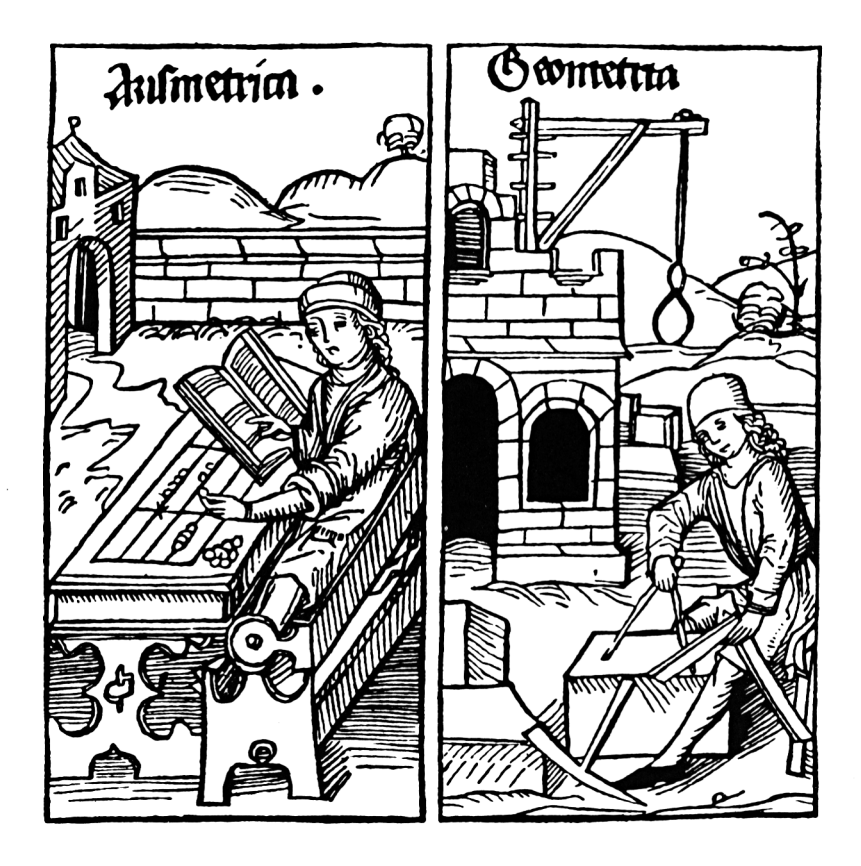

"Darstellung der Arithmetica und Geometria aus dem Quadrivium, Holzschnitte um 1500"

redete mich mit 5 anderen, zu ihm zu gehen. Der Professor kam ins Auditorium und schrieb ununterbrochen Formeln an die Tafel und sprach dabei kein Wort, bis die Zeit um war. Am 2. Tag kamen nur noch 2 Zuhörer. Der Professor stellt sich wieder an die Tafel und zeichnete wieder ununterbrochen mathematische Formeln an diese. Am dritten Tag kam außer mir nur noch ein Zuhörer. Der Professor erschien, ging ans Katheder, wandte sich an uns und sagte: Sie sehen, meine Herren, es kommt kein Kolleg zustande".

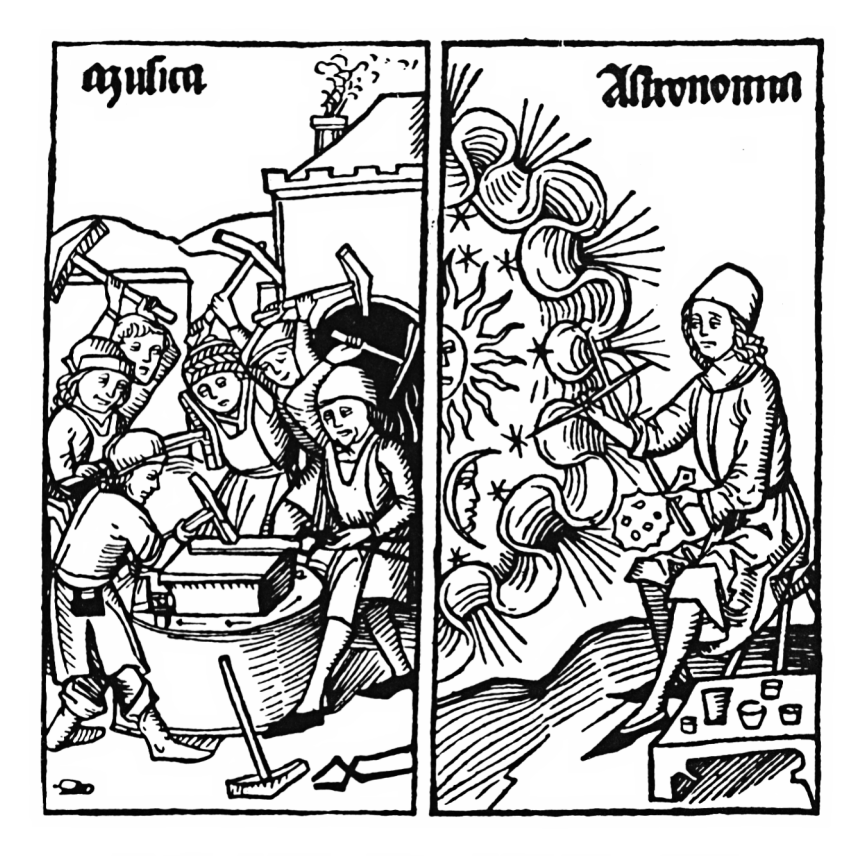

'Darstellung der Musica und Astronomia, Holzschnitte um <sup>1</sup> 500"

# <span id="page-20-0"></span>**1. Addition langer Zahlen**

Jeder, der schon länger mit dem Computer rechnet, ist schon einmal an die Grenze der Rechengenauigkeit gestoßen. Während bei Großrechenanlagen meist eine Langzahl-Arithmetik hardware-mäßig implementiert ist, ist dies bei Mikrocomputern nicht der Fall.

Daher sollen im folgenden, Programme zu den Grundrechenarten für lange Zahlen angegeben werden.

Diese Programme setzen voraus, daß die eingegebenen Zahlen kommafrei und positiv sind. Dies ist keine große Einschränkung, da die Vorzeichenregeln leicht von Hand ausgeführt werden können. Kommafreie Zahlen können durch entsprechendes Ausklammern von Zehnerpotenzen erhalten werden, z.B.

> 12.3456789 = 123456789  $* 10^{-7}$ 0.000987654 = 987654  $*$  10<sup>-9</sup>

Alle Zahlen werden als Stringvariablen eingegeben und können daher bis zu 255 Stellen haben, sie werden innerhalb des Programms in Felder zerlegt. Dabei kann jedes Feld <sup>1</sup> bis 8 Ziffern umfassen.

Umfaßt ein Feld mehrere Ziffern, so ist zu beachten, daß der Rechner führende Nullen nicht ausdruckt. Mit Hilfe der Stringfunktion kann man auch führende Nullen ausdrucken lassen, wie es z.B. im Programm 7 geschieht.

Wird der 1. Summand durch das Feld U(l), der zweite durch V(l) dargestellt, so kannbei ziffernweiser Addition das Addieren wie folgt beschrieben werden:

> 90  $K = 0$ 100 FOR l=N TO <sup>1</sup> STEP—<sup>1</sup> 110  $W = U(1) + V(1) + K$ 120  $W(1) = W - INT(W/10) * 10$ 130  $K = INT(W/10)$ 140 NEXT <sup>I</sup> 150  $W(0) = K$

Dabei ist N die Länge des größten Summanden, K der Übertrag. Die Summe ist im Feld W(l) gespeichert. Bei sehr großen Rechnungen, wie z.B. bei der Berechnung von 1000 Dezimalzahlen, zerlegt man die Summanden z.B. in Fünferblöcke U(I) bzw. V(I).

Die Fünferblock-Addition läuft wie folgt ab:

90  $K = 0$ 100 FOR I=N TO 1 STEP -1 100  $W = U(1) + V(1) + K$ 110  $K = INT (W/1015)$ 120  $W(1) = W - K * 10<sup>†</sup>5$ 130 NEXT <sup>I</sup> 140  $W(0) = K$ 

Dabei ist N natürlich die Anzahl der Fünferblöcke.

#### **Zum folgenden Programm**

Als Beispiel werden im Programm die Zahlen:

7830412596412348

und

914035812769267

addiert. Hier ergibt sich die Summe

8744448439181615

Das hier gezeigte Programm arbeitet mit Einerblöcken, so daß auch Nullen richtig ausgegeben werden.

```
100 REM Addition langer Zahlen
110:120 CLS: PRINT STRING # (30,42)
              Addition langer Zahlen"
130 PRINT "
140 PRINT STRING#(30,42)
150:160 DEFSTR A.B
170 PRINT: INPUT "Eingabe 1. Summand": A#
180 INPUT "Eingabe 2.Summand"; B#
190:200 'Austausch und Auffüllen der Stellen
210 N=LEN(A#): M=LEN(B#)
220 IF MON THEN SWAP A#, B#: SWAP N.M
230 IF N=M THEN 280
240 FOR I=1 TO N-M
250 - B \pm = "O" + B \pm260 NEXT I
270:280 'Umwandlung in Zahlen
290 DEFINT I-K.U-W
300 DIM U(N), V(N), W(N)
310 FOR 1=1 TO N
320 U(I)=VAL(MID*(A*,I,1))330 V(I) = VAL(MID ÷ (B ÷, I, 1))340 NEXT I
350 :
360 'stellenweise Addition
370 J=N:K=0
380 WHILE J = 1390 -
     W=U(J)+V(J)+K400 K=INT(W/10):W(J)=W MDD 10410
     J = J - 1420 WEND
430 W(0) = K440:450 PRINT: PRINT"Summe =";
460 \text{ K} = 1 - \text{K}470 FOR I=K TO N
490 NEXT I
500 END
```
# \*\*\*\*\*\*\*\*\*\*\*\*\*\*\*\*\*\*\*\*\*\*\*\*\*\*\*\*\* \*\*\*\*\*\*\*\*\*\*\*\*\*\*\*\*\*\*\*\*\*\*\*\*\*\*\*\*\* Addition langer Zahlen

Eingabe 1.Summand? 7830412596412348<br>Eingabe 2.Summand? 914035842769267 Eingabe ij)  $\overline{ }$ Ń.  $\ddot{}$  $\omega$  $\overline{ }$ Ō. þ)  $\overline{\mathcal{L}}$ œ 4  $\vec{r}$  $\overline{\mathbf{d}}$ 4  $\overline{a}$ œ  $S$ umme  $=$ 

# <span id="page-24-0"></span>**2. Subtraktion langer Zahlen**

Die Subtraktion langer Zahlen läuft als inverse Rechenoperation ähnlich wie die Addition ab. Da, wie anfangs erwähnt, auf das Rechnen mit Vorzeichen verzichtet wird, muß vorausgesetzt werden, daß der Minuend größer ist als der Subtrahend. Ist dies nicht der Fall, so vertauscht man Minuend mit Subtrahend und versieht die Differenz mit einem negativen Vorzeichen.

Wird der Minuend durch das Feld U(I), der Subtrahend durch V(I) dargestellt, so kann bei ziffernweiser Subtraktion das Subtrahieren wie folgt beschrieben werden:

> 90  $K = 0$ 100 FOR I=N TO 1 STEP  $-1$ 110  $W = U(1) - V(1) + K$ 120  $K = INT (W/10)$ 130  $W(1) = W - K * 10$ 140 NEXT <sup>I</sup>

Dabei ist N die Länge des Minuenden, K der Übertrag. Die Differenz ist im Feld W(I) gespeichert. Übersteigt der Subtrahend den Minuend, so wird eine entsprechende Fehlermeldung ausgegeben.

Bei sehr großen Rechnungen, wie z.B. bei der Berechnung von Fünferblöcke U(l) bzw. V(l).

Die Fünferblock-Subtraktion läuft wie folgt ab:

```
90 K = 0
100 FOR l=N TO 1 STEP —1
100 W = U(1) - V(1) - K110 IF W > 0 THEN K = 0: GOTO 130
120 K = 1: W = W + 10<sup>†</sup>5130 W(1) = W140 NEXT I
```
Dabei ist N natürlich die Anzahl der Fünferblöcke.

#### **Zum folgenden Programm**

Als Beispiel werden im Programm die Zahlen:

784103516910456

und

9541217036428

subtrahiert. Es ergibt sich die Differenz

774562299874028

```
100 REM Subtraktiom langer Zahlen
110:120 CLS: PRINT STRING# (30.42)
130 PRINT " Subtraktion langer Zahlen"
140 PRINT STRING # (30.42)
150 - t160 DEFSTR A.B
170 PRINT: INPUT "Eingabe Minuend"; A$
180 INPUT "Eingabe Subtrahend"; B$
190 -200 'Austausch und Auffüllen der Stellen
210 N=LEN(A#): M=LEN(B#)
220 IF MON THEN SWAP A#. B#: SWAP N.M
230 IF N=M THEN 280
240 FOR I=1 TO N-M
250 - B = 20 + B260 NEXT I
270:280 (Umwandlung in Zahlen
290 DEFINT I-K.U-W
\text{COO} DIM U(N), V(N), W(N)
310 FOR I=1 TO N
320 U(I)=VAL(MID#(A#,I,1))<br>330 V(I)=VAL(MID#(B#,I,1))
340 NEXT I
350 :
360 'stellenweise Subtraktion
370 J=N:K=0
380 WHILE J>0
     M=U(1)-U(1)+K390 -
400 = K = INT(W/10) : W(J) = W - K * 10410 \quad J = J - 1420 WEND
430 W(0) = K440 IF K=-1 THEN PRINT"Minuend
              \le Subtrahend":END
450 :
460 PRINT: PRINT"Differenz =":
470 K=0
480 IF W(K)=0 THEN K=K+1:60TO 480
490 FOR 1=K TO N
500 FRINT W(I):
```
 $\overline{a}$ NEXT<br>END ួ<br>ភូមិ<br>ភូមិ

# \*\*\*\*\*\*\*\*\*\*\*\*\*\*\*\*\*\*\*\*\*\*\*\*\*\*\*\*\*\*\*\*\*<br>SUDtrakt.and Ianger Zahlen \*\*\*\*\*\*\*\*\*\*\*\*\*\*\*\*\*\*\*\*\*\*\*\*\*\*\*\*\*\*\*\*\*

Subtrahend? 9541217036428 Eingabe Minuend? 784103516910456 Eingabe  $\omega$  $\tilde{\mathbb{C}}^4$ Ō 4  $\overline{D}$ œ Ò. o.  $\hat{\mathbf{C}}$ Ċ4 Q Ľū 4  $\overline{\phantom{0}}$ N  $\mathbf{H}$ Differenz

# <span id="page-28-0"></span>**3. Multiplikation langer Zahlen**

Nicht ganz so einfach wie die Addition und Subtraktion ist die Multiplikation langer Zahlen.

Wird der größere Faktor stellenweise in das Feld U(l) und der zweite in V(l) zerlegt, so läßt sich die stellenweise Multiplikation wie folgt programmieren:

```
100 FOR J = M TO 1 STEP -1110 IF V(J) = 0 THEN W(J) = 0: GOTO 190
120 K = 0130 FOR l=N TO 1 STEP-1
140 T = U(1) * V(1) + W(1+1) + K150 W(I+J) = T - INT(T/10) * 10160 K = 1NT(T/10)170 NEXTI
180 W(J) = K190 NEXTJ
```
Dabei ist M die Stellenzahl des größeren Faktors, N die des kleineren Faktors. Im Feld W(I) wird die Ziffernfolge des Produkts gespeichert.

Ähnlich, wie bei der Addition und Subtraktion, könnte man auch die Multiplikation in Dreier- bzw. Viererblöcken durchführen.

#### **Zum folgenden Programm**

Das Programm berechnet nach dem oben angegebenen Verfahren das Produkt zweier langer Zahlen.

Als 1. Beispiel wird die Zahl

999999999999999

quadriert. Es ergibt sich

999999999999999800000000000001

Im 2. Beispiel werden die beiden Primfaktoren

59649589127497217

und

5704689200685129054721

der Zahl

 $2128 + 1$ 

miteinander multipliziert. Diese Primzahlfaktorisierung gelang erst 1970 den Amerikanern Morrison und Brillhart, obwohl man schon sehr lange wußte, daß diese Zahl keine Primzahl ist.

Das Programm liefert

#### 340 82366 92093 84634 63374 60743 17682 11457

(vgl. Programmausdruck).

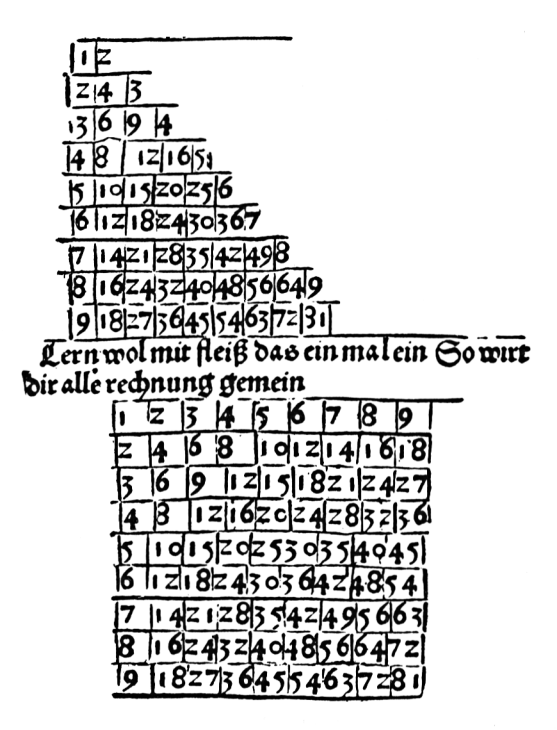

"Multiplikationstafel aus der Arithmetik von Johannes Widmann, Leipzig (1489)"

```
100 REM Multiplikation langer Zahlen
110:120 CLS: PRINT STRING # (35, 42)
130 PRINT " Multiplikation langer Zahlen"
140 PRINT STRING # (35,42)
150:160 DEFSTR A, B
170 PRINT: INPUT "Eingabe 1. Faktor"; A$
180 INPUT "Eingabe 2.Faktor";B$
190 :
200 'Austausch und Auffüllen der Stellen
210 N=LEN(A$):M=LEN(B$)
220 IF MON THEN SWAP A#. B#: SWAP N.M
230:240 (Umwandlung in Zahlen
250 DEFINT I-K.U-W
260 DIM U(N), V(M), W(N+M)
270 FOR I=1 TO N
280 U(I)=VAL(MID#(A#.I.1))
290 NEXT I
300 FOR 1=1 TO M
310 - V(1) = VAL (MID \# (B \#, I, 1))320 NEXT I
330 FOR I=M+1 TO N+M
340 -
      W(T) = 0350 NEXT I
360 :
370 'stellenweise Multiplikation
380 J=M
390 WHILE J>=0
400 -
     IF V(J) = 0 THEN W(J) = 0: GOTO 470
410 CM
      I = N : K = O420 WHILE I>=0
430 -
        T = U(1) * V(J) + W(I+J) + K440
        K=INT(T/10): W(T+J)=T MOD 10
450
        I = I - 1460
      WEND
470 -
      J = J - 1480 WEND
490 :
500 PRINT: PRINT"Produkt =";
```
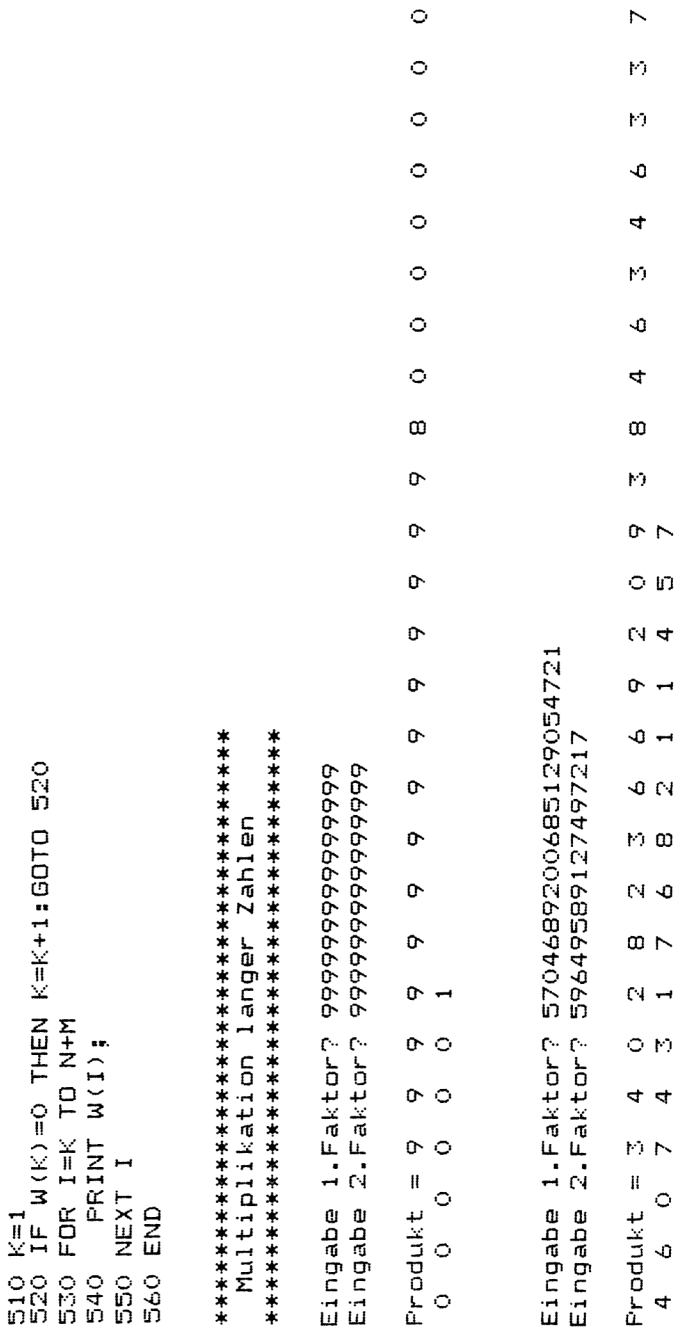

# <span id="page-32-0"></span>**4. Division langer Zahlen**

Wesentlich komplizierter als Addition und Multiplikation ist die Division langer Zahlen.

Das Programm führt eine stellenweise Division durch, entsprechend dem schriftlichen Rechnen. Zuerst wird geprüft, wie oft der Divisor in den Dividenden hineingeht. Sodann wird der Divisor mit dem entsprechenden Vielfachen multipliziert. Diese Multiplikation einer langen Zahl mit einem einstelligen Faktor wird bei Programm 5 erklärt. Das sich ergebende Produkt muß noch vom Dividenden subtrahiert werden. Der genaue Algorithmus kann dem folgenden Programm entnommen werden.

#### **Zum folgenden Programm**

Als Beispiel wird die schon aus dem Programm 3 bekannte Zahl

 $2128 + 1$ 

durch den Primfaktor

59649589127497217

dividiert. Das Programm liefert den ganzzahligen Quotienten

5704689200685129054721

```
100
REM Division langer Zahlen
110
120 CLS: PRINT STRING$ (30,42)
130
PRINT" Division langer Zahlen"
140
PRINT STRING$(30,42):PRINT
150:.<br>160 READ A<mark>‡:PRINT"Di∨idend= ";A‡:PRINT</mark>
170 READ B$:PRINT"Divisor=";B$
180
.<br>190   M=LEN(A$) : N=LEN(B$) : M=M−N
200
IF M>=0 THEN 220
210
PRINT"Dividend < Divisor sein":END
230
240 FOR I=1 TO N+M
240 FOR I=1 TO N+M<br>250 U(I)=VAL(MID$(A$,I,1))
260
NEXT I
270
FOR 1=1 TO N
280
290
NEXT I
300
310
D=INT(10/(O (1)+1) ):U(0)=0
320
IF D=1 THEN 450
330
K=0
340
FOR I=N+M TO 1 STEP -1
350
360
NEXT I
370
U (0) =K
380
390
K=0
400
FOR I=N TO 1 STEP -1
410
420
NEXT I
430 V (0) =K
440:450
3=0
460
IF U(J)=O(1) THEN 0=9:GOTO 490
470
IF 0(1)=0 THEN PRINT"führ.Null":END
480
=INT((U(J)*10+U(3+1))/O(1))
490
01=(U(J)*10+U(J+1)-0*0(1) )*10+U(J+2)
500
IF 0(2)*Q<=01 THEN 530
DIM LKN+M) ,0(N) ,W(N) ,0(M)
      V(I) = VAL(MIDE(BE, I, 1))U=U(1)*D+K:K=INT(U/10):U(I)=U-K*10V=V(I) *D+K:K=INT(V/10):V(I)=V-K*10
```

```
510 Q=Q-1:60TO 490
520:530 K=0
540 FOR I=N TO 1 STEP -1
550 -
      W=V(1) * 0 + K: K = INT(W/10) : W(I) = W - K * 10560 NEXT I
570 W(0) = K580 ·
590 K=0:F=0
600 FOR I=J+N TO J STEP -1
610
      U=U(I)-W(I-J)+K:K=INT(U/10): U(I) = U - K * 10620 NEXT I
630 IF K=-1 THEN F=1
640:650 Q(J) = Q660 IF F=0 THEN 730
670 Q(J) = Q(J) - 1: K=0
680 FOR I=J+N TO J STEP -1
      U=U(1)+V(1-J)+K:K=INT(U/10)690 -
      : U(T) = U - K * 10700 NEXT I
710 U(J-1) = U(J-1) + K720 - 5730 J = J + 1740 IF J \leq M THEN 460
750 :
760 K=0
770 FOR I=M+1 TO M+N
780
      U=U(T)+K*10:U(T)=INT(U/1)E = U - INT (U/D) * D790 NEXT I
800 :
810 REM Ergebnis
820 PRINT: PRINT"Quotient=" : J=0
830 IF Q(J)=0 THEN J=J+1:GOTO 830
840 FOR I=J TO M
850
      PRINT Q(I);
860 NEXT I: PRINT".":
870 FOR I=M+1 TO N+M
880 PRINT U(I);
```
- $\ddot{}$ NEXT 890
	- EN<sub>3</sub> 900
- $\ddot{ }$
- 340282366920938463463374607431768211457 DATA
	- 59649589127497217 DATA

# \*\*\*\*\*\*\*\*\*\*\*\*\*\*\*\*\*\*\*\*\*\*\*\*\*\*\*\*\* \*\*\*\*\*\*\*\*\*\*\*\*\*\*\*\*\*\*\*\*\*\*\*\*\*\*\*\*\*\* Division langer Zahlen

Dividend= 34028236692093846346374607431768211457

Divisor= 59649589127497217

Quotient=

 $\ddot{\circ}$  $\circ$ Ō  $\overline{ }$ Ń  $\overline{1}$ 4 เว Ō œ  $\bar{\mathcal{C}}$  $\overline{ }$  $\mathfrak{m} \circ$  $\infty$  $\circ$  $\circ$   $\circ$ ୍ N O  $\circ$  $\infty$  $\circ$  $\triangleq$  0  $\circ$   $\circ$  $\sim$   $\circ$ เด o
## **5. Potenzieren**

Eine weitere Anwendung der Mehr-Register-Arithmetik liefert das Potenzieren, da hier sehr schnell große Zahlen auftreten.

Das Potenzieren wird im Programm als wiederholte Multiplikation durchgeführt. Eine andere Möglichkeit wäre das logarithmische Rechnen, jedoch ist die mehrfachgenaue Berechnung von Logarithmen noch aufwendiger.

Teilt man die mit B zu multiplizierende Zahl in Achterblöcke R(l), so kann die Multiplikation wie folgt durchgeführt werden:

```
100 \text{ U} = 0110 FOR 1=1 TO R
120 H = R(I) * B + U130 IF H < = -1E8 THEN U = 0: GOTO 160
140 U = INT (H/1E8)150 H = H - U * 1E8160 R(I) = H170 NEXT I
```
Dabei ist R die Anzahl der Achterblöcke und U der jeweilige Überlauf.

Soll die Zahl B zur N-ten Potenz erhoben werden, so muß das angegebene Programmstück noch in die Schleife

FOR  $K=1$  TO N  $\ldots$ . NEXT K

eingebaut werden.

Die benötigte Anzahl der Achterblöcke wird logarithmisch berechnet: Der Zehnerlogarithmus der gesuchten Potenz BN ist

N \* LOG (B)/LOG (10)

Da der aufgerundete Zehnerlogarithmus einer Zahl die Stellenzahl angibt, kann daraus durch Division mit 8 die notwendige Registerzahl R berechnet werden.

## **Zum folgenden Programm**

Das Programm berechnet nach dem oben beschriebenen Verfahren beliebige Potenzen mit einstelliger Basis.

Soll die Basis mehrstellig sein, so wird empfohlen die Registerzahl entsprechend zu vermindern.

Als Beispiel wird die hundertste Potenz von 2 berechnet. Es ergibt sich:

## 1267650 60022822 94014967 032053756

(vgl. Programmausdruck).

```
100 REM Berechnung grosser Potenzen
110 \pm120 CLS: PRINT STRING# (35,42)
130 PRINT"
               Berechnung hoher Potenzen"
140 PRINT STRING # (35.42)
150.5160 FRINT: INPUT"Welche Basis": B
170 INPUT"Zu welcher Potenz":N
180 FRINT: PRINT B: "hoch ": N: "="
200 DIM R(100)
210:220 'Zahl der Fuenferbloecke
230 R=N*L0G(B)/L0G(10)
240 RZ = INT (R/Z) + 1250:260 /Multiplikationsschleife
270 \text{ } \text{L} = 0.5 \text{ R} (1) = 1280 FOR K=1 TO N
290 FOR I=1 TO RZ
        H = R(T) * R + U300 -
310
        IF H<-100000 THEN U=0:60TO 330
320
        U = INT (H/100000) : H = H - U * 100000330-
        R(I) = HNEXT T
340<sub>1</sub>350 NEXT K
360 :
370 'Ausgabe
380 IF R(R%)=0 THEN R%=R%-1:GOTO 380
390 FOR I=R% TO 1 STEP -1
     Rf = STRf(R(I)): Rf = RIGHTf(Rf, LEN(Rf) - 1)395 -
     FRINT RIGHT#("0000"+R#.5):" ":
400 -
      IF (RZ-1+1) MOD 10 = 0 THEN PRINT
410420 NEXT I
430 END
```
# \*\*\*\*\*\*\*\*\*\*\*\*\*\*\*\*\*\*\*\*\*\*\*\*\*\*\*\*\*\*\*\*\* Berechnung hoher Potenzen

Welche Basis? 2<br>Zu welcher Potenz? 100

# **6. FAKULTÄTS-BERECHNUNG**

Die Berechnung der Fakultäts-Funktion liefert ebenfalls eine Anwendung der Mehr-Register-Arithmetik. Die Fakultätsfunktion nl, definiert als das Produkt aller natürlichen Zahlen von <sup>1</sup> bis n, wächst nämlich noch schneller als eine Potenzfunktion.

Die Fakultätsberechnung wird im Programm als wiederholte Multiplikation durchgeführt. Eine andere Möglichkeit wäre auch hier das logarithmische Rechnen, jedoch ist die mehrfachgenaue Berechnung von Logarithmen noch aufwendiger. Die Multiplikation erfolgt nach dem bei Programm 5 angegebenen Verfahren.

Komplizierter ist nur die Berechnung der benötigten Register. Sie erfolgt ebenfalls logarithmisch. Da der Logarithmus eines Produkts gleich der Summe der Logarithmen ist, ergibt sich log(n!) aus

> 100 FOR l=2 TO N 110 L=L+LOG(I) i20 NEXT <sup>I</sup>

Da die so ermittelte Zahl L, aufgerundet die Stellenzahl angibt, ist L/6 die benötigte Anzahl von Sechserblöcken. Da der Computer jedoch mit natürlichen Logarithmen rechnet, muß die Zahl zuvor über den Faktor

In  $(10) = .4342945$ 

auf den Zehnerlogarithmus umgerechnet werden.

#### **Zum folgenden Programm**

Das Programm berechnet die Fakultätsfunktion für dreistellige Zahlen in Fünferblöcken. Ist die Fakultät einer größeren Zahl gesucht, so wird aus Genauigkeitsgründen empfohlen mit Vierer- bzw. Dreierblöcken zu rechnen. Dazu müssen die im Programm auftretenden Sechsen entsprechend ersetzt werden.

Als Programmbeispiel wird

100 <sup>I</sup>

berechnet. Das Ergebnis kann dem Programmausdruck entnommen werden.

```
100 REM Fakultaet grosser Zahlen
110 \cdot120 CLS: PRINT STRING$ (35,42)
130 FRINT" Fakultaet grosser Zahlen "
140 PRINT STRING$ (35.42)
150 - 5160 PRINT: INPUT"Fakultaet welcher Zahl":N
170 PRINT: PRINT N: "!="
190 DIM R(100)
200:210 'Zahl der Fuenferbloecke
220 \text{ } 1 = 1:R(1) = 1230 FOR I=2 TO N
240 L=L+L0G(I)
250 NEXT I
260 L=L*. 4342945: R%=L/5+1
270:280 FOR I=2 TO R%
290 R(I) = 0300 NEXT I
310:320 'Multiplikationsschleife
330 L=1340 FOR I=N TO 2 STEP -1350 - 1 = 1 + 106(1) * 434294575360 L%=L/5+1
     U = 0370 -
380 FOR J=1 TO L%
390 -
     H=R(J)*I+U
        IF H<-100000 THEN U=0:60TO 420
400 -
       U = INT (H / 100000): H = H - U * 100000410 -420 -
       R(J) = H430
      NEXT J
440 NEXT I
450 :
460 'Ausgabe
470 IF R(R%)=0 THEN R%=R%-1:GOTO 470
480 FOR T=R% TO 1 STEP -1R#=STR#(R(I)):R#=RIGHT#(R#,LEN(R#)-1)
490 -
      PRINT RIGHT# ("0000"+R#.5):" ":
500 -
510IF (RZ-1+1) MOD 8 = 0 THEN PRINT
520 NEXT I
530 END
```
IF  $(RZ-1+1)$  MOD 8 = 0 THEN PRINT<br>NEXT I **CMB** ១០០<br><mark>ហិ</mark>ង ២

\*\*\*\*\*\*\*\*\*\*\*\*\*\*\*\*\*\*\*\*\*\*\*\*\*\*\*\*\*\*\*\*\* \*\*\*\*\*\*\*\*\*\*\*\*\*\*\*\*\*\*\*\*\*\*\*\*\*\*\*\*\*\*\*\*\* Fakultät großer Zahlen

Fakultät welcher Zahl? 100

## **7. e AUF 1000 STELLEN**

Mit der Zahl  $\pi$  ist die Eulersche Zahl

 $e = 2.7182818...$ 

über die Gleichung

$$
e^{\pi i}=-1
$$

verbunden, dabei ist  $i = \sqrt{-1}$ .

e ist insbesondere als Basis der natürlichen Logarithmen von Bedeutung

 $y = \ln x \Rightarrow x = eY$ 

Ebenso stellt e den Grenzwert

$$
e = \lim_{x \to \infty} (1 + \frac{1}{x})^x
$$

dar. Mit diesem Grenzwert ist auch die Zinzeszinsformel verknüpft: Wird <sup>1</sup> DM nicht jährlich oder monatlich, sondern kontinuierlich verzinst, so wächst der Zinseszins bei 100% nicht ins Unbeschränkte, sondern nähert sich dem Wert <sup>e</sup> DM. Die Reihenentwicklung der Exponentialfunktion liefert eine für numerische Zwecke brauchbare Formel für <sup>e</sup>

$$
e = \frac{1}{1!} + \frac{1}{2!} + \frac{1}{3!} + \frac{1}{4!} + \frac{1}{5!} + \frac{1}{6!} + \dots
$$

dabei stellt n! die Fakultätsfunktion dar.

Erwähnenswert ist, daß auch <sup>e</sup> als Ergebnis eines Zufallsexperiments auftritt. Werden n Dinge zufällig angeordnet, so ist mit der Wahrscheinlichkeit

 $1/e = 0.3678794$ .

kein Gegenstand an seinem Ort. Solche Zufallsexperimente können mit Hilfe von Programm 12 erhalten werden. Der Versuch ist besser bekannt als das Problem der "vertauschten Briefe". Legt man n Briefe zufällig in n vorbereitete Umschläge, so liegt mit der Wahrscheinlichkeit

 $1 - 1/e = 0.6321205$ 

mindestens ein Brief im richtigen Umschlag. Im Band <sup>1</sup> der vorliegenden Programmsammlung findet sich für n = 5 ein Grafikprogramm.

## **Zum folgenden Programm**

Das Programm berechnet die Dezimalbruchentwicklung von e mit Hilfe der angegebenen Reihenentwicklung. Die Kehrwerte der benötigten Fakultäten werden durch wiederholte Divisionen berechnet und fortlaufend aufsummiert.

Das hier angegebene Programm läßt sich auf beliebige Stellenzahl ausdehnen. Die Variable N in Zeile 220 muß dazu so geändert werden, daß die Dezimalstellen von 1/NI bei der gewünschten Genauigkeit vernachlässigt werden können.

```
100 REM e auf 1000 Stellen
110:120 CLS: FRINT STRING # (30,42)
130 PRINT " e auf 1000 Stellen"
140 PRINT STRING # (30,42)
150:160 DIM A(202): Zahl der Fuenferbloecke
170 FOR 1=1 TO 202
180 -A(T) = 0190 NEXT I
200:210 B=100000 : A(0) = 1220 FOR N=450 TO 1 STEP -1
230 FOR I=0 TO 201
240
       IF A(I) = 0 THEN 280
250
       Q = INT (A (I) / N) : R = A (I) - Q * NA(I) = Q : A(I+1) = A(I+1) + B * R260 -
270 -
     NEXT I
280 A(0)=A(0)+1290 NEXT N
300:310 Rundung
320 A(201)=A(201)+INT(A(202)/B+.5)
330 FOR 1=200 TO 1 STEP -1
340 U=INT(A(I)/B):A(I)=A(I)-B*U
      A(I-1)=A(I-1)+U350
360 NEXT I
370:380 PRINT"e=";A(O);"."
390 FOR I=1 TO 200
     A$=STR$(A(I)): A$=RIGHT$(A$,LEN(A$)-1)
400 -
410 PRINT RIGHT#("0000"+A#,5); ^6 ";
      IF I MOD 8 = 0 THEN PRINT
420
430 NEXT I
440 END
```
\*\*\*\*\*\*\*\*\*\*\*\*\*\*\*\*\*\*\*\*\*\*\*\*\*\*\*\*\*\*

<sup>e</sup> auf 1OOO Stellen \*\*\*\*\*\*\*\*\*\*\*\*\*\*\*\*\*\*\*\*\*\*\*\*\*\*\*\*\*\*

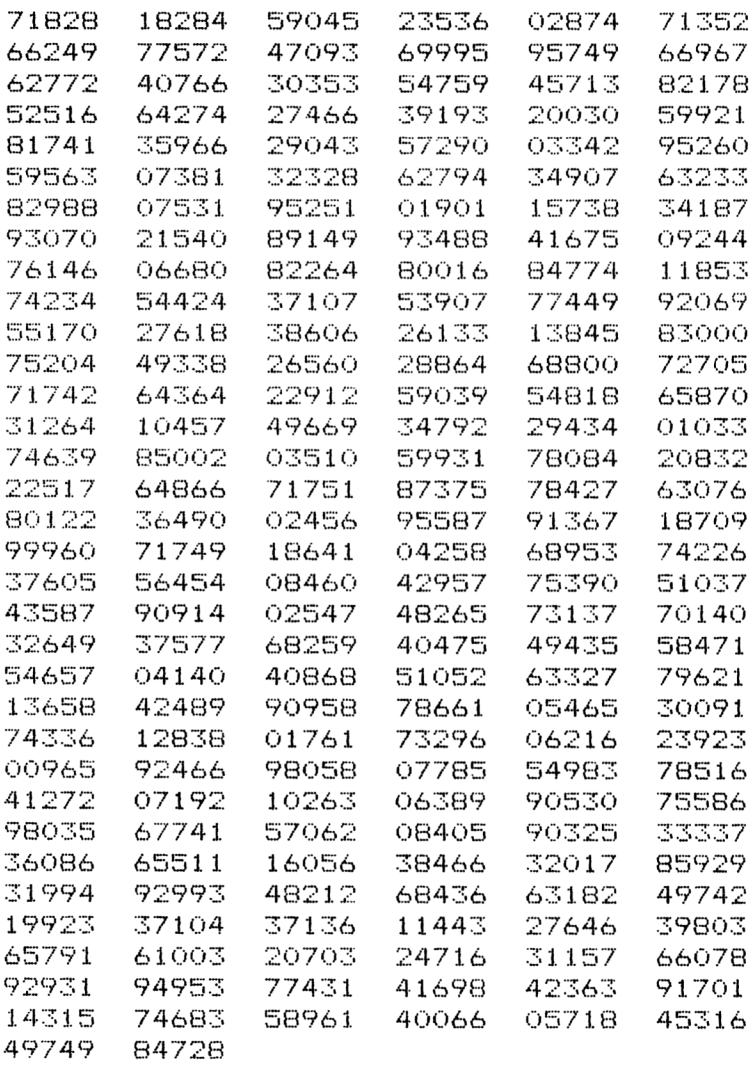

## 8. LINEARE DIOPHANTISCHE GLEICHUNG

Ein Standardverfahren zur Lösung einer linearen Diophantischen Gleichung

 $ax + by = c$ 

gleichbedeutend mit der Kongruenz

 $ax = c \mod v$ 

ist der erweiterte Euklidsche Algorithmus. Mit seiner Hilfe kann der größte gemeinsame Teiler

 $qqT(a,b)$ 

als Linearkombination von a und b bestimmt werden.

Dies soll an einem Beispiel für  $a = 286$  und  $b = 121$  gezeigt werden:

 $262 : 121 = 2$  Rest  $44 \Rightarrow 286 = 2 \cdot 121 + 44$ 121 :  $44 = 2$  Rest  $33 \Rightarrow 121 = 2 \cdot 44 + 33$ 44 :  $33 = 1$  Rest  $11 \Rightarrow 44 = 1 \cdot 33 + 11$  $33 : 11 = 3$  $\Rightarrow$  33 = 3.11

Somit gilt

 $aqT$  (286, 121) = 11

Durch Rückwärtsrechnen folgt

 $11 = 44 - 33$  $= 44 - (121 - 2 \cdot 44)$  $= 3 \cdot 44 - 121$  $= 3 \cdot (286 - 2 \cdot 121) - 121$  $= 3 \cdot 286 - 7 \cdot 121$ 

Dies liefert die gesuchte Linearkombination

 $3 \cdot 286 - 7 \cdot 121 = 11$ 

allgemein

 $ax + by = ggT(a,b)$ 

Sind x<sub>0</sub>, y<sub>0</sub> die Koeffizienten der Linearkombination, so hat die Diophantische Gleichung

 $ax + by = c$ 

die allgemeine Lösung:

$$
x = cx_0 + \frac{a}{ggT (a,b)} \cdot t
$$
  

$$
y = cy_0 - \frac{b}{ggT (a,b)} \cdot t; \text{ t ganzzahlig}
$$

Diese Lösung existiert nur, wenn c ein Vielfaches von ggT (a,b) ist; andernfalls ist die Gleichung nicht lösbar (vgl. [7]).

#### **Zum folgenden Programm**

Das Programm berechnet mit Hilfe des erweiterten Euklidschen Algorithmus nach dem oben angegebenen Verfahren eine spezielle Lösung der Gleichung

$$
ax + by = ggT (a,b).
$$

Damit wird die allgemeine Lösung bestimmt.

Das im Programm angegebene Verfahren kann prinzipiell auch für Diophantische Gleichungen der Form

 $ax - by = c$ 

(b > 0) angewandt werden. In diesem Fall ergibt sich für den ggT ein negativer Wert, im Gegensatz zur üblichen Definition; zwei aufeinander stoßende negative Vorzeichen sind als positiv zu lesen.

Als Beispiel wird die Diophantische Gleichung

 $17x + 6y = 5$ 

gelöst. Das Programm liefert die Parameterlösung

$$
x = -5 - 6t
$$
  

$$
y = 15 + 17t
$$

dabei durchläuft t alle ganzen Zahlen. Für jeden Wert von t ergibt sich wieder eine spezielle Lösung, z.B. für

$$
t = 0 : x = -5, y = 15\nt = 1 : x = -11, y = 32\nt = -1 : x = 1, y = -2
$$

usw. Zahlreiche Diophantische Gleichungen findet man in eingekleideter Form in den historischen Aufgaben des Anhangs.

```
100 REM Lineare Diophantische Gleichung
110.5120 CLS: PRINT STRING # (30,42)
130 PRINT" Lin.Diophant.Gleichung"
140 FRINT STRING # (30.42)
150 - 5160 DEFINT A-C, X-Y
170 PRINT"a*x + b*y = c"
180 INPUT"Eingabe a, b, c"; A, B, C
190:200 REM Initialisieren
210 \text{ A}0 = A: A1 = B: X0 = 1220 \text{ X}1 = 0.4 \text{ Y}0 = 0.4 \text{ Y}1 = 1230 - 5240 REM Erweiteter Euklidscher Algorithmus
250 Q=INT (A0/A1)
260 IF 0=A0/A1 THEN 320
270 A2=A0-Q*A1:X2=X0-Q*X1:Y2=Y0-Q*Y1
280 A0=A1:A1=A2:X0=X1:X1=X2
290 YO=Y1:Y1=Y2:GOTO 250
300 E
310 REM
320 PRINT"ggT(";A;",";B;")=";A2:PRINT
330 PRINT"Loesung der Gleichung";
340 PRINT" a*x+b*y=ggT(a.b)"
350 IF Y2<0 THEN 370
360 PRINT TAB(8)A:"*":X2:"+":B:"*":Y2:
           "=": A2:GOTO 380370 PRINT TAB(8)A; "*"; X2, "-"; B; "*";
           ABS (Y2); "="; A2380 :
390 IF C/A2<>INT(C/A2) THEN PRINT
       "existiert nicht":END
400 PRINT
410 PRINT"Allg. Loesung der Diophant.
           Gleichung:"
420 PRINT TAB(8)"x=";C*X2/A2;"-t*"B
430 PRINT TAB(8)"y=";C*Y2/A2;"+t*";A;
440 PRINT SPC(5)"t ganzzahlig"
450 FND
```

```
******************************
 Lin.Diophant.Gleichung
*******************************
a*x + b*y = cEingabe a_1b_1c? 17,6,5
qqT(17, 6) = 1Lösung der Gleichung a*x+b*y=ggT(a,b)
        17 *{-1} + 6 * 3 = 1
Allg. Lösung der Diophant.
Gleichung:
       x = -5 - t + 6
       y = 15 + t * 17 t ganzzahlig
```
## **9. KETTENBRUCH ! BRUCHAPPROXIMATION**

Sucht man zu einem vorgegebenen Dezimalbruch einen Quotienten gleichen Werts — z.B. ein Windungszahlverhältnis beim Transformator — so kann dieser mit Hilfe eines Kettenbruchs bestimmt werden.

Ein Kettenbruch hat folgende Form

$$
e = 2 + \frac{1}{1 + \frac{1}{2 + \frac{2}{3 + \frac{3}{4 + \frac{4}{4 + \frac{4}{\cdots}}}}}}
$$

Solche Kettenbrüche können für rationale, d.h. für Bruchzahlen durch den Euklidschen Algorithmus berechnet werden.

Für 67/29 ergibt sich z.B.

$$
67 : 29 = 2 \text{ Rest } 9
$$
  
29 : 9 = 3 \text{ Rest } 2  
9 : 2 = 4 \text{ Rest } 1  
2 : 1 = 2

Somit folgt

$$
\frac{67}{29} = 2 + \frac{9}{29} = 2 + \frac{1}{29}
$$
  

$$
\frac{29}{9} = 3 + \frac{2}{9} = 3 + \frac{1}{9}
$$
  

$$
\frac{9}{2} = 4 + \frac{1}{2}
$$

Setzt man diese Gleichungen rückwärts ineinander, so ergibt sich der Kettenbruch

$$
\frac{67}{29} = 2 + \frac{1}{3 + \frac{1}{4 + \frac{1}{2}}}
$$

Der Euklidsche Algorithmus zeigt, daß der Kettenbruch einer rationalen Zahl abbricht, jedoch nicht der einer irrationalen Zahl. Ein Beweis dazu findet sich in [14], Kettenbrüche können somit durch folgendes Programm berechnet werden

> INPUT "DEZIMALBRUCH"; <sup>X</sup> PRINT INT (X) IF X=INT(X) THEN 150  $X=1/(X-INT(X))$ 140 GOTO 110 150 END

jedoch muß dabei noch die beschränkte Genauigkeit des Rechners beachtet werden.

## **Zum folgenden Programm**

Das folgende Programm berechnet zu einem eingegebenen Dezimalbruch maximal 8 Teilnenner nach dem oben angegebenen Programmstück. Dabei wird versucht Rechnerungenauigkeiten, so weit wie möglich, abzufangen.

Der so berechnete Kettenbruch wird auf dem Bildschirm ausgegeben und die zugehörige rationale Zahl berechnet.

Als Programmbeispiel wurde

 $\pi = 3.14159265$ 

eingegeben. Man erhält die Bruchapproximation

2551690445 80115557

Der ausgegebene Kettenbruch kann dem Programmausdruck entnommen werden.

```
100 REM Kettenbruch/Bruchapproximation
110 \div120 CLS: PRINT STRING#(35,42)
130 PRINT" Kettenbruch/Bruchapproximation"
140 PRINT STRING # (35,42)
150:160 PRINT: INPUT"Dezimalzahl": Y
170 DIM R(12)
180:210 K = 8220 FOR I=1 TO K
      R(I) = INT (Y+.000001)230 -
      IF ABS(R(I)-Y)<.000001 THEN 280
240
250 \tY=1/(Y-R(I))260 NEXT I: GOTO 290
270:280 K=1290 PRINT R(1);" + 1"
300 FOR 1=2 TO K-1
      FRINT TAB(I*6-7);" --------"
310
      PRINT TAB(I*6-6); R(I); " + 1"320
330 NEXT I
340 PRINT TAB(K*6-7):" ----"
350 PRINT TAB (K*6-6); R(K)
360 :
370 Z = R(K) : N = 1380 FOR J=K-1 TO 1 STEP -1
      H = Z : Z = R (J) * Z + N : N = H390 -
400 NEXT J
410 PRINT Z
420 PRINT"="; STRING$ (LEN(STR$(Z)), 45); "=";
430 PRINT Z/N
440 PRINT N
450 END
```
Kettenbruch/Bruchapproximation \*\*\*\*\*\*\*\*\*\*\*\*\*\*\*\*\*\*\*\*\*\*\*\*\*\*\*\*\*\*\*\*\*\*\*

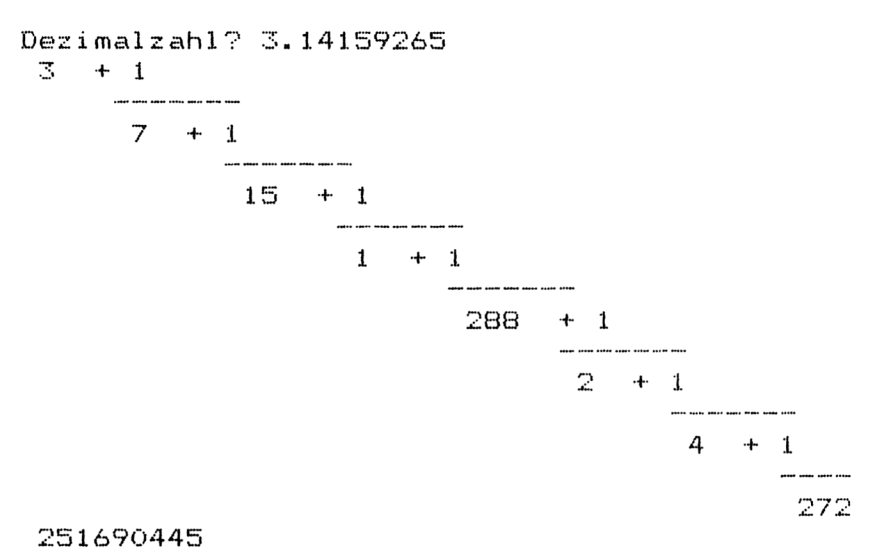

=--------------- 3.14159265

80115557

# **10. PERMUTATIONEN**

Da endliche n—elementige Mengen stets auf die Menge

 $\{1, 2, 3, \ldots, n\}$ 

abgebildet werden können, arbeiten die folgenden Kombinatorik-Programme stets mit dieser Anfangsmenge der natürlichen Zahlen.

Jede Anordnung der Menge 1,2, 3,. . ., n, bei der jedes Element genau einmal vorkommt, heißt Permutation.

Permutationen treten vielfach in der Kombinatorik und Wahrscheinlichkeitsrechnung auf. Man benötigt sie insbesondere auch in Operations Research, wenn man z.B. auf der Suche nach der kürzesten Rundreise alle Anordnungen der zu besuchenden Städte durchmustern muß.

Es gibt

n!

Permutationen einer n—elementigen Menge;dabei ist n! die in Programm 6 behandelte Fakultätsfunktion.

Die Fakultäten der Zahlen wachsen sehr schnell, so gilt

 $6! = 720$ ,  $7! = 5040$ ,  $8! = 40320$  $9! = 362880, 10! = 3628800$  $11! = 39916800$ 

Somit gibt es für 10 Leute bei 10 Sitzplätzen

3628800

verschiedene Sitzordnungen. Spielt in einer Fußballmannschaft jeder auf jeder Position, so gibt es

39916800

verschiedene Mannschaftsaufstellungen.

## **Zu folgendem Programm**

Das folgende Programm erzeugt nach einem Algorithmus von Ord-Smith die Permutation einer n—elementigen Menge in lexikographischer Anordnung.

Dabei heißen zwei Zahlenfolgen a; und b; lexikographisch geordnet, wenn für die erste Stelle mit

 $a_i \neq b_i$ 

gilt

 $a_i \leqslant b_i$ 

Der Programmausdruck zeigt die Permutation einer 4—elementigen Menge.

```
IGO
REM Permutationen
110:120 CLS:PRINT STRING$(25,42)
130
PRINT" Permutationen"
140 PRINT STRING$(25,42)
150:160 INPUT"Wieviele Elemente 1..n";N:PRINT
170
DIM X (N) , Y (N)
180 :
190
REM Initialisieren
200
FOR 1=1 TO N
210
X (I) = I
220
NEXT I
230
F=0:P=0:N1=N-1
240:250
REM wiederholen bis Flag f wieder =0
260
FOR 1=1 TO N
270
280
290
300
310
IF" F=1 THEN 250
320
PRINT P;"Permutationen"
330
END
340
350
REM Rekursive Erzeugung der Permutationen
360
IF F=1 THEN 410
370
F=1
380
FOR K=1 TO N
390
Y(K)=N
400
NEXT K
410 IF Y(N1)<>N THEN 450
420
Y(Nl)=N1
420 Y(N1)=N1<br>430 H=X(N):X(N)=X(N1):X(N1)=H:GOTO 600
440:450
FOR J=1 TO Nl
460
K=N-J
470
480 Y (K) = N
490
NEXT J
500
F=O:K=1:GOTO 550
           PRINT X(I);
        NEXT I:PRINT
        P = P + 1GOSUE) 350: 'Unterprogramm Permutation
       IF Y(K)\left\langle \right\rangleK THEN 520
```
 $510:$ 520 M=Y(K) 530 H=X(M): X(M)=X(K): X(K)=H 540  $Y(K) = M-1:K=K+1$ 550 M=N 560 :  $570$  H=X(M):X(M)=X(K):X(K)=H 580 M=M-1:K=K+1 590 IF KKM THEN 570 600 RETURN \*\*\*\*\*\*\*\*\*\*\*\*\*\*\*\*\*\*\*\*\*\*\*\*\* Permutationen \*\*\*\*\*\*\*\*\*\*\*\*\*\*\*\*\*\*\*\*\*\*\*\*\* Wieviele Elemente 1..n? 4  $\mathbf{1}$ 2 3 4  $\bar{z}$  $\bar{\mathbb{S}}$  $\mathbf{1}$ 4 3  $\overline{2}$  $\mathbf{1}$ 4  $\overline{\mathbb{S}}$  $\cdot^2$  $\mathbf{1}$ 4  $\bar{z}$  $\bar{z}$ 4  $\mathbf{1}$  $\mathbb Z$  $\bar{2}$  $\mathbf{1}$ 4  $\bar{Z}$ 3  $\mathbf{1}$ 4  $\overline{2}$  $\mathbf{1}$  $\overline{4}$  $\mathbb{Z}$  $\overline{2}$  $\mathbbm{S}$  $\mathbf{1}$  $\overline{4}$  $\overline{c}$  $\mathbb Z$ 4  $1\,$  $\overline{c}$ 4 3  $\mathbf{1}$  $\overline{2}$  $\overline{4}$  $\overline{\mathbb{S}}$  $\mathbf{1}$  $\bar{3}$  $\overline{2}$  $\overline{a}$  $\mathbf{1}$  $\bar{\mathbb{S}}$ 4  $\mathfrak{D}$  $\mathbf{1}$  $\bar{z}$  $\mathbb Z$  $\mathbf{1}$  $\overline{4}$  $\mathbb T$  $\bar{z}$ 4  $\pmb{\cdot}$  $\overline{\mathbb{S}}$  $\bar{2}$  $\boldsymbol{A}$  $1\,$  $\overline{\mathbb{S}}$  $\overline{2}$ 4  $\mathbf 1$ 4  $\mathbf{1}$  $\bar{2}$ 3  $\overline{2}$ 4  $\mathbf{1}$ 3 4  $\bar{2}$  $\overline{\mathbb{Z}}$  $\mathbf{1}$  $\overline{2}$ 4 3  $\mathbf{1}$ Ż. 4  $\overline{2}$  $\mathbf{1}$ 3  $\overline{2}$ 4  $\mathbf{1}$ 

24 Fermutationen

# **11. ZUFALLSPERMUTATION**

Für viele Zwecke benötigt man zufällige Permutationen, z.B. für die bei Programm 8 erwähnten Monte-Carlo-Simulation der vertauschten Briefe.

Als Anfangswert wird die Permutation P(I) der Zahlen 1, .., n auf die natürliche Reihenfolge gesetzt.

Sodann werden n—<sup>1</sup> ganzzahlige Zufallszahlen ausgelost und die Permutation mit entsprechendem Index ausgetauscht. Dies wird durch folgendes Programmstück durchgeführt.

> 260 FOR J=N TO 2 STEP  $-1$ 270 R = INT  $(J * RND(1)) + 1$ 280  $H = P(J)$ :  $P(J) = P(R)$ :  $P(R) = H$ 290 NEXTJ

Die so erhaltene Zufallspermutation wird ausgedruckt und bei Bedarf eine neue erzeugt.

#### **Zum folgenden Programm**

Nach Abfrage, wieviele Zahlen die Permutation umfassen soll und wieviele Permutationen erwünscht sind, werden nach dem angegebenen Verfahren mit Hilfedeseingebauten Zufallszahlengenerators die benötigten zufälligen Permutationen erzeugt.

Der Programmausdruck zeigt 20 Zufallspermutationen der Zahlen <sup>1</sup> bis 9.

```
100
REM Zuf al 1spermutation
110:120
CLS:PRINT STRING®(25,42)
130
PRINT" Zufal 1spermutationen"
140
PRINT STRING®(25,42)
150:160
INPUT"Wieviele Zahlen";N
1 70
INPUT"Wieviele Permutationen";M:PRINT
180
DIM P(N)
190
200
REM Initialisieren
210 I = 1220
230
RANDOMIZE TIMER
240
WHILE I<=M
250
FOR J=1 TO N
260
        P(J)=J270
NEXT J
280
     \mathbf{r}290
FOR J=N TO 2 STEF -1
300
        R=INT(J*RND)+1:'Auslosen der Reihenfolge
310
        H= P(J): P(J) = P(R): P(R) = H320
    NEXT J
330
FOR J=1 TO N
340
        PRINT P(J);
350
NEXT J:PRINT
360
    I = I + 1370
WEND
380
END
```
\*\*\*\*\*\*\*\*\*\*\*\*\*\*\*\*\*\*\*\*\*\*\*\*\* Zufallspermutationen \*\*\*\*\*\*\*\*\*\*\*\*\*\*\*\*\*\*\*\*\*\*\*\*\*\* Wieviele Zahlen ? 9 Wieviele Permutationen ? 20

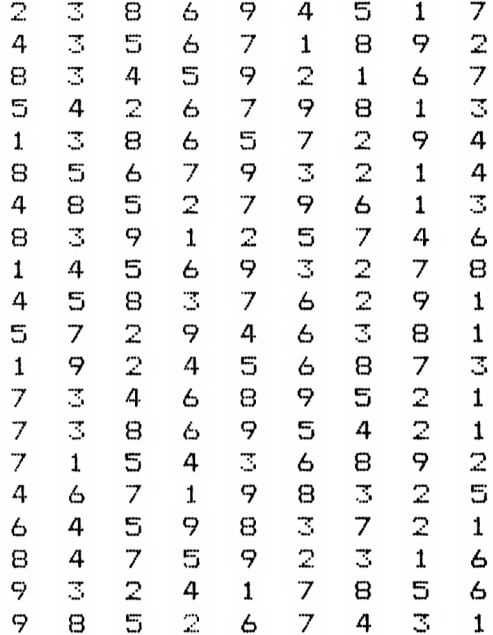

## **12. KOMBINATIONEN**

Ordnet man nur k Elemente einer n-elementigen Menge ohne Wiederholung an, so erhält man eine k-Kombination oder auch Kombination k.-ter Klasse.

Die Anzahl der k-Kombinationen einer n-elementigen Menge schreibt man (■■)

und bezeichnet dies als Binomialkoeffizient. Diese tragen ihren Namen daher, weil sie als Koeffizienten in den binomischen Formeln, z.B.

$$
(a + b)3 = {3 \choose 0}a3 + {3 \choose 1}a2b + {3 \choose 2}ab2 + {3 \choose 3}b3
$$
  
=  $a3 + 3a2b + 3ab2 + b3$ 

auftreten.

Die Binomialkoeffizienten  $\left( \begin{array}{c} n \ i \end{array} \right)$  i = 0, 1, 2, . . ., n finden sich jeweils in der (n+1 )-ten Zeile des Pascalschen Dreiecks:

1 1 1 <sup>1</sup> 2 <sup>1</sup> <sup>1</sup> 3 3 <sup>1</sup> <sup>1</sup> 4 6 4 <sup>1</sup> <sup>1</sup> 5 10 10 5 <sup>1</sup> <sup>1</sup> 6 15 20 15 20 <sup>1</sup>

Die Binomialkoeffizienten können auch über die Fakultätsfunktion berechnet werden

$$
\binom{n}{k} = \frac{n!}{k! (n-k)!}
$$

So kann beim Schafkopf (24 Karten, 3 Spieler) jeder Spieler

$$
\binom{24}{8} = 735471
$$
\nBlätter haben. Beim Lottospiel gibt es

\n
$$
\binom{49}{6} = 13983816
$$
\nverschiedene Lottotips, beim neuen Mittwochslotto entsprechend

\n
$$
\binom{38}{7} = 12620256
$$

## Zum folgenden Programm

Das Programm erzeugt nach einem Algorithmus von Kurtzberg alle k-Kombinationen (oder k-ten Klasse) einer n-elementigen Menge.

Der Programmausdruck zeigt die

4-Kombinationen

einer 6-elementigen Menge.

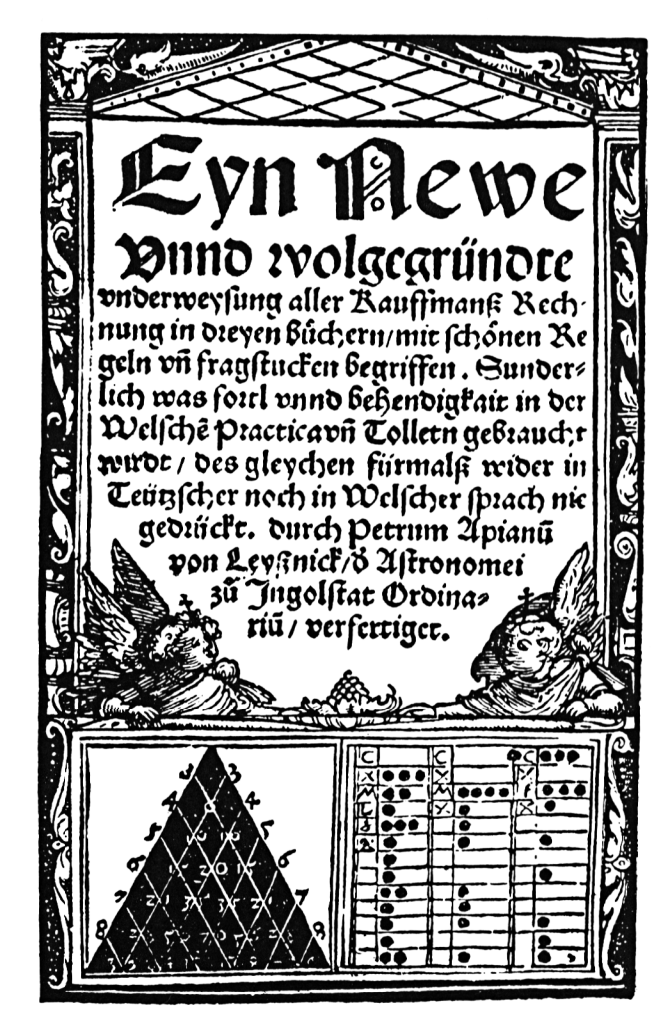

"Titelblatt der Arithmetik von Petrus Apianus, Ingolstadt 1527 mit der ersten gedruckten Darstellung des Pascalschen Dreiecks"

```
100 REM Kombinatioen
110:120 CLS: PRINT STRING# (25.42)
130 PRINT" Kombinationen"
140 FRINT STRING#(25.42)
150:160 INPUT"Wieviele Elemente":N
170 INPUT"Zu welcher Klasse":M
180 DIM X(M)
190:200 REM Initialisieren
210 FOR I=1 TO M
220
     X(T) = N230 NEXT I
240 L=0: PRINT
250:260 REM Binomialkoeffizient m aus n
270 F = 1280 IF M=0 THEN 340
290 FOR I=1 TO M
300 -
      P = P * (N - I + 1) / I310 NEXT I
320:330 WHILE LKP
340 GOSUB 440: Kombinationen
350
      FOR I=1 TO M360
      FRINT X(I):
370
      NEXT I: PRINT
380
      L = L + 1390 WEND: PRINT
400 PRINT P: "Kombinationen"
410 END
420:430 REM Rekursion
440 FOR K=1 TO M
450 J=K-1:A=M-J:B=N-J
460
      IF X(A) < B THEN 530
470 NEXT K
480 ·
490 FOR K=1 TO M
500 X(K) = K
```

```
510 NEXT K: GOTO 570
520:530 B=X(A)540 FOR K=A TO M
550
      B= B+1: X(K) = B560 NEXT K
570 RETURN
```
\*\*\*\*\*\*\*\*\*\*\*\*\*\*\*\*\*\*\*\*\*\*\*\*\* Kombinationen \*\*\*\*\*\*\*\*\*\*\*\*\*\*\*\*\*\*\*\*\*\*\*\*\*\* Wieviele Elemente? 6 Zu welcher Klasse? 4

 $\mathbb{Z}$  $\mathbf{1}$ 3 4  $\overline{2}$ 3  $\mathbf{1}$ 5  $\bar{z}$  $\overline{\mathbb{Z}}$  $\mathbf{1}$ 6  $\bar{z}$  $\mathbf{1}$  $\mathbf{4}$  $\overline{5}$  $\overline{2}$  $\mathbf{1}$  $\mathbf{4}$  $\epsilon$  $\mathbb{Z}$  $5 \mathbf{1}$ 6  $\overline{\mathbb{C}}$ 5  $\mathbf{1}$  $\overline{4}$  $\overline{\mathbb{S}}$  $\mathbf{1}$  $\overline{4}$ 6  $\overline{\mathbb{C}}$ 5  $\mathbf{1}$ 6  $\mathbf{1}$ 4 5 6  $\overline{2}$  $\mathbb{Z}^+$ 5  $\overline{4}$  $\overline{2}$  $3 \quad 4 \quad 6$  $\overline{2}$  $\mathbb{Z}$ 5 6  $\overline{2}$  $4 -$ 5 6  $\overline{\mathbb{R}}$  $\overline{4}$ 5 6 15 Kombinationen

# **13. VARIATIONEN**

Ordnet man k Elemente einer n-elementigen Menge unter Berücksichtigung der Reihenfolge an, so erhält man eine k-Variation oder Variation zu k-ten Klasse.

Es gibt

$$
\frac{n!}{(n-k)!}
$$

k-Variationen einer n-elementigen Menge.

Wollen von 20 Personen 8 Leute an einem bestimmten Tisch sitzen, so gibt es dort

20! = 5079110400<br>12!

verschiedene Sitzordnungen. Aus einem Gremium von 30 Personen gibt es

30! = 24360<br>27!

verschiedene Möglichkeiten einen Präsidenten, dessen 1. und 2. Stellvertreter auszuwählen.

## **Zum folgenden Programm**

Das Programm erzeugt alle k-Variationen oder Variationen zur k.-ten Klasse einer n-elementigen Menge.

Der Programmausdruck zeigt alle 3 Variationen einer 4-elementigen Menge.

```
100 REM Variationen
110:120 CLS: PRINT STRING# (25.42)
130 PRINT" Variationen"
140 PRINT STRING# (25.42)
150:160 INPUT"Wieviele Elemente":N
170 INPUT"zu welcher Klasse":K:FRINT
180 DIM X(N), Y(K)
190 \div200 REM Initialisieren
210 V = 0: M=K
220 IF K=N THEN M=M-1230 FOR I=1 TO N
240 \times (1) = 1250 NEXT I
260 FOR I=1 TO M
270 \tY(1)=1280 NEXT I
290 :
300 I=M310 FOR J=1 TO K
320 FRINT X(J):
330 NEXT J: PRINT
340 V=V+1
350 WHILE I>0
360 IF Y(I) >=N THEN 400
370 -
     Y(1) = Y(1) + 1\overline{380} H=X(I):X(I)=X(Y(I)):X(Y(I))=H:GOTO 300
390 -
     \mathbf{r}400 H=X(I):X(I)=X(Y(I)):X(Y(I))410 L
     Y(T) = Y(T) - 1420 IF Y(I) >I THEN 400
430 L
     I = I - 1440 WEND
450 PRINT: PRINT V: "Variationen"
460 END
```
\*\*\*\*\*\*\*\*\*\*\*\*\*\*\*\*\*\*\*\*\*\*\*\*\* Variationen \*\*\*\*\*\*\*\*\*\*\*\*\*\*\*\*\*\*\*\*\*\*\*\*\*\* Wieviele Elemente ? 4 zu welcher Klasse ? 3

 $\overline{2}$  $\mathbf 1$ 3  $\overline{2}$  $\mathbf{1}$ 4  $\overline{\mathbb{S}}$  $\overline{2}$  $\mathbf{1}$ 3 4  $\mathbf{1}$  $\frac{2}{3}$  $\overline{4}$  $\mathbf{1}$  $\mathbf{1}$  $\overline{4}$  $\overline{\mathbb{C}}$  $\overline{2}$  $\mathbf{1}$ 4 2222233333  $\mathbf{1}$  $\overline{\mathbb{S}}$  $\mathbf{1}$ 3 4 4  $\mathbf{1}$ 3  $\overline{4}$  $\overline{2}$  $\mathbf{1}$ 4  $\mathbf{1}$  $\overline{2}$  $\mathbf{1}$  $\overline{2}$ 4  $\overline{4}$  $\mathbf 1$  $\overline{4}$  $\overline{2}$ 4  $\overline{2}$  $\mathbf{1}$  $\overline{\mathbb{Z}}$ 4  $\mathbf{1}$ 4  $\frac{2}{3}$  $\mathbf{1}$  $\overline{4}$ J. 4  $\mathbf{1}$  $\overline{\mathbb{S}}$  $\overline{2}$  $\overline{4}$ 

24 Variationen
# **14. 01-TUPEL**

Wählt man k Elemente aus einer n-elementigen Menge aus und läßt dabei beliebige Wiederholung zu, so erhält man die

k-tupel

der Menge. Im Fall von k=2 spricht man auch von Paaren, bei k=3 von Tripel.

Es gibt insgesamt

 $n^k$ 

k-Tupel einer n-elementigen Menge.

Besondere Bedeutung haben die 8-Tupel der Binärzahlen 0 und 1, Byte genannt, für Computer. Alle ganzen Zahlen werden mit Hilfe zweier Bytes dargestellt. Da das erste Byte das Vorzeichen angibt, können somit INTEGER-Zahlen mit 15 Bit dargestellt werden. Es sind dies die Zahl Ø bis 32767.

Weitere Anwendungen finden die 01-Tupel, da mit ihrer Hilfe alle Teilmengen einer gegebenen Menge erzeugt werden können: Ist die i.-te Stelle des 01- Tupel Eins, so gehört das Element i zur entsprechenden Teilmenge, sonst nicht.

Somit hat eine n-elementige Menge soviele Teilmengen, wie der 01-Tupel der Länge n gibt, nämlich

2n

Wichtig sind 01-Tupel auch in der Boole'schen Algebra und Aussagenlogik, da mit ihrer Hilfe alle Wahrheitswerte von Aussageverknüpfungen ermittelt werden können (siehe Logikprogramme im Band <sup>1</sup> der vorliegenden Programmsammlung). Allerdings wird im IBM-BASIC "wahr" nicht als 1, sondern als —<sup>1</sup> codiert; dies kann aber im Programm durch eine Vorzeichenänderung erreicht werden.

### **Zum folgenden Programm**

Das Programm erzeugt nach einem Algorithmus von Berztiss alle 01-Tupel der gewünschten Länge.

Läßt man in Zeile 270 statt  $X(K)$  das Element  $A(K)$  einer Menge – falls  $X(K) = 1 - a$ usdrucken, so erhält man alle Teilmengen dieser Menge.

Der Programmausdruck zeigt alle 01-Tupel der Länge 5.

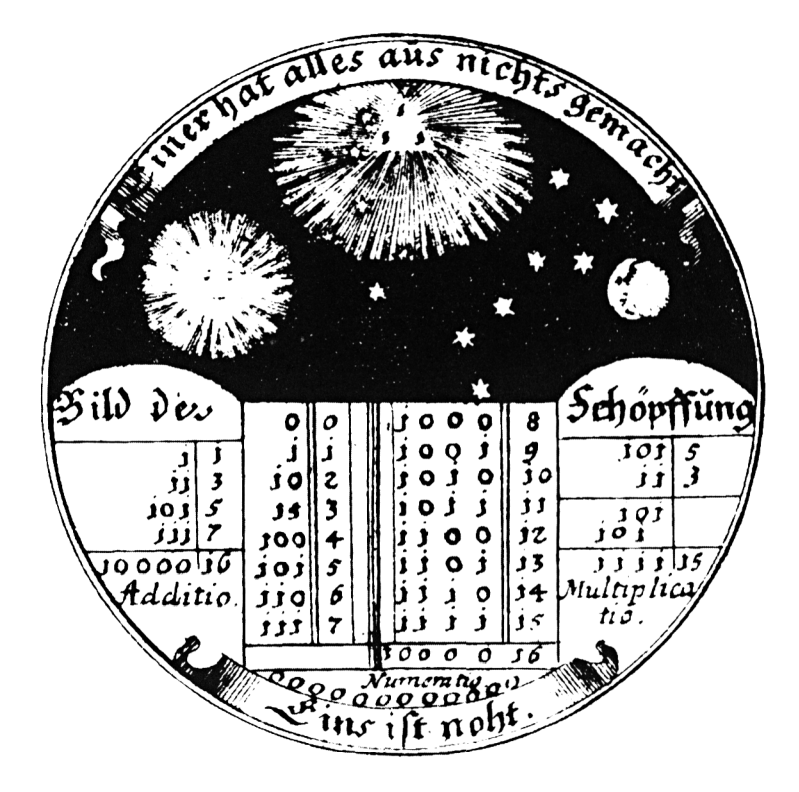

"Entwurf von Leibniz für eine Gedenkmünze, die das von ihm gefundene Binärsystem darstellt (1697)"

```
100
REM 01--Tupel
110:120 CLS:PRINT STRING$(25,42)
130 PRINT"
140
PRINT STRINGS(25,42)
150:160
PRINT:INPUT"Laenge der 01-tupel";N
170
DIM X(N+1)
180
190
REM Initialisieren
200
FDR K=1 TO N
210
220
NEXT K
240:250
WHILE L<=J
260
FOR K=1 TO N
270
280
NEXT K:PRINT
290
300
L=L+1
310
WEND
320
PRINT:PRINT J;" O1-Tupe1"
330
END
340
350
REM rekursive Erzeugung der 01—Tupel
360 I=1
370
IF X(I)<>0 THEN 390
380
X(I)=1:GOTO 400
390
X(I)=0:I=I+1:GOTO 370
400
RETURN
            01-Tupel"X(K)=0230 J=INT (2^{\wedge}N+. 00001): L=1
        PRINT X(K);
     GOSUB 350:'Unterprogramm
```
\*\*\*\*\*\*\*\*\*\*\*\*\*\*\*\*\*\*\*\*\*\*\*\*\*  $01 - \text{Tupel}$ \*\*\*\*\*\*\*\*\*\*\*\*\*\*\*\*\*\*\*\*\*\*\*\*\* Länge der 01-tupel ? 5

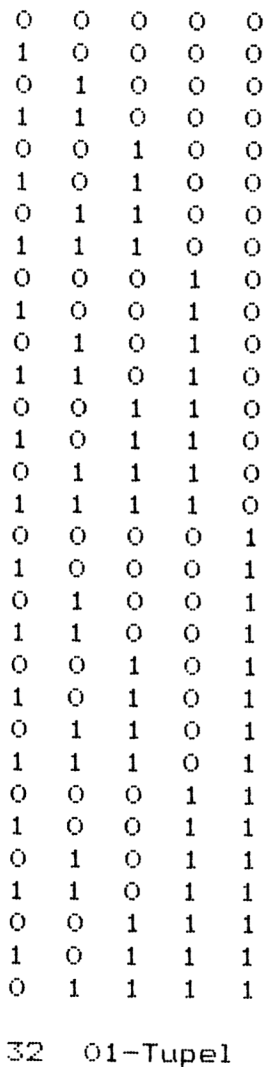

# **15. PARTITIONEN**

Unter einer Partition der Zahl n versteht man die Zerlegung von n in Summanden, wobei es auf die Anordnung nicht ankommt. So hat die Zahl 6 folgende 11 Partitionen:

> $6 = 6$  $= 5 + 1$  $= 4 + 2$  $= 4 + 1 + 1$  $= 3 + 3$  $= 3 + 2 + 1$  $= 3 + 1 + 1 + 1$  $= 2 + 2 + 2$  $= 2 + 2 + 1 + 1$  $= 2 + 1 + 1 + 1 + 1$  $= 1 + 1 + 1 + 1 + 1 + 1$

Solche Partitionen werden benötigt bei Geldwechsel- und Frankatur-Problemen.

#### **Zum folgenden Programm**

Das Programm erzeugt sämtliche Partitionen einer Zahl nach einem Algorithmus von McKay.

Der Programmausdruck zeigt die 42 Partitionen der Zahl 10.

```
.<br>100 REM Partitionen
110:120 CLS: PRINT STRING$(25,42)
130
PRINT" Partitionen"
140 FRINT STRING$(25,42)
150
160
INPUT"Welehe Zahl";N
170
DIM P(N)
180
PRINT"Die Partitionen von";N;" sind:"
190 :
200
REM Initialisieren
210
P(1)=N:K=1:F=0:Z=0
220
230
REM Wiederholen bis Flag f=0
240
GOSUB 330:'Unterprogramm
250
FOR J=1 TO K
260
PRINT P(J);
270
NEXT J:PRINT
280 \quad Z = Z + 1290
IF F=1 THEN 240
300
PRINT Z;" Partitionen"
310
END
320
330
REM Rekursion
340
IF F=1 THEN 410
350
F=1
360
FOR 1=1 TO K
370
IF F(I)=1 THEN 480
380
NEXT I
390
I=K:GOTO 480
400
410
L=K-I:K=I:P(I)=P(I)-1
420
IF P(K)>L THEN 460
430
L=L-P(K):K=K+1
440
P(K)=P(K-1):GOTO 420
450 :
460
K=K+1:P(K)=L+1
470 IF P(I) \leq 1 THEN I=K
480
IF P(I)=1 THEN 1=1-1
490
IF 1=0 THEN F=0
500
RETURN
```
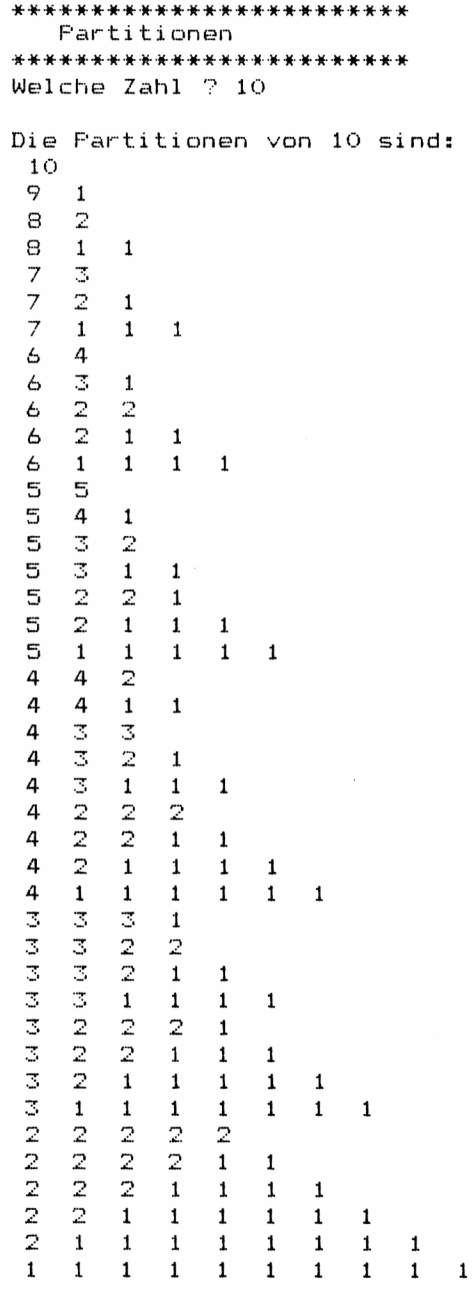

42 Partitionen

# **16. KUBISCHE GLEICHUNG**

Die kubische Gleichung

 $ax^3 + bx^2 + cx + d = 0$ 

kann mit Hilfe der Cardano-Formel gelöst werden. Die Cardano-Formel ist für das Rechnen von Hand äußerst umständlich, so daß man meist zu einem Iterationsverfahren greift (vgl. Programm 31). Sie liefert jedoch im Gegensatz zu den Iterationsverfahren sämtliche Lösungen der Gleichung.

Dividiert man die kubische Gleichung durch a und führt die Substitution

$$
y = x + \frac{b}{3a}
$$

durch, so erhält man die sogenannte reduzierte Gleichung

$$
y + 3py + 2q = \emptyset
$$

mit

$$
2q = \frac{2b^3}{27a^3} - \frac{bc}{3a^2} + \frac{d}{a} \qquad 3p = \frac{3ac - b^2}{3a^2}
$$

Aus p und q berechnet sich die kubische Resultante  $D = q^2 + p^3$ 

Ihr Vorzeichen gibt Auskunft über die Art der Lösungen:

Ist  $D > 0$ , so gibt es 1 reelle, 2 konjugiert komplexe Lösungen Ist  $D < \emptyset$ , so gibt es 3 reelle Lösungen Ist  $D = \emptyset$ , so gibt es mehrfache, reelle Wurzeln

Mit Hilfe der 3. Wurzel

$$
\sqrt[3]{-q \pm \sqrt{D}}
$$

können nun die gesuchten Lösungen berechnet werden. Im Fall D<Ø allerdings, ist in der Cardano-Formel eine komplexe Wurzel zu ziehen. Deswegen wird hier eine trigonometrische Lösung durchgeführt. Die hierbei benötigte Umkehrfunktion arccos(x) der Cosinus-Funktion ist nicht in BASIC implementiert. Sie muß daher über die Arctangens-Funktion ausgedrückt werden. Es gilt

$$
\arccos x = \begin{cases}\n\arctan \frac{\sqrt{1-x^2}}{x} & \text{für } 0 < x \le 1 \\
\arctan \frac{\sqrt{1-x^2}}{x} + \pi & \text{für } -1 \le x < 0 \\
\frac{\pi}{2} & \text{für } x = 0\n\end{cases}
$$

### **Zum folgenden Programm**

Das Programm berechnet die Lösung der kubischen Gleichung nach dem angegebenen Verfahren von Cardano.

Eine berühmte kubische Gleichung ist

 $x^3 + 2x^2 + 10x - 20 = 0$ 

Sie wurde Leonardo von Pisa (ca. 1170 — 1250), genannt Fibonacci, von Johann von Palermo, einem Höfling von Friedrich II, zur Lösung gestellt. Fibonacci fand die Lösung

 $x = 1.3688081075$ 

die auf 8(!) Dezimalen genau ist.

Die Eingabe der Koeffizienten ins Programm liefert, neben der genannten Lösung, noch die beiden komplexen Lösungen

 $-1.68440405 \pm 3.43133135i$  (gerundet)

```
100 REM Kubische Gleichung
110 \pm120 CLS: PRINT STRING$ (25.42)
130 FRINT" Kubische Gleichung"
140 PRINT STRING # (25.42)
150:160 PRINT"a*x^3+b*x^2+c*x+d=0"
170 PRINT"Eingabe der Koeffizienten a.b.c.d";
180 INPUT A.B.C.D
190 IF A=0 THEN PRINT"
       Keine kubische Gleichung ":END
200 A1=A:A=B/A1:B=C/A1:C=D/A1
210 - 5220 'Parameter der reduzierten Gleichung
230 P=-A^2/9+B/3
240 Q=A^3/27-A*B/6+C/2
250:260 Kubische Resultante
270 R=0^2+P^3
280:290 'Fallunterscheidung
300 FRINT: PRINT"Loesung: "
310 ON SGN (R) +2 GOTO 490,430,330
320:330 '1 reelle.2 komplexen Nullstellen
340 \text{ U}=SQR(R) -Q: U=SGN(U) *ABS(U) \hat{C}(1/3)350 V=-SQR(R)-Q:V=SGN(V)*ABS(V)^(1/3)
360 X1=U+V-A/3
370 'Real- und Imaginaerteil
380 X2 = - (U+V) / 2-A/3: X3 = (U-V) / 2* SQR (3)
390 PRINT"\times 1 ="; X1
400 PRINT"X2=":X2:"+i*":X3
410 FRINT"X2=":X2:"-i*":X3:END
420:430 (reelle Doppelloesung
440 U=SGN (-0) *ABS (0) ^{\circ} (1/3)
450 X<sub>1</sub>=U*2-A/3:X2=-U-A/3
460 PRINT'' \times 1 = "; X1
470 FRINT"X2=x3=";X2:END
480:490 '3 reelle Loesungen
500 X = -0/50R (-P^3)
```

```
510:520 'Definition des Arccosinus
530 DEF FNARCCOS(X)=ATN(SQR(1-X^2)/X)
540 ON SGN(X)+2 GOTO 550,560,570
550 PHI=FNARCCOS(X)+PI:GOTO 580
560 PHI=FNARCCOS(X): GOIO 580
570 PHI=PI/2
580 \times 1 = 2*50R (-P) *COS (PHI / 3) - A / 3590 X2 = - 2* SQR (-P) * COS ((PHI+PI) / 3) - A/3
600 X3=-2*SQR(-P)*COS((PHI-PI)/3)-A/3
610 PRINT"\times1=":X1
620 PRINT"x2=":X2
630 PRINT"x3=":X3
640 END
```

```
*************************
  Kubische Gleichung
*************************
a*x^3+b*x^2+c*x+d=0
Eingabe der Koeffizienten a, b, c, d? 1, 2, 10, -20
```

```
Loesung:
\times 1 = 1.368808X2 = -1.684404 + i* 3.431331X2=-1.684404 - i* 3.431331
```
# **17. GLEICHUNG VIERTEN GRADES**

Ebenso wie die kubische Gleichung kann auch die Gleichung 4. Grades

 $ax^{4} + bx^{3} + cx^{2} + dx + e = \emptyset$ 

mit Hilfe von Wurzeltermen gelöst werden. Nach Ferrari kann die Lösung der Gleichung 4. Grades auf die kubische Gleichung

$$
8y^3 - 4cy^2 + (2bd - 8e)y + e(4c - b^2) - d^2 = 0
$$

zurückgeführt werden. Setzt man eine Lösung y in die quadratische Gleichung

$$
x + \frac{1}{2} (b+A)x + (y + \frac{by-d}{A}) = \emptyset
$$

mit

$$
A = \pm \sqrt{8y + b^2 - 4c}
$$

ein, so liefert deren Lösung schließlich die gesuchten Lösungen der ursprünglichen Gleichung 4. Grades.

Es ist klar, daß die Lösung nach Ferrari für das Rechnen von Hand zu kompliziert ist. Daher werden Gleichungen 4. Grades meist mit Iterationsverfahren angegegangen. Da jedoch Gleichungen 4. Grades nicht notwendig reelle Lösungen haben, kann es hier zu Konvergenzschwierigkeiten kommen. Da aber die Gleichungen vom 3. und 4. Grad häufig vorkommen — insbesondere im Zusammenhang mit dem charakteristischen Polynom einer Matrix — ist das vorliegende Programm sehr nützlich.

Nachdem Ferrari 1545 seine Formel veröffentlicht hatte, bemühten sich die Mathematiker — insbesondere Euler und Lagrange — über 250 Jahre lang eine entsprechende Formel für die Gleichung 5. Grades zu finden. Erst 1824 zeigte Abel, daß Gleichungen von höherem als dem 4. Grad prinzipiell nicht mit Radikalen, d.h. mit Wurzeltermen zu lösen sind. Hier muß man stets zu Iterationsverfahren greifen.

#### **Zum folgenden Programm**

Das Programm löst die allgemeine Gleichung 4. Grades nach dem Verfahren von Ferrari. Die dabei auftretende kubische Gleichung wird nach der Cardano-Formel von Programm 17 gelöst.

Als Beispiel wird die Gleichung

 $x^4 - 24x^3 + 150x^2 - 200x - 375 = 0$ 

behandelt; sie ergibt sich in Programm 36 als charakteristisches Polynom der dort angegebenen Matrix.

Das Programm liefert die reellen Lösungen

 $-1$ , +5, +5, 15

```
100 REM Gleichung vierten Grades
110:120 CLS: PRINT STRING # (30,42)
130 PRINT" Gleichung vierten Grades"
140 FRINT STRING#(30.42)
150:160 PRINT"a*x^4+b*x^3+c*x^2+d*x+e = 0"
170 INPUT "Koeffizienten a.b.c.d.e":A.B.C.D.E
180 IF A=0 THEN PRINT"
    Keine Gleichung 4.Grades":END
190 PRINT: PRINT"Loesung: "
200:210 IF B=0 AND D=0 THEN 830: 'Biquadr.Gleich.
220 GOSUB 340: 'kubische Gleichung
230 - 5240 'quadratische Gleichung
250 \text{ J} = B*Y + B^2 - 4*C260 IF ABS(J)<.00000005 THEN J=0
270 H1 =SOR(J): G=H1: H= (B*H1+J)/2
280 I=Y*H1+B*Y-D:GOSUB 670
290 :
300 H1 = -H1: H = (B*H1+J)/2: G=H1310 I=Y*H1+B*Y-D:GOSUB 670
320 FND
330 :
340 (kubische Gleichung
350 A1 = - C/2: B1 = B*D/4 - E: C1 = (E* (4*C-B^2) - D^2) /8
360 P=-A1^2/9+B1/3
370 Q=A1^3/27-A1*B1/6+C1/2
380 Kubische Resultante
390 R=0^2+P^3
400:410 ON SGN(R)+2 GOTO 550,490,430
420:430 '1 reelle.2 komplexen Nullstellen
440 U=SQR(R)-Q:U=SGN(U)*ABS(U)^(1/3)
450 V=-SQR(R)-Q:V=SGN(V)*ABS(V)^(1/3)
460 Y=U+V-A1/3
470 RETURN
480 :
```

```
490 reelle Doppelloesung
500 U=SGN(-0) *ABS(0) ^{\circ}(1/3)
510 - 5520 Y=2*U-A173
530 RETURN
540:550 '3 reelle Loesungen
570 X=-0/SQR(-P^3)
580 (Definition des Arccosinus
590 DEF FNARCCOS (X)=ATN (SQR (1-X^2) /X)
600 ON SGN(X) +2 GOTO 610,630,620
610 PHI = FNARCCOS(X) + PI : GOTO 640620 PHI=FNARCCOS(X):GOTO 640
630 PHI=PI/2
640 Y=2*SQR(-P)*COS(PHI/3)-A1/3
650 RETURN
660 -
670 'quadratische Gleichung
680 D1=H^2-4*G*I
690 IF G=0 AND H=0 AND I=0 THEN PRINT"
    Vierfache Loesung x = 1; E^(1/4): END
700 IF D1<0 THEN 770
710 \div720 Treelle Loesung
730 FRINT (-H+SQR(D1))/(2*G)
740 PRINT (-H-SOR(D1))/(2*G)
750 RETURN
760:
770 komplexe Loesung
780 D1=-D1790 PRINT -H/(2*G); "+i*"; SQR(D1)/(2*G)
800 FRINT -H/(2*G); "-i*"; SQR(D1)/(2*G)
810 RETURN
820:830 'biquadratische Gleichung
840 K=C^2-4*A*E
850 IF K<0 THEN 960
860 Y1=(-C+SQR(C^2-4*A*E))/(2*A)
870 Y2=(-C-SQR(C^2-4*A*E))/(2*A)
880 IF Y1<0 THEN 900
890 PRINT SQR(Y1): PRINT-SQR(Y1): GOTO 910
900 PRINT"I*":SQR(-Y1):PRINT"-I*":SQR(-Y1)
```

```
910 IF Y2<0 THEN 930
920 PRINT SOR(Y2): PRINT-SOR(Y2): GOTO 940
930 PRINT"I*":SQR(-Y2):PRINT"-I*":SQR(-Y2)
940 END
950 :
960 RE=-C/(2*A): IM=SQR(-K)/(2*A)
970 BT=SQR (RE^2+IM^2)
980 R1=S0R((RT+RE)/2): I1=S0R((BT-RE)/2)
990 BE=SQR(R1^2+I1^2)
1000 R2=SQR((BE+R1)/2 ): I2=SQR((BE-R1)/2 )
1010 PRINT R2: "-I*": I2
1020 PRINT R2: "+1*": 12
1030 PRINT-R2: "-I*": I2
1040 PRINT-R2; "+I*"; I2
1050 END
```

```
******************************
  Gleichung vierten Grades
******************************
A*x^4+h*x^33+c*x^2+d*x+e = 0Koeffizienten a, b, c, d, e? 1, -24, 150, -200, -375
Loesung:
```
 $5 + i * 1.9301E - 04$  $5 - i * 1.9301E - 04$  $-1$  $15$ 

### **18. POLYNOMBERECHNUNG**

Das folgende Programm bestimmt zu vorgegebenen Nullstellen das zugehörige Polynom.

Die Koeffizienten aj  $(1 \leq i \leq n)$  eines normierten Polynoms n-ten Grades

$$
p(x) = x^{n} + a_{n-1}x^{n-1} + a_{n-2}x^{n-2} + a_{n-1}x^{n-1} + ... + a_{0}
$$

sind nach dem Satz von Vieta elementarsymmetrische Funktionen der Nullstellen xj:

> $x_1 + x_2 + x_3 + \ldots + x_n = -a_{n-1}$  $x_1x_2 + x_1x_3 + x_1x_4 + ... + x_{n-1}x_n = a_{n-2}$  $x1x2x3 + x1x2x4 + x1x2x5 + ... + xn-2 xn-1 xn = -a-3$  $x_1 \cdot x_2 \cdot x_3 \cdot x_4 \cdot \ldots \cdot x_n = (-1)^n \cdot a_0$

#### **Zum folgenden Programm**

Das Programm berechnet die Koeffizienten des gesuchten Polynoms nach oben genannten Formeln iterativ innerhalb zweier verschachtelter Schleifen

> 220 A(0) = 0 : A(N) = 1 230 FOR I=N TO 1 STEP  $-1$ 240 FOR J=H TO <sup>1</sup> STEP-1 250  $A(N-1) = A(N-1) - A(N-1+1) * X(N-1+1)$ **260 NEXTJ** 270 NEXT <sup>I</sup>

Als Programmbeispiel wird das Polynom mit den Nullstellen

 $x_1 = 1$ ,  $x_2 = 2$ ,  $x_3 = 3$ ,  $x_4 = 4$ ,  $x_5 = 5$  und  $x_6 = 6$ 

gesucht. Es ergibt sich das Polynom

$$
P(x) = x^6 - 21x^5 + 175x^4 - 735x^3 + 1624x^2 - 1764x + 720
$$

Das Programm funktioniert nur für reelle Nullstellen. Für komplexe Nullstellen müssen die entsprechenden quadratischen Polynome multipliziert werden, dies kann mittels Programm 20 erfolgen.

```
100 REM Polynomberechnung anhand
110<sup>-/-</sup>gegebener Nullstellen
120:130 CLS: PRINT STRING#(25,42)
140 FRINT" Folynomberechnung"
150 FRINT STRING # (25.42)
160:170 PRINT: INPUT "Wieviele Nullstellen":N
180 DIM A(N), X(N)
190 - 5200 FOR 1=1 TO N
210 -PRINT I;". Nullstelle";: INPUT X(I)
220
      A(I) = 0230 NEXT I
740:250 A(0)=0:A(N)=1
260 FOR I=N TO 1 STEP -1
270
      FOR J=N TO 1 STEP -1280
        A(N-J) = A(N-J) - A(N-J+1) * X(N-I+1)290
      NEXT J
300 NEXT I: PRINT
310:320 PRINT"Koeffizienten des Polynoms:"
330 FOR I=N TO 0 STEP -1
340
      FRINT''a(";1;") = ";A(1)350 NEXT I
360 END
```

```
*************************
 Polynomberechnung
**************************
```

```
Wieviele Nullstellen? 6
```

```
1. Nullstelle? 1
```

```
2. Nullstelle? 2
```

```
3. Nullstelle? 3
```

```
4. Nullstelle? 4
```

```
5. Nullstelle? 5.
```
 $6.$  Nullstelle?  $6.$ 

Koeffizienten des Polynoms:  $a(6) = 1$  $a(5) = -21$  $a(4) = 175$  $a(3) = -735$  $a(2) = 1624$  $a(1) = -1764$  $a(0) = 720$ 

## **19. KOMPLEXES HORNERSCHEMA**

Mit Hilfe des Hornerschemas kann der Wert des Polynoms

 $f(x) = a_nx^n + a_{n-1}x^{n-1} + a_{n-2}x^{n-2} + ... + a_0$ 

an der Stelle x ohne Potenzieren ausgewertet werden. Dies kann mit folgendem Programmstück geschehen

> 100  $F = A(N)$ 110 FOR l=N—1 TO 0 STEP —<sup>1</sup> 120  $F=F * X + A(1)$ 130 NEXT <sup>I</sup>

Dabei ist N der Polynomgrad und F der gesuchte Funktionswert. Das Hornerschema ist auch im Betriebssystem vieler Rechner enthalten; mit ihm werden alle transzendenten Funktionen wie sin, arctan usw. über eine Polynomapproximation berechnet. Das angegebene Hornerschema kann auch für komplexe Zahlen angewendet werden. Dazu muß die komplexe Addition und Multiplikation geeignet sein. Sind die komplexen Zahlen als Zahlenpaare

(RE(1), IM(1)) (RE(2), IM(2))

gegeben, so kann die Addition wie folgt definiert werden

500 REM KOMPLEXE ADDITION 510  $RE = RE(1) + RE(2)$ 520 IM =  $IM(1) + IM(2)$ 

Entsprechend die Multiplikation

600 REM KOMPLEXE MULTIPLIKATION 610 RE = RE(1) \* RE(2) - IM(1) \* IM(2) 620 IM = RE(1) \* IM(2) + RE(2) \* IM(1)

Diese Rechenoperationen werden als Unterprogramm definiert und bei Bedarf angesprungen. Da jedoch in BASIC alle Variablen global sind, muß zuvor eine geeignete Parameterübergabe durchgeführt werden.

Da hier die komplexen Zahlen als Zahlenpaare behandelt werden, müssen entsprechend auch die Koeffizienten des Polynoms und der Argumentwert als Zahlenpaare eingelesen werden.

### **Zum folgenden Programm**

Als Beispiel wird der Funktionswert des komplexen Polynoms

 $p(z) = (1 + 1.5i)z^{3} - z^{2} + 3z + (1 + 2i)$ 

an der Stelle

 $z = 1 - i$ 

berechnet. Die Koeffizienten werden im Programm mittels DATA-Werten eingelesen.

Es ergibt sich der Polynomwert

5—4i.

```
100
REM Komplexes Hornerschema
110:120 CLS:PRINT STRING$(25,42)
130
PRINT" Komplexes Hornerschema"
140
PRINT STRINGi(25,42)
150
160
READ N:'Polynomgrad
170
PR INT"Polynomgrad=" ; N
170 PRINT"Polynomgrad=";N<br>180 DIM R(N),I(N)<mark>,RE(2),IM(2</mark>)
190 :170 .<br>200 PRINT"K<mark>oeffizienten:"</mark>
210
FÜR K=N TD 0 STEP -1
220
230
240
250
NEXT K
260
PRINT"Argument-";
270
280
290
300
310
REM Hornerschema
330
FOR K=N-1 TO 0 STEP -1
340
RE(2)=X:IM(2)=Y
350
360 RE(1)=RE: IM(1)=IM
370
380
GOSUB 510:'kompl.Add.
390
400
NEXT K
410:420
PRINT:PRINT"Polynomwert=";
430
GOSUB 470
440
END
450 :
460
REM Ausgabeprozedur
470
IF IM>=0 THEN
rrint Re;"+1*";IM:50TC<br>480 PRINT RE;"-1*";ABS(IM)
490
RETURN
500
      READ RE.IM: 'Real- Imag.teil
      GOSUB 470
      R(K)=RE:I(K)=IMREAD RE,IM
     GOSUB 470
      X=RE:Y=IM320 RE(1)=R(N): IM(1)=I(N)
      GOSUB 560:'kompl.Mult.
     RE(2)=R(K):IM(2)=I(K)RE(1)=RE:IM(1)=IMPRINT RE;"+i*";IM:GOTO 490
```

```
510 REM Komplexe Addition
520 RE=RE(1)+RE(2)530 IM=IM(1)+IM(2)540 RETURN
550:560 REM Komplexe Multiplikation
570 RE=RE(1) *RE(2) - IM(1) * IM(2)
580 IM=RE(1) *IM(2) + IM(1) * RE(2)590 RETURN
600 - 1610 DATA 3
620 DATA 1, 1.5, -1, 0, 3, 0, 1, 2630 DATA 1,-1
```

```
*************************
 Komplexes Hornerschema
*************************
Polynomgrad = 3Koeffizienten:
 1 + i * 1.5-1 + i * 03 + i * 01 + i * 2Arqument= 1 - i * 1Polynomwert = 5 - i * 4
```
### **20. POLYNOM-MULTIPLIKATION**

Zwei Polynome vom Grad n und m

 $a_nx^n + a_{n-1}x^{n-1} + a_{n-2}x^{n-2} + \ldots + a_0$ 

 $b_{\rm m}$ x<sup>m</sup> + b<sub>m</sub>\_1x<sup>m-1</sup> + b<sub>m</sub>\_2x<sup>m-2</sup> + . . . + b<sub>o</sub>

werden multipliziert, indem man jeden Term des ersten Polynoms mit jedem des zweiten multipliziert.

Dies kann mit Hilfe zweier verschachtelter Schleifen geschehen

290 FOR l=0TO N 300 FOR J=0 TO M 310  $K = 1 + J$ 320  $C(K) = C(K) + A(I) * B(J)$ **330 NEXTJ** 340 NEXT <sup>I</sup>

Das Verfahren läßt sich direkt auch auf Reihen übertragen; d.h. es liefert auch das Cauchy-Produkt zweier Reihenentwicklungen.

#### **Zum folgenden Programm**

Das Programm berechnet nach dem angegebenen Verfahren das Produkt zweier Polynome und gibt die entsprechenden Koeffizienten aus.

Als Beispiel werden die Polynome

$$
p(x) = x4 - 5x3 + 3x2 + 6x - 2 - a0
$$
  
q(x) = x<sup>2</sup> - 1

multipliziert. Eingabe der Koeffizienten von links nach rechts ins Programm liefert die Koeffizienten des Produktpolynoms

$$
1, -5.2, 11, -5, -6.2
$$

Das Ergebnis ist somit

 $x6 = 5x5 + 2x4 + 11x3 - 5x2 - 6x + 2$ 

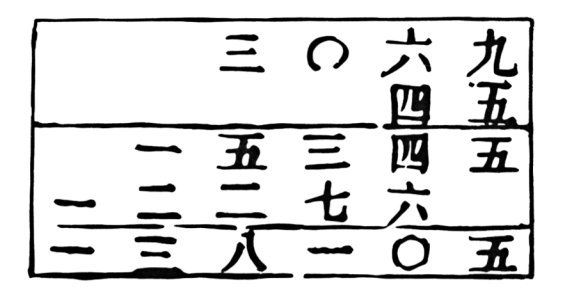

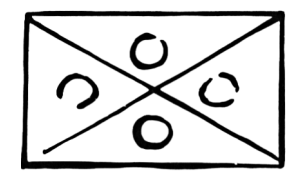

»Darstellung der Multiplikation  $3069.45 = 138105$ aus einer chinesischen Arithmetik des Jahres 1355«.

```
.<br>100 REM Polynom-Multiplikation
110:120 CLS: PRINT STRING$(25,42)
130
PRINT" Polynom-Multiplikation"
140
PRINT STRINGS(25,42)
150
1 60
INPUT"Grad des 1.Polynoms";N
170
DIM A(N)
180
FOR I=N TD 0 STEP -1
190
200
210
NEXT I:PRINT
220 - 1.<br>230 INPUT"Grad des 2.<mark>Polynoms";M</mark>
240
DIM B(M),0(N+M)
250
FOR I=M TO 0 STEP -1
260
270
280
NEXT I:PRINT
290
300
FOR 1=1 TO N+M
310 C(I) = 0320
NEXT I
330
FOR 1=0 TO N
340
FOR J=0 TO M
350
360
370
NEXT J
380
NEXT I
390
400
PRINT"Koef f i z i enten d. F'rodukts: "
410
FOR I=N+M TO 0 STEP -1
420
430
NEXT I:PRINT
440
END
      PRINT "Koeffization t x("i]; ")=";INPUT A(I)
      PRINT"Koeffizient x(";I;")=";
      INPUT B(I)
     K=I+JC(K)=C(K)+A(I)*B(J)PRINT C(I):
```
\*\*\*\*\*\*\*\*\*\*\*\*\*\*\*\*\*\*\*\*\*\*\*\*\*\* Polynom-Multiplikation \*\*\*\*\*\*\*\*\*\*\*\*\*\*\*\*\*\*\*\*\*\*\*\*\* Grad des 1. Polynoms? 4 Koeffizient  $x(4) = ? 1$ Koeffizient x( $3$ )=?-5 Koeffizient x( $2$ )=? 3 Koeffizient  $x(1) = ?$  6 Koeffizient x( $0$ )=7-2 Grad des 2. Polynoms? 2 Koeffizient  $x(2)=71$ Koeffizient  $x(1) = ? 0$ Koeffizient x( $0$ )=7-1 Koeffizienten d. Produkts:  $1 - 5$  2 11 - 5 - 6 2

## **21. POLYNOM-DIVISION**

Die Polynom-Division findet vielfache Anwendung beim Abdividieren von gefundenen Nullstellen, bei der Partialbruchzerlegung u.s.w.

Die Polynom-Division kann in völliger Analogie zur gewöhnlichen Division durchgeführt werden:

Es wird geprüft, wie oft der entsprechende Koeffizient des Divisors in den Dividenden hineingeht. Das entsprechende Vielfache des Divisors wird dann vom Koeffizienten des Dividenden subtrahiert.

### **Zum folgenden Programm**

Das Programm dividiert zwei Polynome nach dem gewöhnlichen Divisionsverfahren.

Es wurde versucht Rundungsfehler aufzufangen, indem sehr kleine Reste Null gesetzt werden. Die Polynomgrade und Koeffizienten werden in Form von DATA-Werten eingelesen.

Als Beispiel werden die Polynome

$$
2x^7 + 9x^6 - 5x^5 + 42x^4 - 24x^3 + 10x^2 + 21x - 8
$$
  

$$
x^3 + 5x^2 - 3x + 4
$$

dividiert. Das Programm liefert den Quotienten

$$
2x^4 - x^3 + 6x^2 + x - 7
$$

mit dem Rest

$$
24x^2-4x+20
$$

```
100 REM Polynom-Division
110:120 CLS: PRINT STRING# (25.42)
140 FRINT STRING#(25.42)
150:160 PRINT"Koeffizienten des Dividenden:"
170 READ N: 'rem Polynomgrad
180 DIM A(N+1), B(N+1), Q(N+1), R(N+1)
190 FOR I=N+1 TO 1 STEF -1
200
     READ A(I): PRINT A(I):
210 NEXT I: PRINT: PRINT
220:230 PRINT"Koeffizienten des Divisors"
240 READ M
250 FOR I=M+1 TO 1 STEP -1
260 READ B(I): PRINT B(I):
270 NEXT I: PRINT: PRINT
280:290 IF N>=M THEN 320
300 FRINT"Folynomarad des Dividenden"
310 PRINT"<= der des Divisors":END
320 R=N-M
330 FOR I=N+1 TO M+1 STEP -1
    Q(I-M)=A(I)/B(M+1)340
350 FOR J=0 TO M
360 -
       A(I-J) = A(I-J) - Q(I-M) * B(M+1-J)370
        IF ABS(A(I-J)) >=ABS(Q(I-M) \starB(M+1-J))* 0000001 THEN 390
       A(I-J)=0380 -
390 -
    NEXT J
400 NEXT I
410:420 FRINT"Koeffizienten d.Quotienten:"
430 FOR I=R+1 TO 1 STEP -1
     FRINT Q(I):440 L
450 NEXT I: PRINT: PRINT
460 :
470 PRINT"Koeffizienten d.Restpolynoms:"
480 IF A(R)=0 THEN R=R-1:60TO 480
490 FOR I=R TO 1 STEP -1
500 R(I)=A(I)
```
 $510$  PRINT R(I); 520 NEXT I: PRINT 530 END  $540:$ 550 DATA 7 560 DATA 2, 9, -5, 42, -24, 10, 21, -8 570 DATA 3 580 DATA 1,5,-3,4

\*\*\*\*\*\*\*\*\*\*\*\*\*\*\*\*\*\*\*\*\*\*\*\*\* Polynom-Division \*\*\*\*\*\*\*\*\*\*\*\*\*\*\*\*\*\*\*\*\*\*\*\*\* Koeffizienten des Dividenden:  $2 \quad 9 \quad -5 \quad 42 \quad -24 \quad 10 \quad 21 \quad -8$ Koeffizienten des Divisors  $1 5 - 3 4$ Koeffizienten d.Quotienten:  $2 - 1$  6 1  $-7$ Koeffizienten d.Restpolynoms:  $24 - 4$  20

# **22. MATRIZEN-MULTIPLIKATION**

Matrizen sind rechteckige Anordnungen von reellen Zahlen. Eine Matrix hat die Ordnung (m, n), wenn sie m Zeilen und n Spalten besitzt.

Zwei Matrizen A und B werden multipliziert, indem man jede Zeile von A mit jeder Spalte von B multipliziert. Dies zeigt, daß das Produkt von A und B nur existiert, wenn die Spaltenzahl von A mit der Zeilenzahl von Bübereinstimmt. Ist A von der Ordnung (n, m) und B der Ordnung (p, q) mit m=p, so ist die Produktmatrix von der Ordnung (n, q).

Die Matrizenmultiplikation kann mit Hilfe von folgendem Programmstück durchgeführt werden

> 320 FOR 1=1 TO N 330 FOR J=1 TO Q 340 S=0 350 FOR K=1 TO M 360  $S=S + A(1,K) * B(K,J)$ 370 NEXT K  $380 \text{ C}(1,1) = S$ 390 NEXT J 400 NEXT <sup>I</sup>

### **Zum folgenden Programm**

Das folgende Programm berechnet das Produkt zweier Matrizen, die in Form von DATA-Werten eingelesen werden. Dabei wird geprüft, ob die Spaltenzahl der ersten Matrix mit der Zeilenzahl der zweiten übereinstimmt, andernfalls wird eine Fehlermeldung ausgegeben.

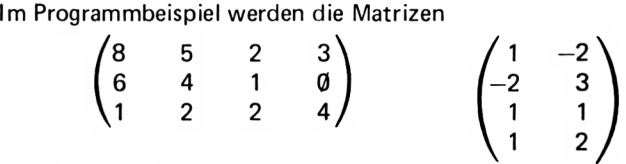

miteinander multipliziert. Die Produktmatrix ist

$$
\begin{pmatrix} 3 & -7 \ -1 & 1 \ 3 & 14 \end{pmatrix}
$$

(vgl. Programmausdruck).

```
100 REM Matrizenmultiplikation
110:120 CLS: PRINT STRING# (25.42)
130 PRINT" Matrizenmultiplikation"
140 PRINT STRING # (25.42)
150 - 1160 PRINT"Geoebene Matrizen:"
170 READ N.M: Ordnung der 1.Matrix
180 DIM A(N, M)
190 FOR 1=1 TO N
200 FOR J=1 TO M
210
      READ A(I,J): FRINT A(I,J);220 NEXT J: PRINT
230 NEXT I: PRINT
240:250 READ P, Q: 'Ordnung der 2. Matrix
260 DIM B(F,Q)
270 IF M=P THEN 320
280 PRINT"Eingabefehler:Spaltenzahl"
290 PRINT"der 1. Matrix muß mit der"
300 PRINT"Zeilenzahl der 2.Matrix"
310 PRINT"übereinstimmen":END
320 FOR I=1 TO P
330 FOR J=1 TO Q340 -
      READ B(I, J): FRINT B(I, J);
350 NEXT J: PRINT
360 NEXT I: PRINT
370 F
380 PRINT"Produktmatrix:"
390 FOR I=1 TO N
400 FOR J=1 TO Q
410 \t\t 5=0420 FOR K=1 TO M
430 -
        S = S + A (I, K) * B (K, J)440NEXT K
      C(I,J)=S:PRINT S;450 -
460 NEXT J: PRINT
470 NEXT I: FRINT
480 END
490 :
500 DATA 3.4
```
510 DATA 8,5,2,3<br>520 DATA 6,4,1,0 530 DATA 1,2,2,4  $540:$ 550 DATA 4,2 560 DATA 1,-2 570 DATA  $-2,3$ 580 DATA 1,1 590 DATA 1.2

\*\*\*\*\*\*\*\*\*\*\*\*\*\*\*\*\*\*\*\*\*\*\*\*\* Matrizenmultiplikation \*\*\*\*\*\*\*\*\*\*\*\*\*\*\*\*\*\*\*\*\*\*\*\*\* Gegebene Matrizen: 8 5  $\mathbb{Z}$ 3  $6410$ 

- $2 \t2 \t4$  $1$  $1 - 2$  $-2 - 3$  $1$  $\mathbf{1}$ 
	- $1$  $\mathbb{Z}$

Produktmatrix:

3.  $\overline{7}$  $-1$  $\mathbf{1}$ 

 $3 \t14$
# **23. ZWEIERPOTENZEN VON MATRIZEN**

Da für quadratische Matrizen die Zeilenzahl mit der Spaltenzahl übereinstimmt, können quadratische Matrizen mit sich selbst multipliziert werden.

Solche Potenzen von Matrizen haben zahlreiche Anwendungen in der numerischen und Wirtschaftsmathematik, Wahrscheinlichkeitsrechnung und Graphentheorie.

Als Beispiel werden hier die (homogenen) Markowketten herausgegriffen: Hat ein System endlich viele Zustände und geht ein Zustand i, unabhängig von seinem vorhergehenden Zustand, in den Zustand j mit der Wahrscheinlichkeit

Pij

über, so stellt das System eine Markowkette (auch Markoff geschrieben) dar. Die Matrix <sup>P</sup> mit den Elementen

Pij

heißt eine stochastische Matrix. Solche Matrizen sind dadurch gekennzeichnet, daß ihre Zeilensumme den Wert <sup>1</sup> haben, da die Summe aller Übergangswahrscheinlichkeiten natürlich den Wert <sup>1</sup> hat.

Hat dieses System ein stationäres Verhalten, d.h. strebt es einer Grenzverteilung zu, so kann diese Grenzverteilung durch fortgesetztes Potentieren berechnet werden [10].

Multipliziert man die Matrix mit sich selbst und quadriert das jeweilige Ergebnis, so erhält man die Zweierpotenzen der Matrix.

#### **Zum folgenden Programm**

In einem bestimmten Land gebe es 3 Parteien A, B und C. Folgendes Wahlverhalten sei gegeben:

80% aller A-Wähler wählen bei der nächsten Wahl wieder A, 10% B und 10% C.

70% aller B-Wähler wählen bei der nächsten Wahl wieder B, 15% A und 15% C.

60% aller C-Wähler wählen bei der nächsten Wahl wieder C, 20% A und 20% B.

Damit ergibt sich folgende stochastische Matrix 0.1 \

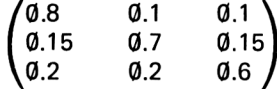

Wie man dem Programmausdruck entnimmt, nähern sich die Zeilen der Matrizenpotenzen dem Vektor

(0.461912194 0.307419108 0.230668699)

Dieser stellt die Grenzverteilung dar; d.h. auf lange Sicht wählen

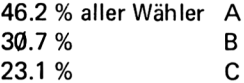

```
100
REM Zweierpotenz einer Matrix
110 - 1120 CLS: PRINT STRING$ (30,42)
130
PRINT" Zweierpotenz einer Matrix"
140
RRINT STRINGT(30,42)
150
160
READ N:'Ordnung der Matrix
160 READ N:'Ordnung der Matrix<br>170 READ P:'gewuenschte Zweierpotenz
1 BO
DIM A(N,N),B(N,N)
190
200
PRINT"Gegebene Matrix: "
210
FOR 1=1 TO N
220
FOR J=1 TO N
230
READ A(I,J):PRINT A(I,J);
240
NEXT J:PRINT
250 NEXT I:PRINT
260
270
P=INT(LOG(P)/LOG(2)+.5)
280
FOR L=1 TO P
290
     PRINT 2^L;". Potenz:"
300
FOR 1=1 TO N
310
     FOR J=1 TO N
320
        S=0330
        FOR K=1 TO N
          S=S+A(I,K)*A(K,J)
340
350
        NEXT K
360
        B(I,J)=S:PRINT S;NEXT J:PRINT
370
380
NEXT I:PRINT
390
     \mathbf{r}400
FOR 1=1 TO N
     FOR J=1 TO N
410
420
        A(I,J)=B(I,J)430
     NEXT J
440
      NEXT I
450
NEXT L
460
END
470 :
480
DATA 3
490
DATA 16
500
DATA .8,. 1 , . 1
```
510 DATA .15,.7,.15 <sup>520</sup> DATA .2,.2,.6

\*\*\*\*\*\*\*\*\*\*\*\*\*\*\*\*\*\*\*\*\*\*\*\*\*\*\*\*\*\* Zweierpotenz einer Matrix \*\*\*\*\*\*\*\*\*\*\*\*\*\*\*\*\*\*\*\*\*\*\*\*\*\*\*\*\*\* Gegebene Matrix: 3. 8 0. <sup>1</sup> 0. <sup>1</sup> 3.15 0.7 0. <sup>15</sup>  $0.2 - 0.2 - 0.6$ 2 . Potenz:<br>0.675 0.17 0.155  $0.255$   $0.535$   $0.21$  $0.31 \quad 0.28 \quad 0.41$ 4 . Potenz 0.547025 0.2491 0.203875 0.37365 O.388375 0.237975 0.40775 0.3173 0.27495 8 . Potenz: 0.475442597 0.297697678 0.226859726 0.446546517 0.319420823 0.234032661 0.453719452 0.312043548 0.234237002 16 . Potenz: 0.461912195 0.307419108 0.230668699 0.461128662 0.307993905 0.230877434 0.461337398 0.307836579 0.230826025

## **24. MITTELWERTE**

Neben dem arithmetischen Mittel A der Zahlen  $x_i$  (1  $\le i \le n$ )

$$
A = \frac{1}{n} (x_1 + x_2 + x_3 + x_4 \dots + x_n)
$$

sind auch andere Mittelwerte von Bedeutung:

das geometrische Mittel

$$
G = \sqrt[n]{x_1 \cdot x_2 \cdot x_3 \cdot x_4 \cdot \ldots \cdot x_n}
$$

das harmonische Mittel

$$
\frac{1}{H} = n \left( \frac{1}{x_1} + \frac{1}{x_2} + \frac{1}{x_3} + \frac{1}{x_4} + \dots + \frac{1}{x_n} \right)
$$

das quadratische Mittel

$$
Q = \sqrt{\frac{1}{n} (x_1^2 + x_2^2 + x_3^2 + x_4^2 + \dots + x_n^2)}
$$

Das meistgenutzte arithmetische Mittel ist sehr empfindlich gegen Ausreißer; d.h. bei kleinen Zahlenreihen wird das arithmetische Mittel durch einen zufällig großen Wert verfälscht. In diesem Fall sollte man lieber den Median (vgl. Programm 25) nehmen.

Das geometrische Mittel ist stets bei prozentualen Größen zu nehmen. Wird z.B. eine Gehaltserhöhung von 3% erst zum 1. Juni ausgezahlt, so ist die effektive Gehaltserhöhung nur

$$
(\sqrt[12]{1.037}-1)\cdot 100\% = 1.7\%
$$

Hier findet man häufig falsche Angaben, auch in angesehenen Tageszeitungen.

Fährt ein Auto eine Strecke bergauf mit 30 km/h und bergab mit 90 km/h, so ist die Durchschnittgeschwindigkeit keineswegs 60 km/h, sondern nur das harmonische Mittel von 45 km/h.

Für das arithmetische, geometrische und harmonische Mittel gilt die Ungleichung von Cauchy

$$
A\geq G\geq H
$$

Das quadratische Mittel hat große Bedeutung in der Statistik, da die Standardabweichung einer Meßreihe gleich dem quadratischen Mittel der einzelnen Abweichungen ist.

#### **Zum folgenden Programm**

Das Programm berechnet für beliebige Zahlenreihen das arithmetische, geometrische, harmonische und quadratische Mittel nach den oben angegebenen Formeln.

Als Beispiel wurde die Zahlenreihe:

19,22,20, 18, 19,23, 17,21,25, 17

eingegeben. Es ergeben sich folgende gerundete Mittel:

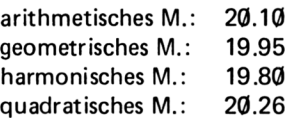

```
100 REM Mittelwerte
110:120 CLS: PRINT STRING # (25, 42)
               Mittelwerte "
130 PRINT"
140 PRINT STRING # (25,42)
150:160 INPUT "Wieviele Zahlen ":N
170 A=0: G=1: H=0: Q=0: DF=1180 \pm190 PRINT: PRINT"Eingabe der Zahlen:"
200 FOR I=1 TO N
210 PRINT USING" ##. Zahl": I:: INPUT X
220 A=A+X: G=G*X: Q=Q+X^2
230 IF X=0 THEN DF=0:GOTO 250
240 H=H+1/X250 NEXT I: PRINT
260:270 A=A/N
280 G=G<sup>\land</sup> (1/N)
290 Q=SQR(Q/N)
300 IF H<>0 THEN H=N/H
310:320 PRINT"Arithmetisches Mittel=";
330 PRINT USING "#####.###";A
340 PRINT" Geometrisches Mittel=":
350 PRINT USING "#####.###":6
360 IF DF=0 THEN 370 ELSE 380
370 PRINT" Harmonisches Mittel
           nicht definiert": GOTO 400
380 PRINT" Harmonisches Mittel=":
390 PRINT USING "#####.###":H
400 PRINT " Quadratisches Mittel=";
410 FRINT USING "#####.###";Q
420 END
```
\*\*\*\*\*\*\*\*\*\*\*\*\*\*\*\*\*\*\*\*\*\*\*\*\* Mittelwerte \*\*\*\*\*\*\*\*\*\*\*\*\*\*\*\*\*\*\*\*\*\*\*\*\* Wieviele Zahlen  $?10$ 

#### Eingabe der Zahlen:

1. Zahl? 19 2. Zah1? 22 3. Zahl? 20 4. Zahl? 18 5. Zahl? 19 6. Zahl? 23 7. Zahl? 17 8. Zahl? 21 9. Zahl? 25 10. Zahl? 17

Arithmetisches Mittel= 20.100 19.948 Geometrisches Mittel= Harmonisches Mittel= 19.801<br>Quadratisches Mittel= 20.256

## **25. STATISTISCHE MITTELWERTE**

Neben dem arithmetischen Mittel werden in der Statistik auch noch andere Mittelwerte betrachtet.

Der Modus ist der häufigste Wert einer Stichprobe oder einer Meßwertreihe. Für Durchschnittslohnangaben ist sicher der Modus aussagekräftiger als der Mittelwert, der durch Bezieher sehr großer Einkommen verfälscht wird.

Denkt man sich alle Stichprobenwerte der Größe nach geordnet, so stellt das in der Mitte liegende Element den Median dar. Ist die Zahl der Werte gerade, so wählt man den Mittelwert der beiden mittleren Elemente zum Median; z.B. beim Stichprobenumfang 100 ist der Median das Mittel aus dem 50. und 51. Stichprobenwert. Der Median hat sehr große Bedeutung beim Testen auf vorgegebene Verteilungen (siehe z.B. [16]). Bei einer geringen Zahl von Stichprobenwerten ist das arithmetische Mittel besonders empfindlich gegen "Ausreißer". So verwendet die Stiftung Warentest als mittleren Preis eines Gerätes den Median, wenn weniger als 5 Geräte gekauft werden.

Weitere Parameter, die die Verteilung von Zahlen kennzeichnen, sind die Varianz, die Schiefe und der Exzeß.

Sind  $x_i$  (1  $\lt$  = i  $\lt$  = n) die Stichprobenwerte, so stellt

$$
V = \frac{\sum x_i 2 - \frac{(\sum x_i)^2}{n}}{n-1}
$$

die Varianz dar. Sie ist ein Maß für die Streuung der Werte um ihren Mittelwert. Die Quadratwurzel aus der Varianz wird Standardabweichung *o* genannt. Im Falle einer Normalverteilung gibt letztere Zahl den Bereich um den Mittelwert an, in dem sich 65% aller Werte befinden.

Die Schiefe wird berechnet aus<br> $\sqrt{\Sigma x}$ :3  $\Sigma x$ :2

$$
\gamma = \left(\frac{\sum x_i 3}{n} - 3 \frac{\sum x_i 2}{n} \cdot \frac{\sum x_i}{n} + 2 \left(\frac{\sum x_i}{n}\right)^3\right) / \sigma^3
$$

Sie ist ein Maß für die Symmetrie der Verteilung.

Der Exzeß

$$
\epsilon = \left(\frac{\sum x_i^4}{n} - 4\frac{\sum x_i^3}{n} - \frac{\sum x_i}{n} + 6\frac{\sum x_i^2}{n} - \left(\frac{\sum x_i}{n}\right)^2 - 3\left(\frac{\sum x_i}{n}\right)^4\right)/\sigma^4 - 3
$$

(auch Wölbung genannt) ist ein Maß für die Steilheit der Kurve. Positiver Exzeß zeigt, daßdie Verteilungskurve steiler als die Normalverteilung verläuft, negative Werte zeigen einen flacheren Verlauf. Für die Normalverteilung verschwindet sowohl Schiefe wie Exzeß.

#### **Zum folgenden Programm**

Gibt man die Stichprobenwerte in Form von DATA-Werten ein, so werden die oben genannten statistischen Kennwerte nach den angegebenen Formeln berechnet. Existieren zwei Werte mit gleich großer Häufigkeit, so wird der kleinere als Modus gewählt.

Für die Stichprobe

(18,20,21, 19,22,23, 17,21,18,24)

können die sich ergebenden Maßzahlen dem Programmausdruck entnommen werden.

Die Schiefe ist klein, da genau 5 Werte unter und 5 Werte über dem Mittel von 20.3 liegen.

Der Exzeß ist negativ, dies zeigt eine flache Verteilung an.

```
H=X(I):X(I)=X(I+1)x=(I+1);X=C
                                  PRINT" Statistische Mittelwerte"
REM Statistische Mittelwerte
                                                                                                                                                                                                                                                                FOR I=1 TO N-1<br>IF X(1) < xX(1+1) THEN 340
                       CLS: PRINT STRING$ (30,42)
                                                                                                             'Einlesen der Datawerte
                                               PRINT STRING$(30,42)
                                                                                                                                                              M=M+X:S=S+X<>2<br>T=T+X<3:U=U+X<4
                                                                                                                                                                                                                                                                                                                   IF F=0 THEN 300
                                                                                                                        M = 0.150 = 7 = 0.100DIM X(N), H(N)
                                                                                                                                                                                      H(I) = 1: X(I) = XFOR I=1 TO N
                                                                                                                                                                                                                                        Bubblesort
                                                                                                                                                  READ X
                                                                        READ N
                                                                                                                                                                                                 NEXT I
                                                                                                                                                                                                                                                                                                       NEXT I
                                                                                                                                                                                                                A=M/NF = 1290<br>300
                                                                                                                                                                                                                                                                \begin{array}{c} 0 \\ 50 \\ 0 \\ 0 \end{array}\frac{1}{2}50<br>50
                                                                        160170
                                                                                                                                      210
                                                                                                                                                 \frac{1}{250}260
                                                                                                                                                                                                               270
                                                                                                                                                                                                                            280100<sub>1</sub>120\frac{6}{150}140150180190\frac{1}{20}240
                                                                                                                                                                                                                                                                                         000
            110
```

```
PRINT USING"Standardabweichung= ####.#####";SG
                                                                                                     #####.####";SF
                                                                                                                                          ####. ####";
                                                                                                                                                                                             #####.####".
                                      IF N MOD 2 < > 0 THEN ME=X((N+1)/2):GOTO 510<br>ME=(X(N/2)+X(N/2+1))/2
                                                                                                                            E=(D/N-4*1/N*45*6*5*H/2/N-3*474)/88-4
                                                                                                                                                                                                                                                           PRINT: PRINT USING"Mittelwert=
                                                                                      M<007<M<4*N+N/0*4*M+N/H)=140
                                                                                                                                                                                                                                                                                                                        IF H(I) XK THEN K=H(I):L=I
                                    PRINT USING"Varianz=
                                                                                                   PRINT USING"Schiefe
                                                                                                                                         PRINT USING"Exzess=
                                                                                                                                                                                          PRINT USING"Median=
                                                                                                                                                                                                                    Frequenzzaehlung
                                                                                                                                                                                                                                 FOR I=1 TO N-1<br>FOR J=I+1 TO NSG=SQR(ABS(V))
                                                                                                                                                                                                                                                                                                           FOR I=1 TO N
                                                                                                                                                                                                                                                                                                                                                 FOR I=1 TO N
                         V=S/N-A^2
                                                                                                                                                                                                                                                                                                 K=0:M=0
                                                                                                                                                                                                                                                                                    NEXT I
                                                                                                                                                                                                                                                                                                                                     620 NEXT I
                                                                                                                            460\frac{6}{5}sec
                                    390
                                                 400
                                                              410rac{0}{450}440
                                                                                                               450
                                                                                                                                        470
                                                                                                                                                                  490
                                                                                                                                                                               \frac{1}{2}<u>ទី 1</u>
                                                                                                                                                                                                                    \frac{5}{5}540
                                                                                                                                                                                                                                                                                               590
                                                                                                                                                                                                                                                                                                            600630
S60
                                                                                                                                                      480
                                                                                                                                                                                                       520<br>52
                                                                                                                                                                                                                                                                                   580
                                                                          420
                                                                                                                                                                                                                                             ូ<br>55
                                                                                                                                                                                                                                                                                                                         610560
                                                                                                                                                                                                                                                                      570
```
IF K=0 THEN PRINT"Modus nicht definiert":GOTO 690 IF M=1 THEN PRINT"Modus nicht eindeutig" DATA 18,20,21,19,22,23,17,21,18,24 (H(I)=K) AND (I<>L) THEN M=1 PRINT USING"Modus= DATA 10 NEXT I  $\frac{L}{1}$ D<br>M<br>L<br>I 700<br>710<br>720  $00000$ <br> $04700$ <br> $0400$ 640

# \*\*\*\*\*\*\*\*\*\*\*\*\*\*\*\*\*\*\*\*\*\*\*\*\*\*\*\*\*\*\* \*\*\*\*\*\*\*\*\*\*\*\*\*\*\*\*\*\*\*\*\*\*\*\*\*\*\*\*\*\*\* Statistische Mittelwerte

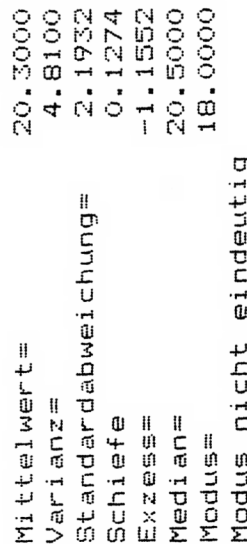

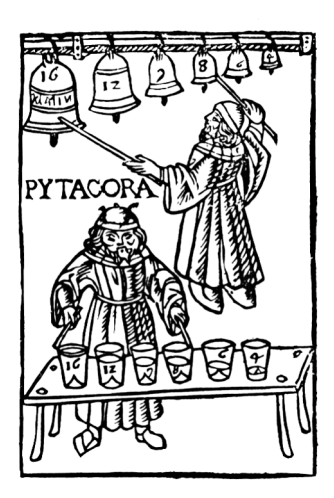

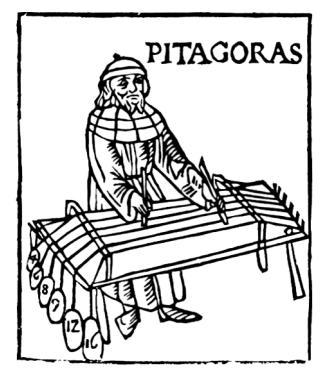

"Pythagoras zeigt an Glocken, gespannten Saiten und Flöten den Zusammenhang von<br>Harmonie und ganzen Zahlen. Aus Theorica<br>Musice, Mailand 1492''

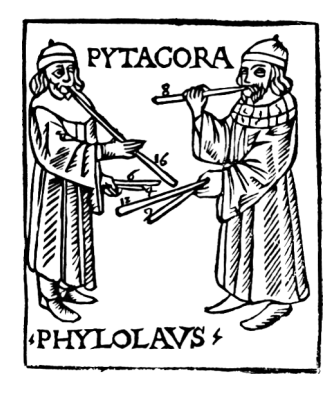

# **26. PYTHAGOREISCHE ZAHLEN**

Ganzzahlige Lösungen  $\neq \emptyset$  der Diophantischen Gleichung

 $x^2 + y^2 = z^2$ 

heißen pythagoreische Zahlen. Ein Dreieck ist genau dann rechtwinklig, wenn seine Seitenlängen pythagoreische Zahlen sind.

Setze man zwei solcher rechtwinkeligen Dreiecke mit gleicher Kathete zusammen, so erhält man ein Dreieck, dessen Höhe ganzzahlig ist. Die Seitenlängen eines solchen Dreiecks nennt man auch Heronsche Zahlen, da sie rationale Werte der Heronschen Flächenformel liefern.

Bekannte pythagoreische Tripel sind

(3,4,5) (8, 6, 10) (5, 12, 13) (9, 12, 15)

Pythagoreische Zahlen können durch die Formeln

$$
x = u2 - v2
$$
  
y = 2uv  
z = u<sup>2</sup> + v<sup>2</sup>

erzeugt werden; dabei durchlaufen u und v alle natürlichen Zahlen. Die obengenannten Tripel erhält man für

$$
u = 2, v = 1 \n u = 3, v = 1 \n u = 3, v = 2 \n u = 4, v = 2
$$

Wie man an den Beispielen sieht, sind auch stets alle Vielfachen eines solchen Tripels wieder pythagoreisch. Im folgenden Programm werden daher nur teilerfremde Tripel erzeugt.

#### **Zum folgenden Programm**

Das folgende Programm berechnet nach dem oben angegebenen Verfahren beliebig viele pythagoreische Zahlen, wobei Vielfache anderer Tripel ausgeschlossen werden.

Die ersten 20 vom Programm erzeugten Zahlentripel können dem Programmausdruck entnommen werden.

######"; Z, A, B, C ###### U2=V1:V1=U1:BOTO 340  $\frac{0}{5}$ PRINT" Pythagoreische Zahlen" IF (Z MOD 18) = 0 THEN 260 ELSE **のトレック・フェロ・フォロキロ コーク・ファント ローク** ###### IF V<= 0 THEN U=U+1: GOTO 210 REM Pythagoreische Zahlen CLS:PRINT STRING\$(25,42) PRINT SPC(65) "Taste " IF INKEY \*= "" THEN 270 PRINT STRING# (25,42) REM DEFINT A-C, N-Z N=U2/V1:U1=U2 SOM 00  $\frac{6}{5}$ PRINT USING "### IF UI<>O THEN IF V1<>1 THEN 'Startwerte V1=V:U2=U BOTO<sub>220</sub>  $U = 212 = 0$ ソーソー2  $V = U - 1$  $Z = Z + 1$ a<br>Cl END  $110$  $120$  $210$ 270  $\frac{0}{51}$  $\frac{5}{20}$ 360  $140$ 250 260 290  $\frac{6}{5}$ oo<br>M  $\frac{1}{2}$  $\frac{50}{150}$  $160$  $180$  $190$  $\frac{1}{200}$ 220 230  $280$ on<br>M 340  $150$  $170$ 240 570 oo<br>M

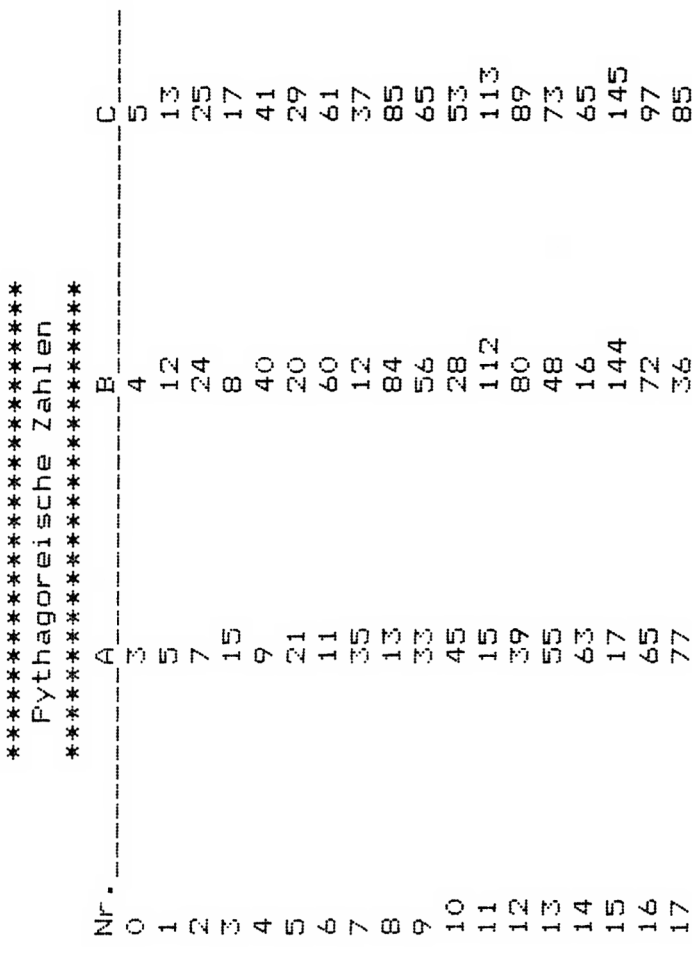

## 27. KOORDINATEN BESONDERER DREIECKSPUNKTE

Sind p1, p2, p3 die Ortsvektoren der Dreiecks-Eckpunkte, so ergeben sich die Ortsvektoren der besonderen Dreieckspunkte aus folgenden Formeln:

Schwerpunkt

$$
s = \frac{p_1 + p_2 + p_3}{3}
$$

Inkreismittelpunkt

$$
i = \frac{a_1p_1 + a_2p_2 + a_3p_3}{a_1 + a_2 + a_3}
$$

Höhenschnittpunkt

$$
h = \frac{t_1 p_1 + t_2 p_2 + t_3 p_3}{t_1 t_2 t_3}
$$

Umkreismittelpunkt

$$
u = \frac{c_1s_1p_1 + c_2s_2p_2 + c_3s_3p_3}{2s_1s_2s_3}
$$

dabei stellen a1, a2, a3 die Seitenlängen, s1, s2, s3 die Sinuswerte, c1, c2, c3 die Cosinuswerte, t1, t2, t3 die Tangenswerte

des Dreiecks dar.

#### Zum folgenden Programm

Das Programm berechnet die 4 besonderen Punkte eines Dreiecks nach den oben angegebenen Vektorgleichungen.

Als Programmbeispiel wird das räumliche Dreieck

 $(5 |\emptyset| - 4)$ ,  $(-2 |\emptyset| 3)$ ,  $(\emptyset | -3 |-5)$ 

behandelt. Es ergeben sich folgende Werte,

Schwerpunkt:

 $(3 | 1 | -2)$ 

Inkreismittelpunkt:

 $(4.60337933 \mid -0.50521699 \mid -3.60337933)$ 

Höhenschnittpunkt:

 $(14.6 | 17.0666654 | -13.56)$ 

Umkreismittelpunkt:

 $(-2.8 - -7.03333264 + 3.8)$ 

Zur Kontrolle kann man den Satz anwenden, daßder Schwerpunkt die Strecke Umkreismittelpunkt — Höhenschnittpunkt im Verhältnis 1:2 teilt

$$
s = \frac{1}{3} (2 \cdot u + h)
$$

Dies ist, wie man leicht nachrechnet, erfüllt.

```
1. Punkts"; X(1), X(2), X(3)<br>2. Punkts"; Y(1), Y(2), Y(3)<br>3. Punkts"; Z(1), Z(2), Z(3)
                                                                                                                                                                                      b(1・1)=A(1)-S(1)=ア(1・S)=A(S)-S(S)=ア(1・2)=A(2)-S(S)<br>b(3)=S(1)=S(1)=X(1)= b(3・S)=S(S)=X(S)=(S)=S)=S(2)×(2)<br>b(3・1)=X(1)+A(1)= b(2・S)=X(S)+A(S)= b(2・2)=X(2)(3)
                                                 PRINT" Koordinaten besonderer Dreieckspunkte"
REM Koordinaten besonderer Dreieckspunkte
                                                                                                   INPUT"Koordinaten x,y,z des
                                                                                                                                    des<br>J
                                                                                                                    INPUT"Koordinaten x,y,z des
                               CLS: PRINT STRING$ (40,42)
                                                                                                                                     INPUT"Koordinaten x,y,z
                                                                 PRINT STRING$ (40,42)
                                                                                                                                                                                                                                                                                                                                                B=B+F(I)4+B=B
                                                                                                                                                                       Seitenvektoren
                                                                                                                                                                                                                                                                            Seitenlaengen
                                                                                                                                                                                                                                                                                                                              FOR J=1 TO 3
                                                                                                                                                                                                                                                                                                                                                                                  A(1) = SQR(S)FOR I=1 TO 3
                                                                                                                                                                                                                                                                                                                                                                NEXT J
                                                                                                                                                                                                                                                                                                                                                                                                  NEXT I
                                                                                                                                                                                                                                                                                                               \frac{1}{3}33
                                120<sub>1</sub>190on<br>M
                                                                                                   160170
                                                                                                                                     180\frac{8}{20}210
                                                                                                                                                                                                        \frac{5}{2}250\frac{0}{25}260
 100110\frac{50}{150}140240
                                                                                                                                                                                                                                                                                             270
                                                                                   150540
                                                                                                                                                                                                                                                                                                             280290
                                                                                                                                                                                                                                                                                                                                               SO<sub>0</sub>
                                                                                                                                                                                                                                                                                                                                                                510
                                                                                                                                                                                                                                                                                                                                                                                 \frac{6}{5}
```

```
127
```

```
IF C(1)=0 THEN T(1)=1E+30:001T0 550<br>T(1)=S(1)/C(1)PRINT(X(I)+Y(I)+Z(I))/3;
                                                                                                                                                                                                                                                                        PRINT: PRINT"Schwerpunkt:"
                                                                                                                                                                                  Sinus- und Tangenswerte
                                                          C(3) = -C/(A(1) * A(2)); C=0<br>FOR I=1 TO 3<br>C=C+P(3,1)*P(1,1)
                                                                                                            0=0:(2)1-10/44(1)4)20
                                                                                                                                                                                                            S(1) = SQR(1 - C(1) \cap Z)C = C + P(3, I) * P(2, I)470 NEXT I<br>
480 C(1)=-C/(A(2)*A(3))
                                    C = C + P (2, F) * P (1, I)
Cosinuswerte
                                                                                                                         FOR I=1 TO 3
                      FOR I=1 TO 3
                                                                                                                                                                                                 FOR I=1 TO 3
                                                                                                                                                                                                                                                                                      FOR I=1 TO 3
                                                                                                                                                                                                                                                                                                             NEXT I: PRINT
                                                                                               NEXT I
                                                NEXT I
                                                                                                                                                                                                                                                NEXT I
            \frac{0}{1}400<br>410440 -360
                                               390
                                                                                                ू<br>प
                                                                                                                                                                                                ុ<br>ភូមិ ស្ថិ
                                                                                                                                                                                                                                                  <u>ទី៩</u>
                       370
                                                                                                                        450
                                                                                                                                                                                     500
                                                                                                                                                                                                                                                                         570
                                                                                                                                                                                                                                                                                                               600
\frac{0}{5}50<br>50
                                                                                   420
                                                                                                                                                                        490
                                                                                                                                                                                                                                                              560
                                                                                                                                                                                                                                                                                     580
                                                                                                                                    460
                                                                                                                                                                                                                                     540
                                                                                                                                                                                                                                                                                                  590
```

```
PRINT(C(1)*S(1)*S(2)*C(2)*S(2)*Y(I)+C(3)*S(3)*C(1))/S;
                                                                                                                                                   FRINT(I) ** (I) +(I) +* (Z) ** (I) + T(3) * Z(I) (I)
                                                     FRINI(A(1)**(I)+(Z)+(I)+(3)*(3))/U;
                                                                                                                         PRINT"Hoehenschnittpunkt:"
             PRINT"Inkreismittelpunkt:"
                                                                                                                                                                                                                        PRINT"Umkreismittelpunkt"
                                                                                                                                                                                             21月24日、11年12月、11年12月
                           (2)4+(2)4+(1)4=U
                                                                                              L=1.1+(2)+1.2)
                                                                                                           IF T=0 THEN 750
                                                                                                                                                                                                          IF S=0 THEN 810
                                                                                                                                                                                                                                      FOR 1=1 TO 3
                                        FOR I=1 TO 3
                                                                  NEXT I: PRINT
                                                                                                                                      FOR I=1 TO 3
                                                                                                                                                                 NEXT I: PRINT
                                                                                                                                                                                                                                                                NEXT I: PRINT
                                                                                                          690
                                                                                                                        700
                                                                                                                                                  720
                          630
                                                                                              680620
                                        640
                                                                                                                                      710
                                                                                                                                                                                                         760
                                                                                                                                                                                                                        770
                                                                                                                                                                                                                                      780ွ
                                                     650660
                                                                                                                                                                                            750
                                                                                                                                                                                                                                                  790
610740
                                                                                670
```
END

 $\frac{1}{10}$ 

Koordinaten x, y, z des 1. Punkts? 5, 0, -4 Koordinaten x, y, z des 2. Punkts?  $-2, 6, 3$ Koordinaten x, y, z des 3. Punkts? 6, -3, -5 Schwerpunkt:  $3 \t1 - 2$ Inkreismittelpunkt: 4.60337933 -0.505216989 -3.60337933 Hoehenschnittpunkt: 14.6000006 17.066669 -13.6000003 Umkreismittelpunkt  $-2.79999994 - 7.03333456$  3.79999987

## **28. POLYGON-BERECHNUNG**

Das folgende Programm berechnet Flächeninhalt und Umfang eines Vielecks bei bekannten Koordinaten der Eckpunkte. Der Flächeninhalt wird nach der Formel, vgl. [4]

$$
A = [(x1 + x2) (y1 - y2) + (x2 + x3) (y2 - y3) + ... + (xn + x1) (yn - y1)]/2
$$

berechnet.

Da der Abstand des Punktes ( $x_{i+1}$  |  $y_{i+1}$ ) vom Punkt ( $x_i$  |  $y_i$ ) nach Pythagoras gleich

$$
d = \sqrt{(x_{i}+1-x_{i})^2+(y_{i}+1-y_{i})^2}
$$

ist, ergibt sich der Umfang des Vielecks durch Aufsummieren der Abstände der einzelnen Eckpunkte.

Der Schwerpunkt ergibt sich aus

$$
x_{s} = \frac{1}{6A} \sum_{i=1}^{n} (x_{i}y_{i+1} - x_{i+1}y_{i}) (x_{i} + x_{i+1})
$$
 mit  $x_{n+1} = x_{1}$ 

$$
y_{s} = \frac{1}{6A} \sum_{i=1}^{n} (x_{i}y_{i+1} - x_{i+1}y_{i}) (y_{i} + y_{i+1})
$$
   
 
$$
y_{n+1} = y_{1}
$$

#### **Zum folgenden Programm**

Das Programm berechnet für ein beliebiges Vieleck Umfang und Flächeninhalt. Bei der Eingabe der Koordinaten muß darauf geachtet werden, daß der Umlaufsinn eingehalten wird, da die Formel nicht für "überschlagene" Vielecke gilt.

Als Programmbeispiel wird das Sechseck

 $(4|2)$ ,  $(10|0)$ ,  $(12|9)$ ,  $(8|11)$ ,  $(3|5)$ ,  $(0|3)$ 

gewählt. Es ergibt sich

Flächeninhalt =  $67$ Umfang = 35.5551423 Schwerpunkt = (7.35323384 <sup>I</sup> 5.20895523)

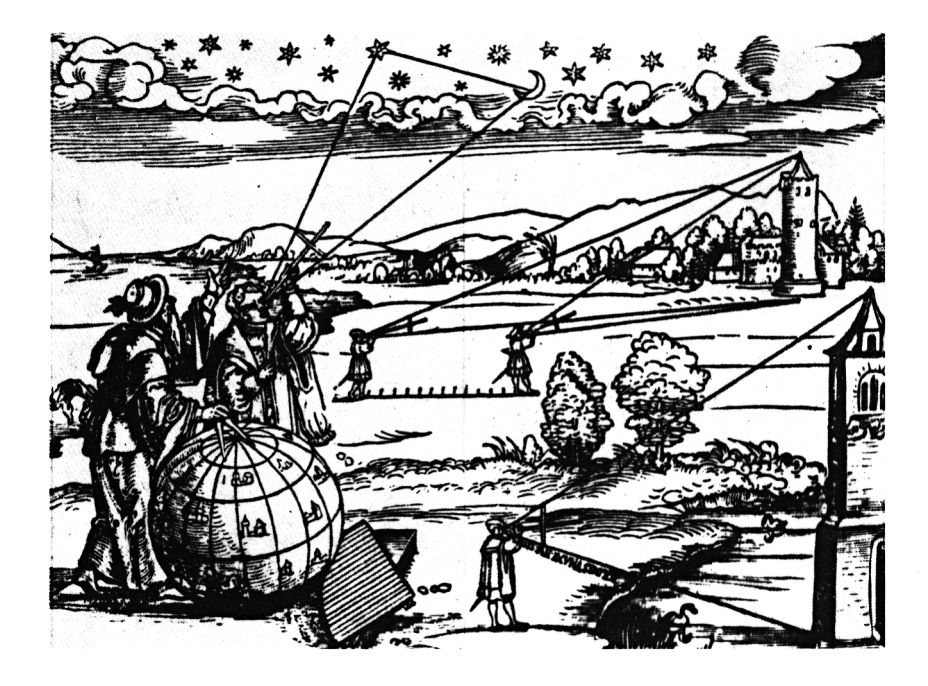

"Visieren von Winkeln mit Hilfe des Jakobstabs. Holzschnitt aus dem 16. Jahrhundert"

```
100 REM Polygonberechnung
110:120 CLS: PRINT STRING# (25,42)
            Polygonberechnung"
130 PRINT"
140 PRINT STRING#(25,42)
150 - 5160 INPUT"Wieviele Eckpunkte";N
170 DIM X(N+1), Y(N+1)
180:190 PRINT"Gib Koordinaten der Eckpunkte"
200 PRINT"im gleichen Umlaufssinn ein !"
210 FOR I=1 TO N
220 PRINT"X("; I; "), Y("; I; ")"; : INPUT X(I), Y(1)230 NEXT I
240 \times (N+1) = X(1) \cdot Y(N+1) = Y(1)250:260 'Flaechenberechnung
270 F = 0280 FOR I=1 TO N
290 F=F+(X(I)+X(I+1))*(Y(I)-Y(I+1))
300 NEXT I
310 F=ABS (F) /2
320:330 (Umfang
340 U=0
350 FOR I=1 TO N
360 U=U+SQR((X(I+1)-X(I))^2+(Y(I+1)-Y(I))^2)
370 NEXT I
380 :
390 Schwerpunktskoordinaten
400 XS=0:YS=0410 FOR I=1 TO N
420 XS=XS+(X(I)*Y(I+1)-X(I+1)*Y(I))*(X(I)+X(I+1))
430 YS = YS + (X(I) * Y(I+1) - X(I+1) * Y(I)) * (Y(I) + Y(I+1))440 NEXT I
450 XS=XS/(6*F):YS=YS/(6*F)
460 :
470 PRINT: PRINT"Flaecheninhalt=";F
480 FRINT"Umfang=";U
490 PRINT"Schwerpunkt (";XS;",";YS;")"
500 END
```

```
*************************
 Polygonberechnung
*************************
Wieviele Eckpunkte? 6
Gib Koordinaten der Eckpunkte
im gleichen Umlaufssinn ein !
X(-1), Y(1)? 4, 2
X(2), Y(2)? 10, 0
X(3), Y(3) ? 12.9
X(-4), Y(-4) ? 8, 11
X(5), Y(5) 2,5X(6), Y(6) ? 0, 3
Flaechemicalt = 67
```

```
Umfang = 35.5551423Schwerpunkt ( 7.35323383, 5.20895522)
```
## **29. DETERMINANTE**

Determinanten haben zahlreiche Anwendungen: Mit ihrer Hilfe kann geprüft werden, ob

- Vektoren linear abhängig sind
- ein lineares Gleichungssystem lösbar ist
- zwei Polynome gemeinsame Nullstellen haben
- ein Extremum einer Funktion mehrerer Variablen vorliegt

usw.

Die Resultante der Polynome

$$
f(x) = x^{3} + 2x^{2} + 3x + 5
$$
  
\n
$$
g(x) = 6x^{2} + 8x + 9
$$
  
\n
$$
g(x) = 6x^{2} + 8x + 9
$$
  
\n
$$
g(x) = 6x^{2} + 8x + 9
$$
  
\n
$$
g(x) = 6x^{2} + 8x + 9
$$
  
\n
$$
g(x) = 6x^{2} + 8x + 9
$$
  
\n
$$
g(x) = 6x^{2} + 8x + 9
$$
  
\n
$$
g(x) = 6x^{2} + 8x + 9
$$
  
\n
$$
g(x) = 6x^{2} + 8x + 9
$$
  
\n
$$
g(x) = 6x^{2} + 8x + 9
$$
  
\n
$$
g(x) = 6x^{2} + 8x + 9
$$
  
\n
$$
g(x) = 6x^{2} + 8x + 9
$$
  
\n
$$
g(x) = 6x^{2} + 8x + 9
$$

z.B. ist genau dann Null, wenn f und g mindestens eine gemeinsame Nullstelle haben. Hier gilt Det  $(f,g) = 2873$ , somit haben f und g keine gemeinsamen Nullstellen. Ersetzt man <sup>g</sup> durch die Ableitung f'von f, so gibt die Determinante Auskunft, ob f mehrfache Nullstellen hat.

Erwähnenswert ist auch die Cramersche Regel, die erlaubt einzelne Unbekannte eines Gleichungssystems zu finden, ohne das ganze System lösen zu müssen. Ein Programm dazu findet sich in [15].

#### **Zum folgenden Programm**

Das Programm berechnet die Determinante durch fortgesetztes Entwickeln nach der 1. Spalte.

Dazu werden die Zeilen 2 bis n mit dem Element a $_{11} \neq \emptyset$  multipliziert. Dadurch vervielfacht sich zunächst der Wert der Determinante um

$$
\begin{smallmatrix}&n-1\\a&11\end{smallmatrix}
$$

Der entsprechende Faktor wird sodann abdividiert. Subtrahiert man von jeder der Zeilen 2 bis n das

aj <sup>1</sup> -fache von Zeile <sup>1</sup>

so wird in der 1. Spalte der Vektor

 $(1 | 0 | 0 | \ldots | 0)$ 

erzeugt.

Entwickelt man nun nach der 1. Spalte, so verbleibt eine Determinante der Ordnung n—1.

Setzt man das Verfahren fort, so verringert sich die Ordnung der Determinante bei jedem Schritt, bis sie nur noch zweireihig ist. Im letzteren Fall kann der Wert leicht ermittelt werden.

Die Determinante wird im Programm in Form von DATA-Werten eingelesen.

Als Beispiel wird die Determinante

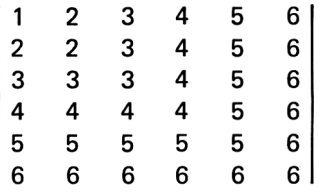

berechnet. Das Programm liefert den Wert —6.

```
100 REM Determinante
110:120 CLS: PRINT STRING# (25,42)
             Determinante"
130 PRINT"
140 PRINT STRING # (25,42)
150:160 READ N: 'Ordnung der Determinante
170 DIM A(N.N)
180:190 'Einlesen der Derterminante
200 FOR I=1 TO N
210 FOR J=1 TO N
220
      READ A(I,J): FRINT A(I,J);
230 NEXT J: PRINT
240 NEXT I: PRINT
250:260 REM Berechnung der Determinante
270 GOSUB 310
280 PRINT"Determinante=";D
290 END
300:310 REM Unterprogramm Determinante
320 D=1:M=N330 WHILE M>2
340 -
     F=0:REM Fivotsuche
350 -
     IF ABS(A(1,1)) > 00001 THEN 490
360 FOR K=2 TO N
370-
         IF ABS(A(1,K))<=ABS(A(1,K-1))
         THEN 390
380
         P = A(1, K) : L = K390
      NEXT K
400 l
      IF P=0 THEN D=0:GOTO 640
410
      \ddot{z}420
      REM Spaltentausch
      FOR J=1 TO M
430 -
44O
        H = A(J, L) : A(J, L) = A(J, 1) : A(J, 1) = H450
      NEXT J
     D = -D460.
470
      \mathbf{r}480
      REM Entwicklung nach der 1. Spalte
      FOR J=2 TO M
490 -
500 FOR K=2 TO M
```

```
510A(J,K)=A(1,1)*A(J,K)-A(J,1)*A(1,K)520
      NEXTEK
530
      NEXT J
540
      T = SGN(A(1,1)) * ABS(A(1,1)^(M-2)):
        D = D / T550
      FOR J=2 TO M
      FOR K=2 TO M
560 -
570
         A(J-1,K-1)=A(J,K)580 -
      NEXT K
      NEXT J
590.
600 -
      M=M-1610 WEND
620 'Zweireihige Restdeterminante
630 D=D*(A(1,1)*A(2,2)-A(1,2)*A(2,1))
640 RETURN
650:660 DATA 6
670 DATA 1.2.3.4.5.6
680 DATA 2.2.3.4.5.6
690 DATA 3.3.3.4.5.6
700 DATA 4.4.4.4.5.6
710 DATA 5,5,5,5,5,6
720 DATA 6,6,6,6,6,6
```

```
*************************
   Determinante
```
\*\*\*\*\*\*\*\*\*\*\*\*\*\*\*\*\*\*\*\*\*\*\*\*\*

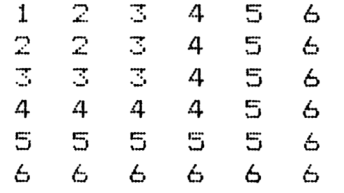

```
Determinante=-6
```
## **30. MÜLLER-ITERATION**

Die Iteration ist eine Programmiermethode, bei der durch zahlreiche Iterationsschritte ein gesuchter Punkt immer näher eingekreist und schließlich mit der vorgegebenen Genauigkeit bestimmt wird.

Iterationsverfahren werden hauptsächlich zur Lösung von nichtlinearen Gleichungen genutzt, da z.B. Nullstellen von Polynomen vom Grad >4 nicht mehr formelmäßig berechnet werden können. Iterationen finden jedoch auch Anwendung bei der Lösung von großen linearen Gleichungssystemen (z.B. beim Gauß-Seidel-Verfahren).

Ein einfaches Verfahren ist die sog. Fixpunkt-Iteration

$$
x_{n+1} = F(x_n)
$$

Dabei wird der Graph der Funktion F(x) mit der Geraden  $y = x$  zum Schnitt gebracht.

Bei der Regula falsi

$$
x_{n+1} = x_n - f(x_n) \frac{x_n - x_{n-1}}{f(x_n) - f(x_{n-1})}
$$

wird die Nullstelle der Verbindungsgerade zweier Graphenpunkte von f(x) bestimmt.

Bessere Konvergenz erzielt das Newton-Verfahren

$$
x_{n+1} = x_n - \frac{f(x_n)}{f'(x_n)}
$$

bei dem jeweils die Nullstelle der Tangente bestimmt wird. Die Newton-Iteration läßt sich auf nichtlineare Systeme und somit auch auf komplexe Gleichungen ausdehnen (siehe Programm 32). Programme zu den erwähnten Iterationsverfahren finden sich z.B. in [15] und [17],

Die Müller-Iteration (1956) (in der englischsprachigen Literatur Muller genannt) kann als Verallgemeinerung der Regula falsi aufgefaßt werden. Im Gegensatz zu dieser wird durch 3 Kurvenpunkte eine Parabel gelegt und deren Nullstelle bestimmt. Die Bestimmung der Parabelgleichung erfolgt mittels Interpolation.

Sind x1, x2 und x3 die 3 Kurvenpunkte bzw. die Startwerte, so berechnet man den nächsten Iterationswert aus

 $x = x3 + 1(x3 - x7)$ 

Der Faktor <sup>I</sup> berechnet sich aus dem Quotienten

$$
I = \frac{-2Df(x_3)}{G \pm \sqrt{G^2 - 4DCf(x_3)}}
$$

Die Konstanten ergeben sich aus

$$
G = L2 f(x1) - D2 f(x2) + (L+D) f(x3)
$$

$$
C = L(Lf(x_1) - Df(x_2) + f(x_3))
$$

mit

$$
L = \frac{x_3 - x_2}{x_2 - x_1}
$$

$$
D = \frac{x_3 - x_1}{x_2 - x_1}
$$

Das Vorzeichen im Nenner von <sup>I</sup> wird aus numerischen Gründen so gewählt, daß der Nenner möglichst groß wird.

Wegen der im Nenner auftretenden Wurzel könnte das Verfahren auch ins Komplexe gehen. Da die komplexe Newton-Iteration effektiver ist, ist das hier angegebene Müller-Verfahren auf das Reelle beschränkt.

#### **Zum folgenden Programm**

Die zu lösende nichtlineare Gleichung ist im Programm in Zeile 170 zu definieren. Der Startwert, die Abbruchgenauigkeit und die max. Zahl der Iterationen werden über INPUT eingegeben.

Liegt der Startwert in der Nähe der gesuchten Nullstelle, so ist die Konvergenz gut. Bei Funktionen, die keine reellen Nullstellen haben, kann die Iteration manchmal zwischen zwei Werten hin- und herpendeln und so Konvergenz vortäuschen. Zur Kontrolle wird daher im Programm noch der Funktionswert des letzten Iterationsschritts mit ausgedruckt.

Als Programmbeispiel wird das kubische Polynom

 $x^3 - x - 1$ 

behandelt. Beim Startwert <sup>1</sup> ergibt sich in 5 Iterationsschritten die Nullstelle

 $x = 1.324718$ 

auf Maschinengenauigkeit. Der zugehörige Funktionswert ist

 $f(x) = 5.960465 \cdot 10^{-7}$ 

```
100 REM Muelleriteration
110 \cdot120 CLS: PRINT STRING$ (25.42)
130 PRINT" Mueller-Iteration"
140 FRINT STRING # (25.42)
150 - 5160 'Definieren der Funktion
170 DEF FNF (X) = X^3 - X - 1180 FRINT"+ (x) =x<sup>23-x-1"</sup>
190 - 5200 INPUT"Startwert"; XO
210 INPUT"Abbruchgenauigkeit";EPS
220 INPUT"Iterationszahl": IT
230:240 Thitialisieren
250 K=1:D=.5260 X3=X0:X1=X3-D:X2=X3+D
270 PRINT XO
280:290 /Mueller-Interpolation
300 IF X2=X1 THEN X2=X2+1E-08
310 + 1 = (X3 - X2) / (X2 - X1)320 D1 = (X3-X1) / (X2-X1)330 IF K>1 THEN 350
340 E1=FNF (X1): E2=FNF (X2)
350 E3=FNF (X3)
360 A1=L1^2*E1-D1^2*E2+(L1+D1)*E3
370 C1=L1*(L1*E1-D1*E2+E3)
380 B=A1^2-4*D1*C1*E3
390 :
400 'Iteration
410 IF BOO THEN B=0
420 IF A1 \leq 0 THEN A1 = A1 + SGN(A1) * SQR(B)430 IF ABS(A1)+ABS(B)=0 THEN A1=4*D1*E3
440 IF A1=0 THEN A1= 0000001
450 L=-2*D1*E3/A1:X=X3+L*(X3-X2)
460 PRINT X
470:480 Konvergenztest
490 IF ABS (X-X3) <EPS*ABS (X3) THEN 560
500 IF K<IT THEN 510 ELSE 530
```

```
510 K=K+1:X1=X2:X2=X3:X3=X
520 E1=E2:E2=E3:GOTO 300
530 PRINT"Keine Konvergenz nach"; IT; "Iterationen"
540 PRINT"Letzter ":
550 :
560 PRINT"Funktionswert=";FNF(X3)
```
570 END

```
*************************
   Mueller-Iteration
*************************
f(x) = x^3 - x - 1Startwert? 1
Abbruchgenauigkeit? 1e-06
Iterationszahl? 50
 \mathbf{1}1.31344632
 1.32456943
 1.32471808
 1.32471796
Funktionswert= 5.43427E-07
```
## **31. MÜLLER-ITERATION (ZWEIDIMENSIONAL)**

Die Müller-Iteration (Programm 31) läßt sich auch auf Funktionen

 $f(x, y)$ 

zweier Variablen ausdehnen.

Dabei wird die x-y-Ebene in einfachen Müller-Iterationsschritten rechteckig in x- und y-Richtung durchlaufen

> $x = x3 + 11 (x3 - x2)$  $v = v3 + 12 (v3 - v2)$

Das Verfahren bricht ab, wenn die Änderung der x- bzw. y-Werte die vorgegebene Abbruchgenauigkeit unterschreitet.

#### **Zum folgenden Programm**

Startwerte und Abbruchgenauigkeit werden mittels INPUT eingegeben. Das Programm ist gegen das Verschwinden des Nenners gesichert, jedoch nicht das Überschreiten des Wertebereichs (Overflow).

Als Beispiel wird die Funktion

 $f(x, y) = eY - x^2 - 2$ 

behandelt.

Für die Startwerte x=1, y=1 erhält man in 2 Schritten die Lösung

 $x = 0.84751501$ ,  $y = 1$ 

Analog liefern die Startwerte x=1, y=0 die Lösung

 $x = -0.7637183$ ,  $y = 0.9490546$ 

Da die Funktion unendlich viele Nullstellen hat, erhält man für verschiedene Startwerte wechselnde Lösungen. Sie erfüllen die Gleichung

 $y = \ln (x^2 + 2)$ 

die man erhält, wenn man die gegebene Funktionsgleichung nach y auflöst.

```
100 REM Muelleriteration (2-dimensional)
110:120 CLS: PRINT STRING # (39,42)
130 PRINT" Mueller-Iteration (2-dim.)
140 PRINT STRING # (40,42)
150:160 'Definieren der Funktion
170 DEF FNF (X, Y) = EXP (Y) - X ^ 2 - 2
180 PRINT: PRINT" f (x, y) = exp (y) -x^2-2"
190:200 PRINT: INPUT "Startwerte"; XO, YO
210 INPUT"Abbruchgenauigkeit":EPS
220 INPUT"Iterationszahl": IT:PRINT
230 - 5240 Tnitialisieren
250 K=1:B1=.5:B2=B1260 :
270 X=X0:Y=Y0280 X3=X0:X1=X3-B1:X2=X3+B2
290 PRINT XO.YO
300 :
310 'Mueller-Interpolation
320 IF X2=X1 THEN X2=X2+1E-08
330 L1 = (X3-X2) / (X2-X1)340 D1 = (X3-X1) / (X2-X1)350 IF K>1 THEN 370
360 E1=FNF (X1, Y): E2=FNF (X2, Y)
370 E3=FNF (X3.Y)
380 GOSUB 600
390 B1 = L*(X3-X2) : X=X3+B1410:420 Konvergenztest
430 IF ABS (B1) +ABS (B2) <EPS*ABS (X3) THEN 570
440 XO=X:Y3=YO:Y1=Y3-B2:Y2=Y3+B2
450 IF Y2=Y1 THEN Y2=Y2+.0000001
460 L1 = (Y3-Y2) / (Y2-Y1)470 D1 = (Y3 - Y1) / (Y2 - Y1)480 E1=FNF(X,Y1):E2=FNF(X,Y2):E3=FNF(X,Y3)
490 GOSUB 600
500 B2=L*(Y3-Y2):Y=Y3+B2
```

```
510 IF ABS (B1) +ABS (B2) <EPS*ABS (X3) THEN 570
520 IF KKIT THEN K=K+1:Y0=Y:GOTO 270
530:540 PRINT"Keine Konvergenz nach"; IT;"
          Iterationen"
550 PRINT"Letzter ":
560 :
570 PRINT"Funktionswert=":FNF(X3,Y3)
580 END
590 :
600 'Unterprogramm
610 A1=L1^2*E1-D1^2*E2+(L1+D1)*E3
620 C1=L1*(L1*E1-D1*E2+E3)
630 B=A1^2-4*D1*C1*E3
640 IF BOO THEN B=0
650 IF A1 \leq 20 THEN A1 = A1 + SGN(A1) * SQR(B)660 IF ABS(A1)+ABS(B)=0 THEN A1=4*D1*E3
670 IF A1=0 THEN A1=.0000001
680 L = -2*D1*E3/41
```

```
690 RETURN
```

```
Mueller-Iteration (2-dim.)f(x,y) = exp (y) -x^2 -2Startwerte? 1.1
Abbruchgenauigkeit? 1e-06
Iterationszahl? 30
 \mathbf{1}\mathbf{1}.847515091
              \mathbf{1}Funktionswert= 0
f(x,y) = exp(y) -x^2 - 2Startwerte? 1.0
Abbruchgenauigkeit? 1e-06
Iterationszahl? 30
 \mathbf{1}\ddot{C}-11.20627398
-0.7642529781.00921891
-0.763719359 0.949423254
-0.763718694 - 0.949054804Funktionswert= 5.68107E-07
```
## **32. NEWTON-ITERATION IM KOMPLEXEN**

Die Newton-Iteration im Reellen

$$
x_{n+1} = x_n - \frac{f(x_n)}{f'(x_n)}
$$

kann auch auf die komplexe Ebene ausgedehnt werden

$$
z_{n+1} = z_n - \frac{f(z_n)}{f'(z_n)}
$$

Um eine komplexe Arithmetik zu vermeiden, wird die Funktion f und ihre Ableitung f' in Real-und Imaginärteil zerlegt

$$
f(z) = u + iv
$$

$$
f'(z) = uX + iuY
$$

Damit erhält man

$$
\frac{f}{f'} = \frac{u + iv}{u_x + iu_y} = \frac{uu_x + vu_y}{u_x^2 + u_y^2} + i \frac{vu_x - uu_y}{u_x^2 + u_y^2}
$$

durch Erweitern mit dem Konjugiert-Komplexen des Nenners. Dabei stellen

 $u<sub>x</sub>$ ,  $u<sub>V</sub>$ 

die partiellen Ableitungen von u nach x bzw. y dar. Trennt man Real- und Imaginärteil, so erhält man die komplexe Newton-Iteration

$$
x_{n+1} = x_n - \frac{u_{1x} + v_{1y}}{u_{1x}^2 + u_{1y}^2}
$$

$$
y_{n+1} = y_n - \frac{v_{1x} - u_{1y}}{u_{1x}^2 + u_{1y}^2}
$$

Polynome können mit Hilfe der binomischen Formel in Real- und Imaginär teil zerlegt werden. Z.B. gilt

$$
z3 + 1 = (x + iy)3 + 1
$$
  
= x<sup>3</sup> + 3ix<sup>2</sup>y - 3xy<sup>2</sup> - iy<sup>3</sup> + 1

Dies liefert den Realteil u =  $x^3 - 3xy^2 + 1$  und Imaginärteil v =  $3x^2y-y^3$ .

Andere Funktionen können mit Hilfe eines geeigneten Tafelwerks zerlegt werden. Nach [4] gilt z.B.

 $sin z = sinx coshy + i cosx sinh y$ 

Dabei treten die hyperbolischen Funktionen sinh bzw. cosh auf.

### **Zum folgenden Programm**

Der Realteil u bzw. Imaginärteil w der Funktion muß im Programm als Unterprogramm in den Zeilen 170—180 vereinbart werden. Die partiellen Ableitungen von u nach x und y folgen in den Programmzeilen 230—240

Die Startwerte, die Abbruchgenauigkeit und die maximale Zahl der Iterationen wird über INPUT-Anweisungen eingegeben.

Als Programmbeispiel wird die Gleichung

 $73 + 1$ 

gelöst. Die Zerlegung in Real- und Imaginärteil ist

 $y = x^3 - 3xy^2 + 1$ ,  $y = 3x^2y - y^3$ 

die partiellen Ableitungen von u nach x bzw. y sind

 $u_x = 3x^2 - 3y^2$ ,  $u_y = -6xy$ 

Eingabe der Startwerte x=1, y=1 liefert die Nullstelle

 $0.5 + i * 0.8660254$ 

Entsprechend liefern die Startwerte x=1, y=—<sup>1</sup> die Nullstelle

 $0.5 - i * 0.8660254$ 

bzw. x=1, y=0 die Nullstelle

$$
-1 + i \cdot 0.
$$

Die exakten Nullstellen sind hier

$$
-1 \text{ und } \frac{1\pm\sqrt{3}}{2}
$$

```
100 REM Newton-Verfahren im Komplexen
110:120 CLS: FRINT STRING$ (30.42)
           Komplexe Newton-Iteration"
130 PRINT"
140 PRINT STRING # (30.42)
150:160 'Definieren Real- u.Imaginaerteil
170 DEF FNU(X.Y)=X^3-3*X*Y^2+1
180 DEF FNV(X.Y)=3*X^2*Y-Y^3
190 FRINT"Realteil=x^3-3*x*y^2+1"
200 PRINT"Imaginaerteil=3*x^2*v-v^3"
210:220 'Def. der part. Ableit. von u(x,y)230 DEF FNX (X, Y) =3*X^2-3*Y^2
240 DEF FNY(X,Y) = - 6* X* Y
250:260 PRINT: INPUT"Startwert Real, Imag."; XO, YO
270 INFUT"Genauigkeit":EPS
280 INPUT"max. Iterationszahl": IT
290:300 'Anfangswerte
310 K=0
320 PRINT XO, YO
330 F
340 Tteration
350 K=K+1
360 UX=FNX (XO.YO): UY=FNY (XO.YO)
370 G=UX^2+UY^2
380 IF G=0 THEN PRINT"
        Gradient ist Nullvektor":END
390 X=X0+(FNV(X0,Y0)*UY-FNU(X0,Y0)*UX)/G
400 Y=Y0- (FNV (X0, Y0) *UX+FNU (X0, Y0) *UY) /G
410 PRINT X.Y
420:430 Konvergenztest
440 IF (X-X0) 2+(Y-Y0) 2 < EPS*ABS(X) THEN 490
450 IF KKIT THEN XO=X:YO=Y:GOTO 350
```

```
460 PRINT"Keine Konvergenz nach "; IT;"
        Iterationen"
470 PRINT"Letzter Wert=":: GOTO 500
480:
490 PRINT"Nullstelle=";
500 IF Y<0 THEN 520
510 PRINT X: "+i*": Y: END
520 PRINT X; "-i*"; ABS(Y)
530 END
*******************************
  Komplexe Newton-Iteration
*****************************
Realteil=x^33-3*x*y^2+1Imaginaerteil=3*x^2*y-y^3
```

```
Startwert Real, Imag. ? 1, 1
Genauigkeit? 1e-06
max.Iterationszahl? 20
 \mathbf{1}\mathbf{1}0.66666667
                 0.833333333
 0.508691916 0.841099874
 0.499329996   0.866269172<br>0.499999911   0.866024903
 0.50.866025404
Nullstelle= .5 +i* 0.866025404
```

```
*******************************
  Komplexe Newton-Iteration
*****************************
Realteil=x^3-3*x*v^2+1
Imaginaerteil=3*x^2*y-y^3
Startwert Real, Imag. ? 1,-1
Genauigkeit? 1e-06
max.Iterationszahl? 20
 \mathbf{1}-10.66666667
              -0.833333330.508691916 -0.841099874
 0.499329996 -0.866269172
 0.499999911 -0.866024903
 0.5-0.866025404Nullstelle= .5 -i* 0.866025404
```

```
Startwert Real, Imag. ? 1,0
Genauigkeit? 1e-06
max.Iterationszahl? 20
 \mathbf{1}Ö
 0.333333333
                 Ö
-2.77777778Ö
-1.89505185Ö
-1.35618683Ö
-1.08535856Ö
-1.00653708Ö
-1.00004236Ö
-1Ö
Nullstelle=-1 + i * 0
```
# **33. NEVILLE-INTERPOLATION**

Unter Interpolation versteht man Aufsuchen von Zwischenwerten einer tabellierten Funktion. Im Gegensatz dazu wird bei der Extrapolation ein Wert außerhalb des tabellierten Bereichs gesucht.

Sind die Funktionswerte Z(l) an den Stellen X(l) gegeben und soll ander Stelle X interpoliert werden, so läßt sich die Neville-Interpolation wie folgt beschreiben

```
260 FOR K=1 TO N
270 FOR l=K+1 TO N
280 IF l=N+1 THEN 330
290 Z(1) = (Z(1) * Y(K) - Z(K) * Y(1)) / (Y(K) - Y(1))300 NEXT I
310 NEXT K
```
Dabei gilt

 $Y(1) = X - X(1)$ 

N ist die Anzahl der vorgegebenen Funktionswerte, Z(N) der gesuchte, interpolierte Funktionswert.

Die in Programmzeile 340 auftretenden Differenzen heißen dividierte Differenzen. Mit ihrer Hilfe kann auch das Polynom vom Grad höchstens N—<sup>1</sup> bestimmen, das durch die vorgegebenen Punkte geht. Ein Programm zur Newton-Interpolation findet sich in [17].

### **Zum folgenden Programm**

Im Programm wird nach dem Neville-Verfahren im angegebenen Punkt interpoliert.

Folgende Funktionsstellen  $(x|y)$  seien gegeben:

 $(-4 \mid -26)$ ,  $(-1 \mid 4)$ ,  $(0 \mid 2)$ ,  $(2 \mid 16)$ 

Gesucht werde der Funktionswert im Punkt x=1.

Das Programm liefert den Funktionswert

 $f(1) = 4$ 

Das interpolierende Polynom ist hier

 $p(x) = x^3 + 2x^2 - x + 2$ 

wie man leicht nachrechnet.

```
100 REM Neville-Interpolation
110:120 CLS: PRINT STRING$ (25.42)
130 PRINT" Neville-Interpolation"
140 PRINT STRING # (25,42)
150:160 INPUT"Wieviele Stuetzstellen":N
170 DIM X(N), Y(N), Z(N)
180:190 PRINT: PRINT"Eingabe der Stuetzstellen"
200 FOR I=1 TO N
        FRINT USING" x (##), y (##) "; I. I::
210 -INFUT X(I), Y(I)220 NEXT I
230:240 PRINT: INPUT"x-Wert": X
250 FOR I=1 TO N
260 \qquad \qquad \qquad \qquad \qquad \qquad \qquad \qquad \qquad \qquad \qquad \qquad \qquad \qquad \qquad \qquad \qquad \qquad \qquad \qquad \qquad \qquad \qquad \qquad \qquad \qquad \qquad \qquad \qquad \qquad \qquad \qquad \qquad \qquad \qquad \qquad270 NEXT I
280:290 (Interpolation
300 FOR K=1 TO N
310 FOR I=K+1 TO N
320<br>330
           IF I=N+1 THEN 380
           IF Y(1) = Y(K) THEN PRINT"y-Werte
           muessen verschieden sein":END
           7(T) = (Y(K) * 7(T) - Y(T) * 7(K)) / (Y(K) - Y(T))340
350 NEXT I
360 NEXT K
370:380 PRINT: PRINT"Interpol. Funktionswert="; Z(N)
390 END
```
\*\*\*\*\*\*\*\*\*\*\*\*\*\*\*\*\*\*\*\*\*\*\*\*\* Neville-Interpolation

\*\*\*\*\*\*\*\*\*\*\*\*\*\*\*\*\*\*\*\*\*\*\*\*\* Wieviele Stuetzstellen? 4

Eingabe der Stuetzstellen  $x(1), y(1)$ ? -4,-26  $x(2), y(2)$ ? -1,4  $x(3), y(3)$ ? 0,2  $x(4)$ ,  $y(4)$ ? 2, 16

 $x-Wert? 1$ 

Interpol.Funktionswert= 4

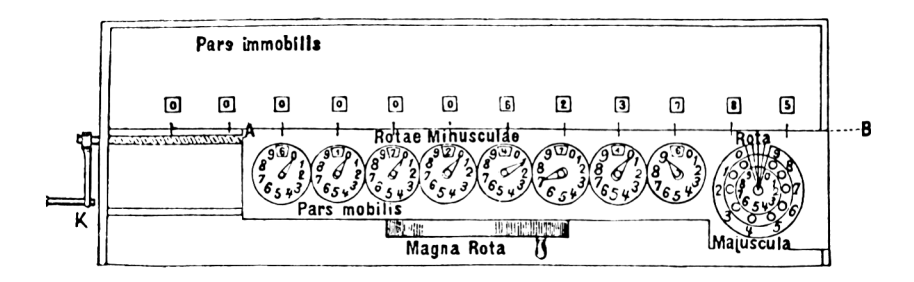

"Skizze der Rechenmaschine von Gottfried Leibniz (Entwurf 1673)"

### **34. GAUSS-JORDAN-VERFAHREIM**

Löst man im Gleichungssystem

a11 x1 + a12 x2 + . . . . + a1<sub>n</sub> x<sub>n</sub> = b1  $a$ 21 x1 + a22 x2 + . . . . + a2n xn = b2  $a_{n1}x + a_{n2}x_2 + \ldots + a_{nn}x_n = b_n$ 

die k-te Gleichung nach der Unbekannten  $x_k$  auf, so erhält man

 $x_k = (-a_k 1 x_1 - a_k 2 x_2 - \ldots -a_k n x_n + b_k) / a_k$ 

Dies setzt voraus, daß das Diagonalelement  $a_{kk} \neq \emptyset$  ist. Ist  $a_{kk} = \emptyset$  oder sehr klein, so führt man eine entsprechende Spalten- oder Zeilenvertauschung durch. Findet sich keine Zeile oder Spalte, die ein Element  $\neq 0$  liefert, so ist die entsprechende Matrix singulär, d.h. die Determinante der Matrix verschwindet und das Gleichungssystem ist nicht eindeutig lösbar.

Setzt man diese Unbekannte  $x_k$  in alle anderen Gleichungen ein, so verschwindet sie aus diesen Gleichungen, d.h. sie wird eliminiert. Führt man dies für alle Unbekannten durch, so bleibt in der 1. Zeile nur noch die  $x_1$ , in der 2. noch x<sub>2</sub> und entsprechend in der k-ten Zeile x<sub>k</sub> übrig.

Man hat somit ein Gleichungssystem erhalten, in dem die Unbekannten nur noch in der Diagonale der Matrix stehen

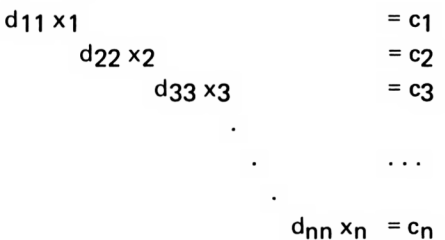

Dieses Gleichungssystem kann sehr einfach gelöst werden

$$
x_k = \frac{c_k}{d_{kk}}; d_{kk} \neq \emptyset
$$

Lineare Gleichungssysteme finden zahlreiche Anwendungen bei

- Dimensionierung elektrischer Schaltkreise
- der Lösung von partiellen Differentialgleichungen
- Vektorrechnung
- Input- und Outputmodellen der Wirtschaft
- Ausgleichsrechnung
- elastische Verformungen von Fachwerken, Karrosserien usw.

Zur Konstruktion eines Flugzeugflügels treten z.B. Gleichungssysteme mit mehr als 20.000 Unbekannten auf.

### **Zum folgenden Programm**

Das Programm löst beliebige lineare Gleichungssysteme, bei denen die Zahl der Unbekannten mit der Zahl der Gleichungen übereinstimmt.

Gibt es mehr Unbekannte als Gleichungen, so heißt das System unterbestimmt, im umgekehrten Fall überbestimmt. Zur Lösung von überbestimmten Gleichungssystemen, wie sie bei der linearen Regression auftreten, gibt es spezielle Verfahren wie z.B. die Methode der kleinsten Quadrate.

Als Programmbeispiel wird das Gleichungssystem mit 6 Unbekannten behandelt.

 $6x_1 - 3x_2 + 2x_3 + x_4 - x_5 + x_6 = 11$  $-3x_1 - 7x_2$  + 4x4 - 2x5 + x7 = -5  $4x_1 - 3x_2 + 6x_3 - x_4 + 2x_5 + x_7 = 28$  $2x_1 + 4x_2 + 5x_3 - 7x_4 - 3x_5 + 2x_7 = -6$  $-x_1 + 5x_2 - 4x_3 + 8x_5 - 2x_7 = 25$  $3x_1$  +  $4x_3 - 2x_4 + 5x_5 - 6x_7 = -4$ 

Die Anzahl der Unbekannten und die Gleichungsmatrix mit rechter Seite wird im Programm in Form von DATA-Werten eingelesen.

Das Programm liefert hier die exakten Lösungen

 $x_1 = 1$ ,  $x_2 = 2$ ,  $x_3 = 3$ ,  $x_4 = 4$ ,  $x_5 = 5$  und  $x_6 = 6$ .

```
100 REM Gauss-Jordan-Verfahren
110:120 CLS: PRINT STRING # (27.42)
130 FRINT" Gauss-Jordan-Verfahren"
140 PRINT STRING#(27.42)
150:160 DEFINT I-N
170 READ N: 'Anzahl der Unbekannten
180 DIM A(N, N+1), X(N)
190 - 1200 FRINT"Gegebenes Gleichungsystem:"
210 FOR I=1 TO N
220 FOR J=1 TO N+1
230
      READ A(I,J):PRINT A(I,J);240 NEXT J: PRINT
250 NEXT I: PRINT
260 :
270 FOR K=1 TO N
280.
      IF K=N THEN 370
290.
     G = A(K, K) : M = KFOR I = K + 1 TO N
300.
         IF ABS(A(I.K))<=G THEN 330
310320
         G = ABC(A(K,K)): M=I
      NEXT I
330
340
      FOR J=K TO N+1H = A(K, J) : A(K, J) = A(M, J) : A(M, J) = H350
360
      NEXT J
      IF ABS(A(K,K))<.0000001 THEN
370
      FRINT"Matrix singulaer":END
380
      FOR I=1 TO N
390.
         IF I = K THEN 440
         F = A(I, K) / A(K, K)400.
410
         FOR J = K + 1 TO N + 1420
           A(I,J) = A(I,J) - A(K,J) * F430
         NEXT J
44O
      NEXT I
450 NEXT K
460 :
470 PRINT"Loesung:"
480 FOR I=1 TO N
490.
      X(I) = A(I, N+1) / A(I, I)PRINT'' \times ("; I;") = "; X(I)500
```
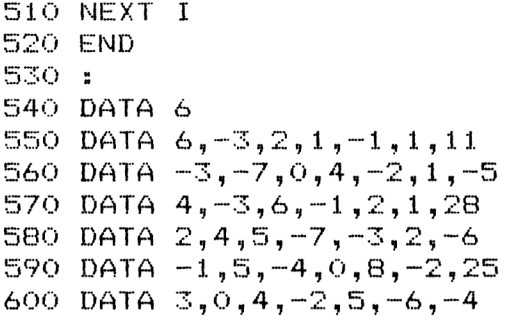

\*\*\*\*\*\*\*\*\*\*\*\*\*\*\*\*\*\*\*\*\*\*\*\*\*\*\* Gauss-Jordan-Verfahren \*\*\*\*\*\*\*\*\*\*\*\*\*\*\*\*\*\*\*\*\*\*\*\*\*\*\* Gegebenes Gleichungsystem:  $6 - 3$  2 1 -1 1 11  $-3$   $-7$  0 4  $-2$  1  $-5$ 

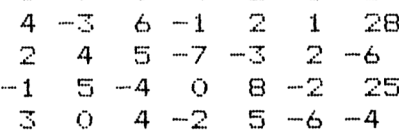

Loesung:

 $\times$  (1) = 0.999999998  $\times$  ( 2 ) = 2.00000002  $\times$  ( 3 ) = 3.00000002  $\times$  (4) = 4.00000002  $x(5) = 5$  $x(6) = 6$ 

## **35. MATRIZEN-INVERSION NACH FADDEJEW**

Eine einfache Methode zur Invertierung einer quadratischen Matrix, die zugleich noch das charakteristische Polynom liefert, ist das Verfahren von Faddejew [9].

Ist die zu invertierende Matrix  $A_1$  von der Ordnung n, so wird iterativ die Matrix  $A_n$  in n-1 Schritten über die Gleichung

$$
A_{i+1} = A_1 (A_i - c_i E)
$$

berechnet; dabei ist **E** die Einheitsmatrix und c<sub>i</sub> = Spur (A<sub>i</sub>)/i. Die Spur einer Matrix ist die Summe der Diagonalelemente.

Die gesuchte inverse Matrix ergibt sich dann aus

$$
A_1^{-1} = (A_{n-1} - c_{n-1} E) \frac{1}{c_n}
$$

Der Wert c<sub>n</sub> liefert außerdem noch den Wert der Determinante

 $Det(A) = (-1)^{n+1} c_n$ 

Programme zu anderen Inversionsverfahren finden sich z.B. in [17],

#### **Zum folgenden Programm**

Das Programm berechnet die inverse Matrix nach dem angegebenen Verfahren. Die zu invertierende Matrix wird in Form von DATA-Werten eingelesen.

Als Beispiel soll die Inverse von

So, the inverse of the first line is given by:

\n
$$
A = \begin{pmatrix} 5 & 7 & 6 & 5 \\ 7 & 10 & 8 & 7 \\ 6 & 8 & 10 & 9 \\ 5 & 7 & 9 & 10 \end{pmatrix}
$$

berechnet werden. Das Programm liefert hier die exakte Inverse

$$
A^{-1} = \begin{pmatrix} 68 & -41 & -17 & 10 \\ -41 & 25 & 10 & -6 \\ -17 & 10 & 5 & -3 \\ 10 & -6 & -3 & 2 \end{pmatrix}
$$

Durch Matrizen-Multiplikation (Programm 22) kann geprüft werden, daß gilt<br> $AA^{-1} = A^{-1}A = E$ .

$$
AA^{-1} = A^{-1}A = E.
$$

```
100
REM Matrizeninversion nach Faddejew
110:120 CLS: FRINT STRING$ (25,42)
130
PRINT" Matrizeninversion"
140 PRINT STRING # (25,42)
150
160
DEF INT I-N
170
READ N:'Ordnung der Matrix
180
DIM A(N,N),A1(N,N),B(N,N),G(N,N),H(N,N)
190
200
PRINT"Gegebene Matrix:"
210 FOR I=1 TO N
220 FOR J=1 TO N
230
      READ A(I,J):PRINT A(I,J);
      A1(I,J)=A(I,J)240 -250
NEXT J:PRINT
260
NEXT I¡PRINT
270
280
FOR 1=1 TO N
     S=0290
300 FOR J=1 TO N
        S = S + A(J, J)310
320
NEXT J
330
     C = S/I340
     \mathbf{H}FOR J=1 TO N
350
360
     FOR K=1 TO N
        IF J=K THEN H(J,J)=A(J,J)-C370
        ELSE H(J,K)=A(J,K)NEXT K
380
      NEXT J
390
400
      ÷
      IF I=N-1 THEN 420 ELSE 480
410
420
      FOR J=1 TO N
430
      FOR K=1 TO N
        G(J,K)=H(J,K)440
450
      NEXT K
      NEXT J
460
470
      \mathbf{r}480
     FOR J=1 TO N
490
     FOR K=1 TO N
500
        S=0
```

```
510
520
530
540
550
560
570
NEXT I
580
590
IF C=0 THEN PRINT"Matrix singulaer":END
600
PRINT"Inverse Matrix:"
610
FOR 1=1 TO N
620
FOR J=1 TO N
630
640
650
NEXT J:PRINT
660
NEXT I:PRINT
670 D=(-1) \cap (N+1) *C670 D=(-1)^(N+1)*C<br>680 PRINT"Determinante=<mark>";D</mark>
690
END
700
710
DATA 4
720
DATA 5,7,6,5
730
DATA 7,10,8,7
740
DATA 6,8,10,9
750
DATA 5,7,9,10
         FOR L=1 TO N
         S = S + A1(J, L) * H(L, K)NEXT L
         A(J,K)=SNEXT K
      NEXT J
      G(I,J) = G(I,J)/CPRINT G(I,J);
```
\*\*\*\*\*\*\*\*\*\*\*\*\*\*\*\*\*\*\*\*\*\*\*\*\* Matrizeninversion \*\*\*\*\*\*\*\*\*\*\*\*\*\*\*\*\*\*\*\*\*\*\*\*\*\* Gegebene Matrix:  $5 \quad 7 \quad 6 \quad 5$ 7 10 8 7  $69109$  $57910$ Inverse Matrix:  $68 - 41 - 17$  10  $-41$  25 10  $-6$  $-17$  10 5  $-3$  $10 - 6 - 3$  2

Determinante=  $1$ 

 $\sim$ 

# **36. CHARAKTERISTISCHES POLYNOM NACH FADDEJEW**

Das charakteristische Polynom hat genau die Eigenwerte der Matrix als Nullstellen.

Eigenwerte  $\lambda$  und Eigenvektoren x sind Lösung der Gleichung

$$
Ax = \lambda x
$$

Eigenwerte von Matrizen geben an

— Klassifikation von Flächen n-ter Ordnung

— Schwingungsfrequenzen eines Systems

— Kreiseleigenschaften von festen Körpern

— Stationäres Verhalten von Markow-Ketten

usw.

Wie beim vorhergehenden Programm entstehen beim Faddejew-Verfahren [9]

 $A_{i+1} = A_1 (A_i - c_i E)$   $i = 1, 2, ..., n-1$ 

die Koeffizienten cj aus

 $c_i$  = Spur  $(A_i)$  /i

Versieht man die Werte cj mit alternierenden Vorzeichen, so erhält man die Koeffizienten des charakteristischen Polynoms der Matrix. Bestimmt man die Nullstellen des Polynoms mit Hilfe der Programme 17, 18, 31,32 oder 33, so erhält man die gesuchten Eigenwerte der Matrix.

Programme zu anderen Eigenwertverfahren, die auch gleichzeitig die Eigenvektoren bestimmen, finden sich in [17],

### **Zum folgenden Programm**

Analog zum vorhergehenden Programm werden die Koeffizienten cj bestimmt und mit den richtigen Vorzeichen versehen. Die Matrix wird wieder in Form von DATA-Werten eingelesen.

Als Beispiel wird die Matrix

$$
A = \begin{pmatrix} 6 & 4 & 4 & 1 \\ 4 & 6 & 1 & 4 \\ 4 & 1 & 6 & 4 \\ 1 & 4 & 4 & 6 \end{pmatrix}
$$

behandelt. Das Programm liefert das charakteristische Polynom

$$
p(x) = x4 - 24x3 + 150x2 - 200x - 375
$$

dessen Nullstellen bereits in Programm 17 bestimmt worden sind. Die Eigenwerte von A sind somit

$$
\lambda_1 = -1
$$
;  $\lambda_2 = 5$ ;  $\lambda_3 = -5$ ;  $\lambda_4 = 15$ .

```
100 REM Charakt. Polynom nach Faddejew
110:120 CLS: PRINT STRING# (30,42)
130 PRINT" Charakt. Polynom einer Matrix"
140 PRINT STRING # (30.42)
150:160 READ N: 'Ordnung der Matrix
170 DIM A(N,N), A1(N,N), G(N,N), H(N,N), C(N)
180:190 PRINT"Gegebene Matrix:"
200 FOR I=1 TO N
210 FOR J=1 TO N
220-
      READ A(I.J): PRINT A(I.J):
230 -
      A1(I,J) = A(I,J)240 NEXT J: PRINT
250 NEXT I: PRINT
260:270 FOR 1=1 TO N
280
      S=O290
      FOR J=1 TO N
300 -
        S = S + A(J, J)310 -NEXT J
320
     C(I) = S/I330 -
      \mathbf{r}340 FOR J=1 TO N
350
     FOR K=1 TO N
360
         IF J=K THEN H(J,J) = A(J,J) - C(I)ELSE H(J,K) = A(J,K)370
      NEXT K
380
      NEXT J
390
      \mathbf{r}400
      IF I=N-1 THEN 410 ELSE 470
410
      FOR J=1 TO N
420
      FOR K=1 TO N
430
        G(J,K)=H(J,K)44O
      NEXT K
450
      NEXT J
460
      \mathbf{r}470
     FOR J=1 TO N
480 -
      FOR K=1 TO N
490 F
        S=0500
        FOR L=1 TO N
```

```
510
      S = S + A1 (J, L) * H(L, K)520 -
       NEXT L
        A(J,K)=S530
540 NEXT K550 NEXT J
560 NEXT I
570 :
580 PRINT"Koeff.des charakt.Polynoms:"
590 IF (N MOD 2) = 0 THEN S = - 1 ELSE S = 1
600 PRINT-S:
610 FOR I=1 TO N
620 C(I) = S * C(I)630 FRINT C(I):
640 NEXT I: PRINT
650 END
660 :
670 DATA 4
680 DATA 6, 4, 4, 1
690 DATA 4,6,1,4
700 DATA 4,1,6,4
710 DATA 1,4.4.6
```
\*\*\*\*\*\*\*\*\*\*\*\*\*\*\*\*\*\*\*\*\*\*\*\*\*\*\*\*\*\* Charakt. Polynom einer Matrix \*\*\*\*\*\*\*\*\*\*\*\*\*\*\*\*\*\*\*\*\*\*\*\*\*\*\*\*\*\*\* Gegebene Matrix:  $6441$ 

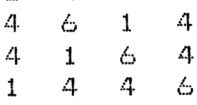

Koeff.des charakt.Polynoms:  $1 -24$  150 -200 -375

# **37. NUMERISCHE DIFFERENTIATION**

Obwohl Funktionen —im Gegensatz zur Integration —analytischdifferenziert werden können, ist dennoch das folgende Programm von Interesse,da es einen Überblick über Funktions- und Ableitungswerte im ganzen Intervall ermöglicht.

Das Programm benützt die 3-Punkte-Formeln zur Ableitung:

$$
f'(x) = \frac{-3f(x) + 4f(x+h) - f(x+2h)}{2h}
$$
  

$$
f''(x) = \frac{(f(x) - 2f(x+h) + f(x+2h))}{h^2}
$$

Da die Formeln nach links "übergreifen", ist zu beachten, daß die Funktion auch links vom betrachteten Intervall definiert sein muß.

Da in BASIC die Verkettung von Funktionen implementiert ist, können die beiden Formeln direkt als Funktionen mittels

DEF FN. .

vereinbart werden.

Dazu muß nur in Zeile 170 die zu differenzierende Funktion als

DEF  $FNF(x) = ...$ 

definiert werden.

Das Intervall und die Schrittweite h werden über eine IN PUT-Anweisung eingegeben. Wegen der unvermeidlichen Rundungsfehler werden alle Funktionswerte im Programm auf 4 Dezimale gerundet. Dies kann, wenn gewünscht, leicht geändert werden. Die Schrittweite zur Ausgabe ist im Programm mit der Variablen H (Zeile 370) gegeben; diese kann notfalls geändert werden.

#### **Zum folgenden Programm**

Als Programmbeispiel wird die Funktion

 $f(x) = x^2e^{-x} + \sin x$ 

gewählt. Das Intervall soll [1,2], die Schrittweite 0.1 sein. Wie man dem Programmausdruck entnimmt, wächst der Funktionswert bis  $x = 1.6$  an und nimmt rechts davon wieder ab. Die Funktion hat somit zwischen 1.6 und 1.7 ein Maximum, wie es auch am Vorzeichenwechsel der 1. Ableitung erkennbar ist. Die 2. Ableitung ist im ganzen Intervall negativ, d.h. der Graph ist rechtsgekrümmt.

```
DEFFFND (X) = (X) = (X) + + 4 * FNF(X) + + 4 * FNF(X) = (X) + FNF (X) + CX) + H
                                                                                                                                                                                                                                                                                                                            F''(x) "
                                                                                                                                                                                                                  DEE EMB (X) = (H-X) = (H+X) +X+H) +H+X) = (X+H) +KH) +KH) +
                                                                                                                       FRINT:FRINT"(x)=x^2*exp(-x)+sin(x)"
                                           PRINT" Numerische Differentiation"
                                                                                                                                                                                                                                                                                                                           \mathsf{F}^{\times}(\mathsf{x})REM Numerische Differentiation
                                                                                                                                                                                                                                                                                                                                                                                        F = F N F (X): F 1 = F N A (X): F 2 = F N B (X)DEE FNF(X)=X^2*EXP(-X)+SIN(X)
                                                                                                                                                                                                                                                                              INPUT"Schritte";H:PRINT
                                                                                                                                                                                                                                             INPUT "Intervall A,B";A,B
                                                                                          Definieren der Funktion
                             CLS: PRINT STRING# (25,42)
                                                                                                                                                                                                                                                               IF A>B THEN H=A:A=B:B=H
                                                           PRINT STRING# (25,42)
                                                                                                                                                                                                                                                                                                                            F(x)PRINT STRING#(39,45)
                                                                                                                                                                                                                                                                                                                                                                                                       PRINT USING"
                                                                                                                                                                                                                                                                                                                                                                         WHILE X<=B+H/2
                                                                                                                                                     1. Ableitung
                                                                                                                                                                                                  2. Ableitung
                                                                                                                                                                                                                                                                                                                                ×
                                                                                                                                                                                                                                                                                                                           PRINT"
                                                                                                                                                                                                                                                                                                                                                                                                                      X = X + HURND
                                                                                                                                                                                                                                                                                                                                                                                                                                                     CND
                                                                                                                                                                                                                                                                                                                                                            X = A100120170180\frac{1}{200}\frac{1}{2}260
                                                                                                                                                                                                                                                              270280\frac{0}{5}\frac{6}{5}S40
             \frac{0}{10}\frac{6}{150}140160240290
                                                                                                                                                                                                                                                                                                            oo<br>M
                                                                                                                                                                                                                                                                                                                                          \frac{1}{20}og<br>S
                                                                          \frac{6}{2}190
                                                                                                                                                                                                                               ្លួ
                                                                                                                                                                                                                                                                                                                                                                                                                                                    390
                                                                                                                                                                                                                                                                                                                                                                                                        560
                                                                                                                                                                                                                                                                                                                                                                                        \frac{6}{5}370
```
\*\*\*\*\*\*\*\*\*\*\*\*\*\*\*\*\*\*\*\*\*\*\*\*\*<br>Numerische Differtiation \*\*\*\*\*\*\*\*\*\*\*\*\*\*\*\*\*\*\*\*\*\*\*

f(x)=x^2\*exp(-x)+sin(x)<br>Intervall A,B? 1,2<br>Schrittweite? .1

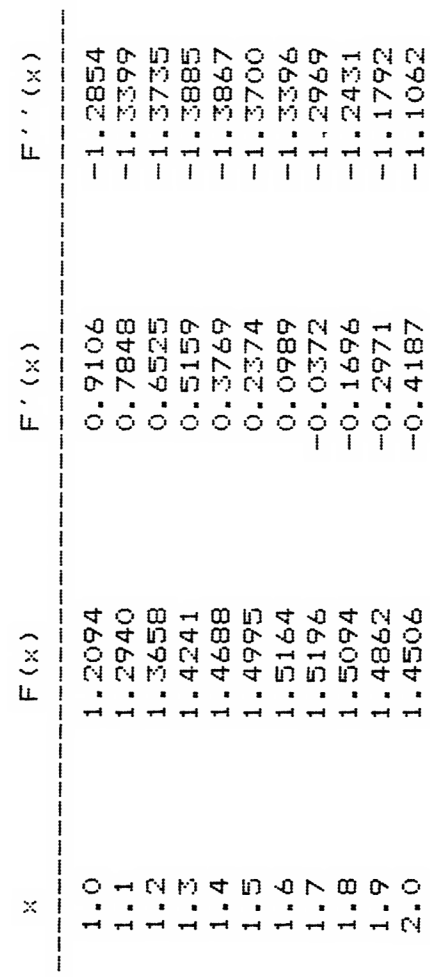

## **38. NUMERISCHE INTEGRATION (TRAPEZREGEL)**

Da viele Funktionen wie

$$
\sin(x^2), e^{-x^2}, \frac{\sin x}{x}
$$

nicht analytisch integriert werden können, ist man hier auf numerische Integration angewiesen. Es gibt zahlreiche Integrationsmethoden. Ein bekanntes Verfahren ist die Trapezregel (auch Sehnentrapez-Regel) genannt:

$$
\int_{a}^{b} f(x)dx = \frac{h}{2} [f(a) + 2f(a+h) + 2f(a+2h) + ... + 2f(b-h) + f(b)]
$$

mit der Schrittweite h =  $\frac{b-a}{b-a}$ <sup>1—a</sup>, n Zahl der Intervallunterteilungen.<br>n

Die Trapezregel eignet sich auch zur Extrapolation (siehe [33], [35], [36]). Weitere Programme zur numerischen Integration finden sich in [15] und [17].

#### **Zum folgenden Programm**

Das Programm berechnet das bestimmte Integral einer Funktion nach der angegebenen Trapezformel.

Die zu integrierende Funktion ist in Zeile 170 mittels

DEF FNF $(X) = 1$ .

zu definieren. Die Intervallgrenzen a, b und Anzahl n der Unterteilungen werden über INPUT eingegeben.

Als Beispiel wird das Integral

$$
\int\limits_{0}^{1}\frac{4}{1+x^2}\,dx
$$

mit 50 Unterteilungen berechnet. Das Programm liefert

3.141526

Vergleicht man dies mit dem exakten Wert

```
\pi = 3.14159265
```
so liefert dies den Fehler

 $7 \cdot 10^{-5}$ .

```
100 REM Numerische Integration
110:120 CLS: PRINT STRING$ (25,42)
130 PRINT" Trapezregel"
140 PRINT STRING # (25.42)
150:160 'Definieren der Integrandenfunktion
170 DEF FNF (X) = 4/(X<sup>-2+1</sup>)
180 PRINT "f(x)=4/(x^2+1)"
190:200 INPUT "Intervallgrenzen"; A, B
210 IF A>B THEN H=A:A=B:B=H
220 INPUT "Anzahl der Intervallteilungen":N
230 - 1240 H=(B-A)/N: 'Schrittweite
250 I=FNF (A) +FNF (B)
260 S=0280 FOR K=1 TO N-1
290 -
      S = S + FNF (A + K * H)300 NEXT K
310 INTEGRAL=(1+2*5)*H/2320:330 PRINT"Integral=":INTEGRAL
340 END
```

```
*************************
   Trapezregel
*************************
f(x) = 4/(x^2+1)Intervallgrenzen? 0,1
Anzahl der Intervallteilungen? 50
Integral = 3.14152599
```
## **39. HAMMING-VERFAHREN**

Bekannte Verfahren zur Integration von gewöhnlichen Differentialgleichungen sind die Verfahren von Runge-Kutta und Adams-Bashforth (siehe [33], [35], [37]. Programme dazu finden sich z.B. in [17]. Ein neueres Verfahren stammt von R.W. Hamming (1959) [12].

Die Differentialgleichung

$$
y' = f(x,y)
$$

mit dem Anfangswert

 $y(a) = y_0$  mit xe [a,b]

habe die Lösungsfunktion u(x). Im folgenden wird

$$
u(x_i) = u_i, f(x_i, u_i) = f_i
$$

gesetzt. Das Hamming-Verfahren läuft wie folgt in 5 Schritten ab:

(1) Zunächst wird mit dem Prädiktor der Funktionswert<br>  $v_{i+1} = u_{i-3} + \frac{4}{7} h (2f_i - f_{i-1} + 2f_{i-2})$ 

$$
v_{i+1} = u_{i-3} + \frac{4}{3} h (2f_i - f_{i-1} + 2f_{i-2})
$$

vorhergesagt.

(2) Dieser Prädiktorwert wird mittels des vorhergehenden Korrektorwerts z; modifiziert

 $w_{i+1} = v_{i+1} - \frac{112}{121} (z_i - v_i)$ 

(3) Für diesen modifizierten Wert wird die rechte Seite der Differentialgleichung bestimmt

 $w'_{i+1} = f(x_{i+1}, w_{i+1})$ 

(4) Der neue Korrektor lautet

$$
z_{i+1} = \frac{1}{8} (9u_i - u_{i-2} + 3h (w_{i+1} + 2f_i - f_{i-1}))
$$

(5) Der gesuchte Funktionswert  $u_{i+1}$  wird schließlich mit Hilfe des Korrektors verbessert

$$
u_{i+1} = z_{i+1} + \frac{9}{121} (z_{i+1} - v_{i+1})
$$

Ist der rechte Rand des Integrationsintervalls [a, b] noch nicht erreicht, so wird x um die Schrittweite h erhöht und das Hamming-Verfahren erneut angewandt.

Wie man der Prädiktorformel entnimmt, benötigt man bei jedem Schritt die Kenntnis der Funktionswerte f<sub>i</sub>, f<sub>i-1</sub> und f<sub>i-2</sub>. Man sagt, das Verfahren ist dreifach zurückgreifend. Da aber nur der Startwert ug und somit auch fg bekannt ist, müssen die fehlenden Funktionswerte f1, f2 mit Hilfe eines anderen Verfahrens berechnet werden. Man wählt hier meist die Methode von Runge-Kutta.

### **Zum folgenden Programm**

Als Beispiel soll die gewöhnliche Differentialgleichung

 $v' = v - 2x/v$ 

mit dem Anfangswert y( $\emptyset$ ) = 1 im Intervall [ $\emptyset$ ,1] integriert werden.

Die Differentialgleichung wird in Zeile 170 in der Form

170  $F = Y - 2 * X/Y$ 

vereinbart. Das Intervall [a,b], der Anfangswert yg und die Schrittweite h werden in From von DATA-Werten eingelesen. Die numerische Lösung kann dem Programm-Ausdruck entnommen werden.

Die exakte Lösung der Differentialgleichung lautet

 $y = \sqrt{2x + 1}$ 

Der relative Fehler am rechten Intervallrand ist somit

 $3.6 \cdot 10^{-6}$ .

```
100 REM Hamming-Verfahren
110:120 CLS: PRINT STRING$ (25,42)
130 PRINT"
               Hamming-verfahren"
140 FRINT STRING # (25.42)
150:160 (Differentialgleichung in der Form f'=f(x.v)
170 DEF FNF (X, Y) = Y - 2*X/Y180 PRINT TAB(5)"y'=y-2*x/y"
190:200 INPUT "Intervallgrenzen a.b":A.B
210 IF A>B THEN H=A:A=B:B=H
220 INPUT "Anfangswert der Funktion"; Y
230 INPUT "Integrations-Schrittweite":H
240 DIM Y(5), F(5)
250:260 'Anfangswerte
270 X = A: Y(1) = Yy"
280 PRINT"
               \mathbf{x}290 PRINT STRING # (25.45)
300 PRINT USING " ##.#
                               310<sub>z</sub>320 'Startprozedur nach Runge-Kutta
330 FOR I=1 TO 3
340 -
      K1 = H*FNF(X,Y)350
     K2=H*FNF(X+H/2,Y+K1/2)
360 K3=H*FNF (X+H/2, Y+K2/2)
370
     K4 = H*FNF(X+H;Y+K3)380 - Y = Y + (K1 + 2 * K2 + 2 * K3 + K4) / 6390 -
     X = X + H : Y (I + 1) = Y400 F(1+1) = FNF(X, Y)410 FRINT USING " ##.#
                                 ##### . ####### " ; X , Y
420 NEXT I
430:440 'Hamming-Verfahren
450 K=0: P1=0: X=X+H460 WHILE X<=B+H/2
470
      'Praediktor
480
      P = Y(1) + 4*H* (2*F(2) - F(3) + 2*F(4))/3
490 -
     'Modifikator
500 -
     M = P - 112*(K - P1)/121
```

```
Y=M: M=FNF(X, Y)510 L
```

```
520 -
     Korrektor
```
 $K = (9*Y(4)-Y(2)+3*H*(M+2*F(4)-F(3)))$ /8 530 -

```
Schrittfunktion
540 -
```

```
550 -
      Y(5) = K + 9* (K - F) / 121
```

```
##### . ####### " : X, Y
```

```
PRINT USING " ##.#
560 -
      F(S) = FNF(X, Y(S)) : F1 = F<br>FOR I=1 TO 4
570
```

```
580 -
```
- 590  $Y(I) = Y(I+1): F(I) = F(I+1)$
- 
- 600 -NEXT I
- 610  $X = X + H$
- 620 WEND
- 630 END

\*\*\*\*\*\*\*\*\*\*\*\*\*\*\*\*\*\*\*\*\*\*\*\*\* Hamming-verfahren \*\*\*\*\*\*\*\*\*\*\*\*\*\*\*\*\*\*\*\*\*\*\*\*\*  $v' = v - 2*x/v$ Intervallgrenzen a, b? 0,1 Anfangswert der Funktion? 1 Integrations-Schrittweite? .1  $\bar{\chi}$ У  $0.0$ 1.000000  $0.1$ 1.095446  $0.2$ 1.183217  $0.3$ 1.264912  $0.4$ 1.341564  $0.5$ 1.414103  $0.6$ 1.483179  $0.7$ 1.549159 1.612438  $0.8$  $0.9$ 1.673320

 $1.0$ 1.732057
### **ANHANG A**

### **HISTORISCHE RECHENAUFGABEN**

### **Altbabylonische Keilschrifttafeln** (ca. **2000** v. Chr.)

1) Länge und Breite habe ich multipliziert und so die Fläche gemacht. Wiederum was die Länge über die Breite hinausgeht zur Fläche, habe ich addiert und (es ergibt) 183. Wiederum Länge und Breite addiert (gibt) 27. Länge, Breite und Fläche (ist) was?. *Lösung: (15, 12, 180) (14, 13, 182)*

2) 1/4 Breite und Länge sind 7 Handbreiten, Länge und Breite zusammen sind 10 Handbreiten. *Lösung (6,4)*

3) Die Fläche und die Seite des Quadrates habe ich addiert und 0,75 ist es. *Lösung: 1/2*

4) Ein Balken, 0,5 lang (steht senkrecht) an einer Wand. Oben ist er um 0,1 herabgekommen. Von unten (wie weit hat er sich entfernt)? *Lösung: 3/10*

5) Finde, wie lange es dauert, bis eine Geldsumme sich bei 1/5 Jahreszins verdoppelt. *Lösung: 3.801784*

### **Papyrus Rhind** (ca. 1700 v. Chr.)

6) Haufen: sein Ganzes, 2/3 hinzu, (von der Summe) 1/3 hinweg, bleibt 30. *Lösung: 27*

7) 7 Häuser, in jedem 7 Katzen, jede frißt 7 Mäuse, jede von diesen 7 Ähren, von jeder Ähre könnte man 7 Scheffel Korn ernten, wieviele Dinge sind es insgesamt)? *Lösung: 19607*

8) Zu verteilen 100 Brote unter 5 Personen in arithmetischer Folge, daß 1/7 der Summe der drei ersten Anteile gleich der Summe der letzten drei Anteile ist. *Lösung: (38 1/3, 29 1/6, 20, 10 5/6, <sup>1</sup> 2/3)*

9) Ein Quadrat und ein weiteres, dessen Seitenlänge 3/4 des ersten ist, bilden die Fläche 100. Wie lang ist die Seite des ersten? *Lösung: 8*

10) Haufen, 2/3 davon, 1/2 davon, 1/7 davon, zusammen genommen ergeben 33. *Lösung: 14 28/97*

### Anthologia Graeca (ca. 500 n. Chr.)

11) Wieviele Äpfel werden gebraucht, wenn 4 von 6 Personen 1/3, 1/8, 1/4 und 1/5 jeweils vom Ganzen erhalten, während die 5. Person 10 Äpfel erhält und genau ein Apfel für die 6. Person übrig bleibt. *Lösung: 120*

12) Demarchos verlebte 1/4 seines Lebens als Junge, 1/5 als Heranwachsender, 1/3 als Mann und verbrachte 13 Jahre im Alter. Wie alt ist er geworden? *Lösung: 60*

13) Ziegelmacher, ich muß dringend an meinem Haus weiterbauen. Es ist schön heute und ich brauche nicht mehr als die üblichen 300 Ziegel. Du allein kannst soviele am Tage machen, dein Sohn 200 und dein Schwiegerson 250. Wenn ihr alle drei miteinander arbeitet, in welcher Zeit könnt ihr die geten Ziegel herstellen? *Lösung: 2/5*

14) Ich bin ein Löwe aus Erz; aus meinen Augen, aus meinem Mund und aus meiner rechten Fußsohle springen Fontänen hervor. Mein rechtes Auge füllt das Becken in 2 Tagen, das linke in 3 und mein Fuß in 4 Tagen. Wie lange dauerts, wenn alles vereint? *Lösung: 3 33/37*

### **Algebra des al-Hwarizmi** (ca. 825 **n.** Chr.)

15) Ein Quadrat und zehn seiner Wurzeln sind gleich 39. *Lösung 3,-13*

16) Ein Quadrat und 21 sind gleich zehn seiner Wurzeln. *Lösung3,7*

17) Ich habe 10 in zwei Teile geteilt. Dann habe ich den einen Teil durch den anderen geteilt und der Quotient war 4. *Lösung (8,2)*

18) Ich habe 10 in zwei Teile geteilt. Dann habe ich jeden Teil mit sich selbst multipliziert, das kleinere vom größeren abgezogen und der Rest war 40. *Lösung (7,3)*

### **"Aufgaben zur Schärfung des Verstandes"** von Alkuin (ca. 790)

19) Wenn 100 Buschel Korn so auf 100 Leute verteilt werden, daß jeder Mann 3 Buschel, jede Frau 2 Buschel und jedes Kind 1/2 Buschel erhält, ist die Frage, wieviel Männer, Frauen und Kinder waren es? *Lösung: (17, 5, 78) (14, 10, 76) (11, 15, 14) (8, 20, 72) (5, 25, 70)*

20) 30 Körbe, 10 davon voll, 10 halbvoll und 10 leer, sollen so unter drei Söhne verteilt werden, daß die Körbe und Inhalte gleich verteilt sind. Wie kann dies geschehen? *Lösung: z.B. 10 halbvolle*

21) Ein Hund jagt ein Kaninchen, das 150 Fuß Vorsprung hat. Der Hund springt immer 9 Fuß weit, wenn das Kaninchen 7 Fuß springt. Nach wieviel Sprüngen hat der Hund das Kaninchen eingeholt? *Lösung: 75*

22) Ein Wolf, eine Ziege und ein Kohlkopf müssen in einer Fähre einen Fluß überqueren, die außer dem Fährmann noch einen weiteren Gegenstand befördern kann. Wie muß der Fährmann sie über den Fluß bringen, damit weder der Wolf die Ziege noch die Ziege den Kohl frißt?

### Lilavati des Bhaskara II (1150)

23) Das Quadrat aus 1/8 einer Herde Affen tummelt sich im Walde, während die übrigen zwölf auf dem Gipfel eines Hügels brüllen. *Lösung: 16, 48*

24) Jemand hat 300 Rupien und 6 Pferde. Ein anderer hat 10 Pferde vom gleichen Wert, aber eine Schuld von 100 Rupien. Beide haben dasselbe Vermögen. Was ist der Preis eines Pferdes? *Lösung: 57 1/7*

25) Schönes Mädchen mit den glitzernden Augen, sage mir, so du die richtige Kunst der Umkehrung verstehst: Welches ist die Zahl, die mit 3 vervielfacht, sodann um 3/4 des Produkts vermehrt, durch 7 geteilt, um ein Drittel des Quotienten vermindert, durch Ausziehung der Quadratwurzel, Addition von 8 und Division durch 10 die Zahl 2 hervorbringt? *Lösung: 28*

26) Von einem Schwarm Bienen läßt sich 1/5 auf einer Kadambablüte, 1/3 auf der Silindhablume nieder. Der dreifache Unterschied der beiden Zahlen flog nach den Blüten einer Kutuja, eine Biene blieb übrig, die in der Luft hin und her schwebt, gleichzeitig angezogen von dem lieblichen Duft einer Jasmine und eines Pandamus. Sage mir, reizendes Weib, die Anzahl der Bienen! *Lösung: 15*

### Liber abaci des Leonardo von Pisa (1202),-

27) Jemand reist in Geschäften nach Lucca, von da nach Florenz und von da heim nach Pisa. In jeder Stadt verdient er so viel, daß sich sein Geld jeweils verdoppelt; in jeder Stadt gibt er aber auch 12 Denare aus. Nach der Heimkehr hat er nichts mehr. *Lösung: 10 1/2*

28) Erhält ein Mann vom zweiten 7 Denare, so hat er fünfmal so viel wie der zweite; erhält der zweite Mann vom ersten fünf Denare, so hat er siebenmal so viel wie der erste. Wieviel hatte jeder ursprünglich? *Lösung: (12 7/17, 46 2/17)*

29) Ein König sandte 30 Mann in seinen Obstgarten um Bäume zu pflanzen. Wenn sie 1000 Bäume in 9 Tagen pflanzen können, wie lange würden 36 Mann für 4400 Bäume benötigen? *Lösung: 33*

30) Ein Mann hinterläßt seinem ältesten Sohn <sup>1</sup> Bezant und 1/7 des Verbleibenden. Von dem Rest gab er dem Zweitältesten 2 Bezant und wieder 1/7 des verbleibenden Rests. Diese Teilung setzte er fort, er gab dem nächstjüngeren <sup>1</sup> Bezant mehr als dem vorhergehenden und je 1/7 des verbleibenden Rests. Wieviele Söhne waren es, wenn der letzte Sohn den Rest erhält, aber alle Söhne gleichviel? *Lösung: 6*

### **Algorismus Ratisbonensis** (1450)

31) Item ain fraw hat veigen vnd hat auch kinder vnd sy gibt iglichen kind 12 veigen, so pleibt ir 37 feigen. Nu nympt sy dij veigen widerumb von den kindern vund gibt ander wais hyn vnd gibt ¡glichen kind 15 feigen, so zw rint (fehlen) ir 44 veigen. Nu frag ich, wije vil sind der feigen vnd der kinder gewesen? *Lösung: (361, 27)*

32) Item: diuidatur 8 in tales 2 partes, ut veniant in diuisione 3. (Teile 8 so in zwei Summanden, daß ihr Quotient 4 ist). *Lösung: (6 2/5, 13/5)*

33) Si tune vixisses quantum vixisti et iterum tantum et dimidium et dimidium dimidij tanti, 100 annos compleuisses. (Wenn du noch solange leben würdest, wie du schon gelebt hast und nocheinmal so viel, und noch halb mal soviel und ein viertelmal soviel, so würdest du 100 Jahre alt werden). *Lösung: 26 2/3*

34) Item ein thurnn (Turm) ist 1/4 im ertrich (Erdreich) vnd 10 schuch im wasser vnd 3/5 ym lüft. Nu frag ich, wye lang der thurnn seij vnd uil schuch im wasser sey vnd vieuil im lüft. *Lösung: 66 2/3*

### **Bamberger Rechenbuch** (1483)

35) Item ist ein Faß, das hat drei Zapfen. Wenn man den ersten zieht, geht es aus in 2 Tagen. Mit dem anderen Zapfen geht es aus in 3 Tagen. Mit dem dritten Zapfen geht es aus in 4 Tagen. Und wenn man sie alle drei zieht, wielange muß es ausrinnen? *Lösung: 12/13*

36) Es lauf ein Has gegen ein Holz und ein Hund lauf ihm hinten nach. Und wenn der Has 12 Sprünge tut, so tut der Hund 15, und der Has ist vor dem Hund 100 Schritt. Nun ist die Frag, wann der Hund den Hasen erläuft, in wieviel Schritten? *Lösung: 33 1/3*

37) Es sind zwei Gesellen, diegehen nach Rom. Einer geht alle Tage 6 Meilen. Der ander geht am ersten Tag <sup>1</sup> Meile, an dem anderen Tag 2, etc. Um alle Tag eine Meile mehr denn vorher. Nun willst du wissen, in wieviel Tagen einer soviel gegangen ist als der andere? *Lösung: 11*

38) Item ein Turm gebaut nach solchen Sitten: 1/4 des Turmes ist im Erdreich, 1/5 im Wasser und 100 Schuh in der Luft. Nun frag ich, wieviel Schuh sind im Wasser und Erdreich und wieviel Schuh sind an dem ganzen Turm? *Lösung: 181 9/11*

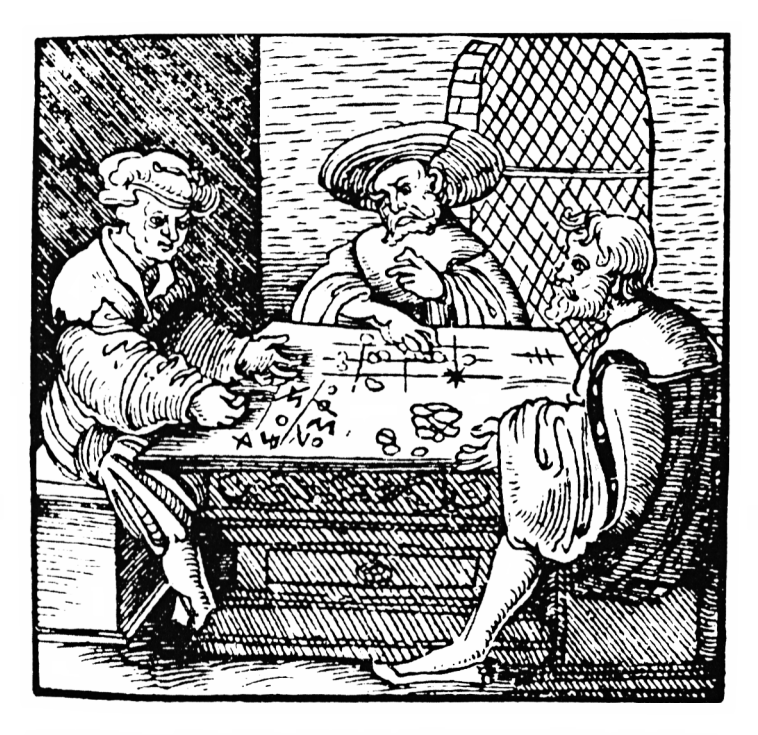

"Titelblatt von Adam Rieses Rechenbuch (2. Aufl. 1529). Es zeigt einen Wettbewerb zwischen einem Zahlen- und einem Linienrechner"

### **Rechenbuch des Adam Riese (1526)**

39) Item ein kauffmann zeucht (verleiht) hinweg mit gelt/gewinnt ein drittheil seines Hauptguts (Kapital)/vnd 4 fl. mehr/legt an hauptgut vnd gewinn/gewinnt den vierdten theil /bringt zusammen 40. *Lösung:* 27

40) Item einer spricht zum andern/wann ich noch so viI/ein drittheil/vnd ein vierdtheil soviel hett/so wer meines gelts über 100 fl. so viel als jetzt darunder. *Lösung: 55 35/43*

41) Item ein fuhrmann fehrt von Leiptzigghen Nürenberg in 6 tagen/vnd ein ander fuhrman fehrt desselbigen tags aus von Nürenberg/kompt in 8 tagen ghen Leiptzig / in wie vile tagen komen sie zusamen? *Lösung: 3* 3/7

42) Item <sup>21</sup> Personen / Männer und Frawen / haben vertrunken <sup>81</sup> <sup>d</sup> / ein Mann sol geben 5 d vnd eine Fraw 3 d. Nu frag ich wie viel jeglicher in sonderheit gewesen sind? *Lösung: (9, 12)*

43) Item einer hat zween silberne Becher / vnd ein oberlied (Deckel) / so dasselbig auff edn ersten gesetzt wirdt / helt er viermal des andern gewicht. Wirdt es aber auff den andern gesetzt / so ist er dreymal schwerer dann der erste / vnd das oberlied wigt <sup>16</sup> loth / wieviel wigt ein jeglicher Becher in Sonderheit? *Lösung: (7 3/11, 5 9/11)*

### **Algebra von Christopher Clavius (1608)**

44) Um seinen Sohn zum Rechnen zu ermuntern, zahlt ein Vater seinem Sohn 8 Pfennige für die Lösung einer Aufgabe, wenn sie richtig gelöst wurde und zieht ihm 5 Pfennige ab, wenn sie falsch war. Nach 26 Aufgaben schuldet weder der Vater dem Sohn etwas noch umgekehrt. Wieviele Aufgaben hat der Sohn richtig gelöst? *Lösung: 10*

45) Wenn ich jedem Bettler vor der Tür 7 Pfennige geben würde, würden mir 24 Pfennige verbleiben. 32 Pfennige würden fehlen um jedem 9 Pfennige geben zu können. Wieviele Bettler sind es und wieviel Geld habe ich? *Lösung: (28, 220)*

46) Einem Diener werden 100 Denare und ein Mantel als Jahresgehalt versprochen. Nach 7 Monaten verläßt der Diener das Haus und erhält 20 Denare und den Mantel. Wieviel ist der Mantel wert? *Lösung: 92*

### **Vollständige Anleitung zur Algebra von Euler (1770)**

47) Ein Vater hinterläßt seinen 3 Söhnen ein Vermögen von 1600 Reichstalern. Nach seinem Testament soll der älteste Sohn 200 Rtl. mehr haben als der zweite, der zweite aber 100 Rtl. mehr als der dritte; wieviel bekommt jeder? *Lösung: (700, 500, 400)*

48) Suche ein Zahl von der Beschaffenheit, daß, wenn man sie mit 5 multipliziert, das Produkt so viel unter 40 liegt, wie die Zahl selbst unter 12. *Lösung: 7*

49) Zwey Bäuerinnen haben zusammen 100 Eyer, die erste spricht: wann ich die meinigen zu je 8 überzähle, so bleiben 7 übrig; die andere spricht: wann ich die meinigen zu je 10 überzähle, so bleiben mir auch 7 übrig; wieviel hat jede Eyer gehabt? *Lösung: (63, 37) (23, 77)*

50) Eine Gesellschaft von Männern und Weibern sind in einem Wirtshaus; ein Mann verzehrt 25 Cop., ein Weib aber 16 Cop. und es findet sich, daß die Weiber insgesamt einen Cop. mehr verzehrt haben als die Männer; wieviel Männer und Weiber sind es gewesen? *Lösung: (7 + 16 t, 11+25 t) t ganzzahlig*

# **ANHANG B**

# **ZITATE**

Wenn jemand die Mathematiker fragt: Ihr Wunderlichen — von was für Zahlen sprecht Ihr eigentlich — Was werden sie wohl antworten? daß sie von Zahlen reden, die man nur denken kann, unmöglich aber auf irgendeine andere Art handhaben.

*Plato*

Geometrie ist die Erkenntnis von Gegenständen ewigen Seines. *Plato*

*Wer* die Geometrie begreift, vermag alles auf der Welt zu verstehen. *Galilei*

Ceux qui ne sont pas mathematiciens sont portes a considerer les mathematiques comme une science inhumaine.

*E. Borel*

Gott existiert, wie die Mathematik widerspruchsfrei ist, der Teufel, weil wir es nicht beweisen können.

*A. Weil*

Die Zahl ist das Wesen aller Dinge.

*Pythagoras*

Ich hörte mich anklagen, als sei ich ein Feind der Mathematik überhaupt, die doch niemand höher schätzen kann als ich, da sie gerade das leistet, was mir zu bewirken völlig versagt blieb.

*Goethe*

Die Mathematiker sind eine Art Franzosen: Redet man mit ihnen, so übersetzen sie es in ihre Sprache, und dann ist es etwas ganz anderes.

*Goethe*

Ein Mathematiker, der nicht irgendwie ein Dichter ist, wird nie ein vollkommener Mathematiker sein.

*Weierstraß*

Die Wissenschaft der reinen Mathematik in ihrer modernen Entwicklung darf von sich behaupten, die ureigenste Schöpfung des menschlichen Geistes zu sein.

*Whitehead*

Es gibt jedoch noch einen anderen Grund für die hohe Wertschätzung der Mathematik: sie allein bietet den exakten Naturwissenschaften ein gewisses Maß an Sicherheit, das ohne Mathematik nicht denkbar wäre.

*Einstein*

Zur Mathematik führt kein Königsweg.

*Menachmos*

Es gibt nichts Unpopuläreres als die moderne Mathematik, und auch darin steckt ein Stück Symbolik der unendlichen Ferne, der Distanz. Alle großen Werke des Abendlandes von Dante bis Parsifal sind unpopulär.

### *Spengler*

Nicht etwa, daß bei größerer Verbreitung des Einblicks in die Methode der Mathematik notwendigerweise viel mehr Kluges gesagt werden würde als heute, aber es würde sicher viel weniger Unkluges gesagt.

### *K. Menger*

Die ganzen Zahlen hat der liebe Gott gemacht — alles andere ist Menschen-<br>werk. *Kronecker* 

Die Zahlen sind freie Schöpfungen des menschlichen Geistes, sie dienen als Mittel, um die Verschiedenheit der Dinge leichter und schärfer zu fassen. *Dedekind*

Der Begriff der Mathematik ist der Begriff der Wissenschaft überhaupt. Alle Wissenschaften sollen daher Mathematik werden.

### *Novalis*

Wer ein mathematisches Buch nicht mit Andacht ergreift und es wie Gottes Wort liest, versteht es nicht.

*Novalis*

Die Mathematik ist wie die Gottseligkeit, zu allen Dingen nütze, aber wie diese nicht jedermanns Sache.

*J. Kraus*

Ich glaube . ., daß es, im strengsten Verstand, für den Menschen nur eine einzige Wissenschaft gibt, und diese ist die reine Mathematik.

*Lichtenberg*

Die sogenannten Mathematiker von Profession haben sich, auf die Unmündigkeit der übrigen Menschen gestützt, einen Kredit von Tiefsinn erworben, der viel Ähnlichkeit mit dem vom Heiligen hat, den die Theologen für sich haben. *Lichtenberg*

Die Mathematik ist eine Art Spielzeug, welches die Natur uns zuwarf zum Troste und zur Unterhaltung in der Finsternis.

*d'Aiembert*

So kann also die Mathematik definiert werden als diejenige Wissenschaft, in der wir niemalsdas kennen, worüber wir sprechen, und niemals wissen, ob das, was wir sagen, wahr ist.

*B. Russell*

Stets sind sie eilig, nur zu messen und zu rechnen, halten es für die Hauptsache, und le calcul! le calcul! ist ihr Feldgeschrei. Aber ich sage: ou le calcul commence, l'intelligence des phenomenes cesse: während Einer bloße Zahlen und Zeichen im Kopf hat, kann er nicht dem Kausalzusammenhang auf die Spur kommen.

#### *Schopenhauer*

Das Wesen der Mathematik liegt gerade in ihrer Freiheit. *G. Cantor*

Die Geometrie ist einzig und ewig, ein Widerschein aus dem Geiste Gottes, daß die Menschen an ihr teilhaben, ist eine Ursache dafür, daß der Mensch Ebenbild Gottes ist.

#### *Kepler*

Die Mathematik ist eine gar herrliche Wissenschaft, aber die Mathematiker taugen oft den Henker nicht.

*Lichtenberg*

Wer die Sicherheit der Mathematik verachtet, stürzt sich in das Chaos der Gedanken.

### *da Vinci*

Befaßt Euch zuerst mit Mathematik, denn die Mathematik ist die Zahl, und die Zahl ist Gott.

*J.H. Fabre*

Die Natur ist mathematisch, die Meisterwerke der Kunst sind im Einklang mit der Natur; sie drücken die Naturgesetze aus und bedienen sich ihrer. Folglich ist das Kunstwerk mathematisch, und der Wissenschaftler kann das strengste Urteil anlegen und unfehlbare Formeln anwenden.

### *Le Corbusier*

### BILDQUELLENNACHWEIS

Aulis Verlag Bibliographisches Institut AG Deutsches Museum, Bildstelle B IV Niedersächsische Landesbibliothek Vandenhoeck & Ruprecht

Seite 96 Seite 72 Seiten 16, 17 Seite 156 Seiten 12, 15

Im übrigen danken wir den Verlagen für die freundliche Unterstützung.

## **ANHANG C**

# **LITERATURVERZEICHNIS**

- [1] Becker 0.: Die Grundlagen der Mathematik, Freiburg, München 1964
- [2] Becker O.: Zur Geschichte der griechischen Mathematik, Darmstadt 1965
- [3] Bell E.T.: Die großen Mathematiker, Düsseldorf, Wien 1967
- [4] Bronstein I.N./Semendjajew K.A.: Taschenbuch der Mathematik Zürich, Frankfurt/M. 1967
- [5] Courant R./Robbins H.: Was ist Mathematik? Berlin, Göttingen, Heidelberg 1962
- [6] Davies P./Hersh R.: The Mathematical Experience Boston, Basel, Stuttgart 1981
- [7] Dreszet J.: Mathematik-Handbuch, Zürich, Frankfurt/M., Thun 1975
- [8] Engel A.: Elementarmathematik vom algorithmischen Standpunkt Stuttgart 1977
- [9] Faddejew D.K./Faddejewa W.N.: Numerische Methoden der linearen Algebra, München, Wien 1973
- [10] Ferschl F.: Markovketten, Berlin, Heidelberg, New York 1970
- [11] Goldstine H.: The Computer from Pascal to von Neumann Princeton 1980
- [12] Hamming R.W.: Numerical Methods for Scientists and Engineers Tokyo, Düsseldorf, Johannesburg, London 1973
- [13] Halder H./Heise W.: Einführung in die Kombinatorik München 1976
- [14] Hardy G.H./Wright E.M.: Einführung in die Zahlentheorie München 1958
- [15] Herrmann D.: Mathematik-Programme in BASIC, Köln 1982
- [16] Herrmann D.: Wahrscheinlichkeitsrechnung/Statistik 30 BASIC-Programme, Wiesbaden 1983
- [17] Herrmann D.: Numerische Mathematik 40 BASIC-Programme Wiesbaden im Druck
- [18] Hoppe E.: Mathematik und Astronomie im klassischen Altertum Wiesbaden 1966
- [19] Jeger M.: Einführung in die Kombinatorik 1, Stuttgart 1973
- [20] Karlson P.: Zauber der Zahlen, Frankfurt/M. 1965
- [21] Kleine Enzyklopädie Mathematik, Thun, Frankfurt/M. 1977
- [22] Menninger K.: Zahlwort und Ziffer, Göttingen 1979
- [23] Meschkowski H.: Problemgeschichte der Mathematik I, II Mannheim, Wien, Zürich 1979, 1981
- [24] Meschkowski H.: Meyers Handbuch über die Mathematik Mannheim, Wien, Zürich 1972
- [25] Neugebauer 0.: Vorgriechische Mathematik Berlin, Heidelberg, New York 1969
- [26] Otte M.: Mathematiker über Mathematik Berlin, Heidelberg, New York 1974
- [27] Popp W.: Wege des exakten Denkens, München 1981
- [28] Scharlau W./Opolka H.: Von Fermat bis Minkowski Berlin, Heidelberg, New York 1980
- [29] Schneider E.: Mathematik ernst und heiter, Wiesbaden 1968
- [30] Schubart H. Einführung in die klassische und moderne Zahlentheorie Braunschweig 1974
- [31] Smith D.E.: History of Mathematics II, New York 1958
- [32] Steen L.A.: Mathematics Today, New York 1978
- [33] Stoer J./Bulirsch R.: Einführung in die Numerische Mathematik I, II Berlin, Heidelberg, New York 1972, 1973
- [34] Struik D.J.: Abriß der Geschichte der Mathematik, Berlin 1976
- [35] Stummel F./Hainer K.: Praktische Mathematik, Stuttgart 1971
- [36] Toernig W.: Numerische Mathematik für Ingenieure und Physiker, I, II Berlin, Heidelberg, New York 1979
- [37] Tropfke J.: Geschichte der Elementarmathematik <sup>I</sup> Berlin, New York 1980
- [38] Wussing H.: Vorlesungen zur Geschichte der Mathematik, Berlin 1979
- [39] Wussing H./Arnold W.: Biographien bedeutender Mathematiker Köln 1978
- [40] van der Waerden B.L.: Erwachende Wissenschaft <sup>I</sup> Basel, Stuttgart 1966

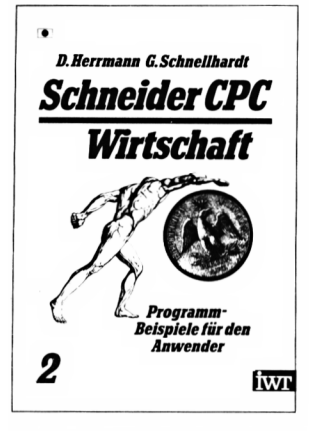

Für den Anwender des Schneider CPC bietet dieses Buch eine Reihe von Programmen aus den Bereichen Finanzmathematik, Unternehmensforschung und Betriebswirtschaft. Sie finden z. B. Programme für Zins-, Rendite-, Renten-, Tilgungs-, Optimierungs-, Berechnung.

**InVorb. 2. Q.'85.216 Seiten. Kart. DM 44.-/Fr. 44.- ISBN 3-88322-153-8**

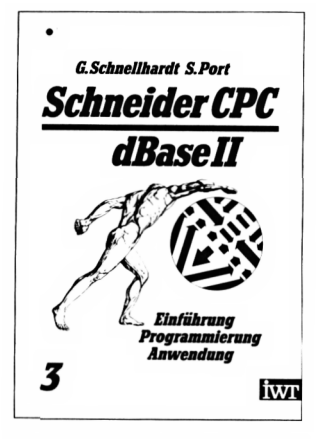

Das Buch führt den Leser mit vielen Beispielen aus der Praxis in das Dafenbanksystem dBasell ein. Es sind keine Vorkenntnisse von dBase erforderlich. Das Werk ist ähnlich einer (PU) Programmierten Unterweisung aufgebaut und ist daher sehr gut verständlich.

**1985. Co. 300 Seiten. Kart. DM 48.- /Fr. 48- ISBN 3-88322-154-6**

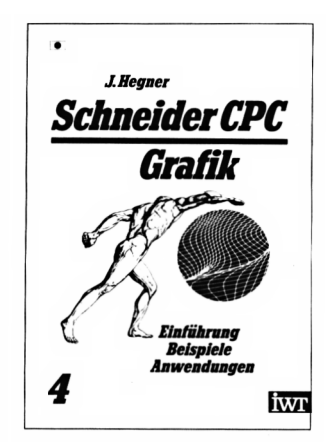

Dieses Buch behandelt alle grafischen Fähigkeiten des Schneider CPC und führt in die Grafikprogrammierung ein. Von der elementaren Programmierung bis hin zur komplexen mehrfarbigen Abbildung im hochaufgelösten Grafikmodus werden zahlreiche Beispiele erläutert und entsprechend illustriert.

**InVorb. 2.Q.'85.288 Seiten. Kart.DM48,-/Fr.48- ISBN 3-88322-147-3**

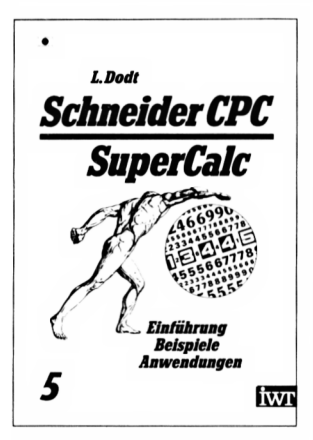

Dieses Buch wendet sich an Super-Calc-Anwender. Anfänger führt es schnell zur sicheren Handhabung, Fortgeschrittene finden ausgereifte Anwendungen. Beispiele mit ausführlicher Beschreibung machen das Buch auch für VisiCalc-Anwender interessant. Die Unterschiede zwischen VisiCalc und SuperCalc sind in einem Kapitel dargestellt.

**In Vorb. 2.Q/85. Ca. 200 Seiten. Kart. DM 48,-/Fr. 48- ISBN 3-88322 155-4**

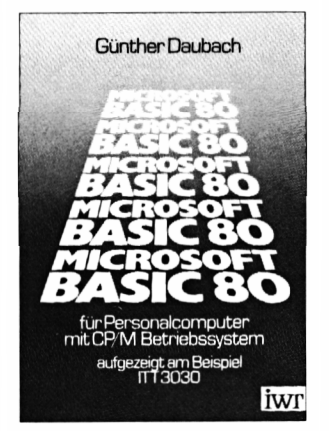

Teil <sup>1</sup> gibt eine Einführung in die Grundlagen; Sprach-Interpreter und Compiler werden erläutert. Teil 2 enthält eine umfassende Beschreibung aller Anweisungen, Befehle und Funktionen, abgerundet mit zahlreichen Beispielen. Teil 3 beschreibt die Anwendung des Compilers und seine Unterschiede zum Interpreter.

**1983. 306 Seiten. Spiralh. DM 56,-/ Fr. 56- ISBN 3-88322-024-8**

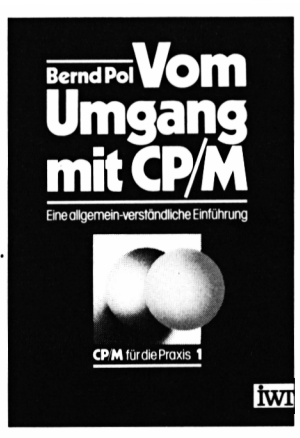

Das Buch ist in drei Teile gegliedert: Teil <sup>1</sup> führt in die Eigenschaften von Computern und CP/M im besonderen ein. Aufbauend auf diesen Kenntnissen werden im 2. Teil die zentralen CP/M-Hilfsprogramme vorgestellt. Der 3. Teil geht - nach einer Einführung in die Funktionsweise des 8080-Prozessors - auf die CP/M-Systembesonderheiten ein.

**1982. 386 S. Mit zahle prakt Beispielen Geb. DM 48.-/Fr. 48.- ISBN 3-88322-004-3**

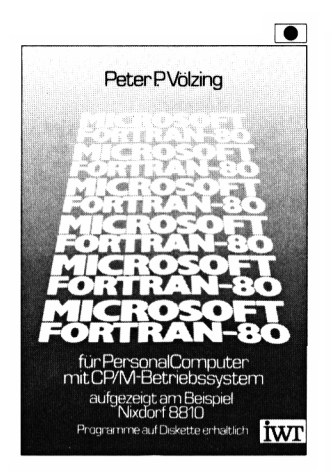

Dieses Buch beschreibt den Leistungsumfang von F0RTRAN-80 für Personalcomputer, wie es im Release 3.44 von MicroSoft festgelegt wurde. Alle Sprachelemente sind in detaillierter Form abgehandelt und in Beispielen dargestellt. Das Buch kann in dieser Form als Programmierhandbuch und auch als Nachschlagewerk genutzt werden.

**1984.344 Seiten. Splralh. DM 56,-/Fr.56.- ISBN 3-88322-079-5**

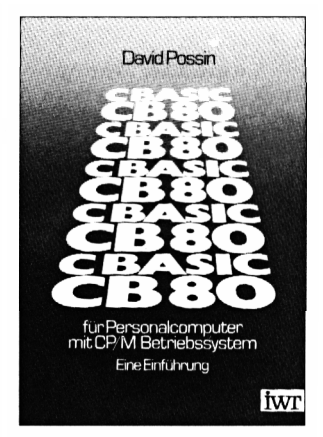

Dieses Buch ermöglicht die schnelle Einarbeitung in die Programmiersprache CBasic. Alle Eigenschaften werden mit Beispielen erklärt. Syntaxdiagramme zeigen grafisch die Einsatzmöglichkeiten. Die Funktionen des Compilers, des Linkers und des Bibliotheksprogrammes LIB werden erläutert.

1983.190 Selten. **Splralh. DM 56,-/Fr.56.- ISBN 3-88322-034-5**

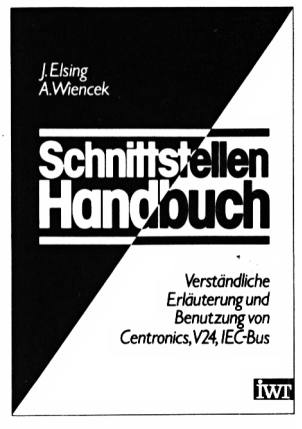

Dieses Buch behandelt die Problematik der Schnittstellen V 24 und dem lEC-Bus. DieÜbertragungzu peripheren Geräten (Drucker, Plotter, Terminal u. a.) ist aut verständlich aufgezeigt. Hardwareaufbau und Beispielanschlüsse machen das Buch zu einem guten Nachschlagewerk.

**InVorb. I.Q.'85.200 Seiten. Geb. Ca. DM 48,-/ ca. Fr. 48.- ISBN 3-88322-094-9**

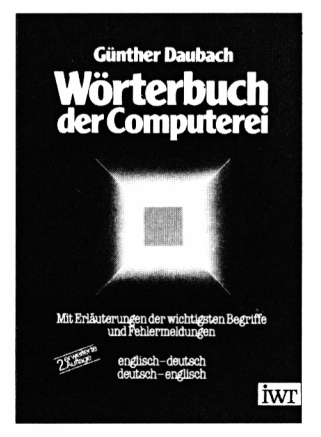

Wer hat nicht bereits verzweifelt versucht, das >Computerchinesenglisch< zu verstehen? Hier hilft das Wörterbuch der Computerei mit seinen über tausend Begriffen. Außerdem sind die wichtigsten Begriffe erklärt. Ein handliches Nachschlagewerk fürjeden, der sich mit Computerei beschäftigt.

**1983. 2., erw. Aufl. 144 Seiten. Kart. DM 32,—/Fr. 32.- ISBN 3-88322-026-4**

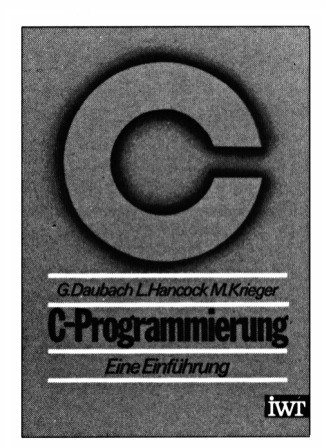

Die Programmiersprache >C< ist besonders zur Erstellung schneller, maschinennaher Programme geeignet, weist jedoch gegenüber der Assemblerprogrammierung wesentliche Vorteile auf, wie z. B. lokale und globale Variable, Prozeduren, Funktionen usw. Diese Einführung setzt beim Leser keine umfassenden Kenntnisse voraus.

**1984.256 Seiten. Geb. DM 56,-/Fr. 56.- ISBN 3-88322-041-8**

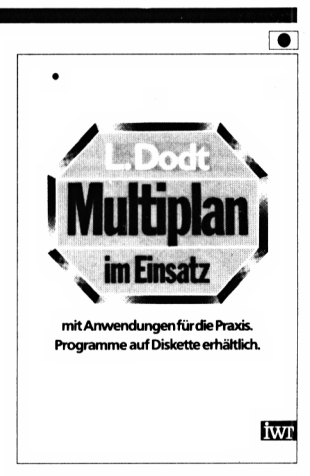

Dieses Buch führt Sie zur sicheren Handhabung der Tabellenkalkulation. Zahlreiche Anwendungen mit ausführlicher Beschreibung schließen sich an. Unter anderem: Werbeplanung, Reisekosten, Kapazitätsauslastung, Baufinanzierung, Reaktionszeiten- Auch für die englische Version nutzbar.

**InVorb. Juni 1984. Ca. 250 Seiten. Spiralh. Ca. DM 56,-/ca. Fr. 56.- ISBN 3-88322-074-4**

# Schneider CPC Band 1: Mathematik

Dieses Buch enthält 39 mathematische Programme aus den Bereichen: — Mehr-Register-Arithmetik — Zahlentheorie — Kombinatorik — Algebra — Geometrie — Numerische Mathematik.

Die hier neu vorgelegte Langzahl-Arithmetik gestattet die Grundrechenarten für Zahlen bis 255 Stellen. Zahlreiche Anwendungen fin den auch die angegebenen kombinatorischen Prozeduren.

Sie finden auch das Rechnen mit Polynomen, Matrizen und komplexen Zahlen: Neben dem komplexen Hornerschema werden insbesondere Algorithmen zur Polynomdivision und Matrizeninversion gegeben.

Anwendungsbezogen sind die Programme der Numerischen Mathematik. Hier werden Verfahren zur Lösung von linearen und nichtlinearen Gleichungen gegeben, zum Eigenwertproblem von Matrizen und zur numerischen Integration und Differentiation.

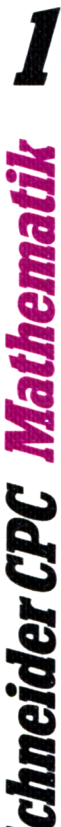

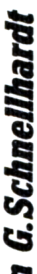

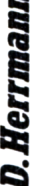

់ស  $\overline{\mathbf{r}}$ 

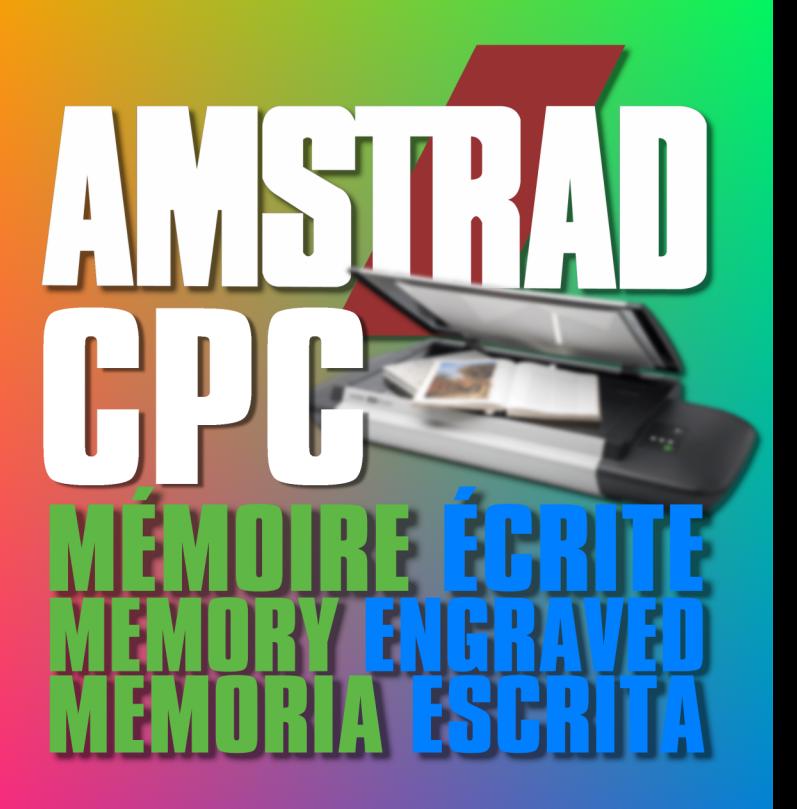

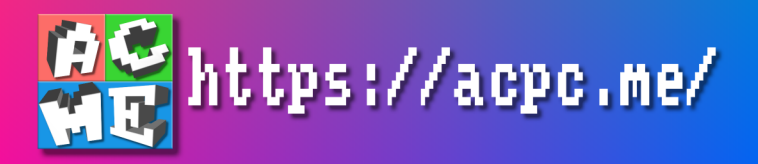